## L'ÉLECTRONIQUE CRÉAT

**AVRIL** 7 **MENSUEL** 195 FB · 8,50 FS Connections **IEEN CLET-ZGEC Bread School Sections** 

**CONTRACTOR** 

**SECRETA** 

N°

# NUMERIQUE 1111 1111 1111 1111

 $\mathbf{r}$ 

 $\overline{R}$ 

 $\circledast$ 

 $O<sub>32kHz</sub>$ O 44. TKHZ

**O** RMS

 $rac{3}{2}$ 

 $40 - 40 - 30 - 20$ 

 $\frac{1}{20}$ 

 $\frac{1}{30}$ 

**DIGITAL VU METER** 

 $-10$  dB  $u_0$ 

 $-$  is dB fs - 10

බ

**D MARGIN HOLD** 

+10 CUP SPOT HOLD

**BARPEAK** 

 $dB$ <sub>U</sub>  $\left($ 

n,

**RECHARGEUR D'ACCUS À U2402 UTILISEZ VOTRE INTERFACE**<br>CENTRONICS

M 1531 - 214 - 27,00 F

## ELEKTOR

## VU-mètre numérique

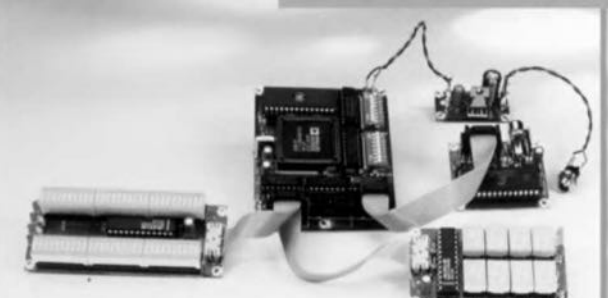

## $\frac{1}{10}$ chargeur d'accus CdNi

## IrDA: I'IR en place et lieu de câbles

## moniteur d'interface **Centronics**

## **SOMMAIRE**

#### $A - 1006$

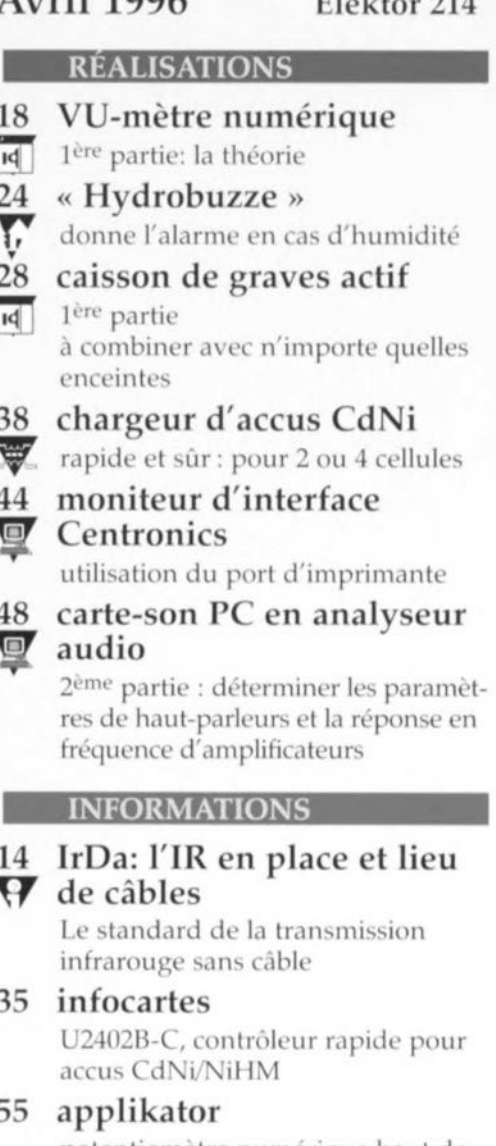

- potentiomètre numérique haut de gamme CS3310
- 56 logiciels simulation avec Micro-Cap
- 58 marché oscillo numérique à mémoire
- 59 actualités électroniques nouveautés DCC le 5x86 fait des vagues
- 60 BP 59 le coin des lecteurs

#### **RUBRIQUES**

- 34 la sécurité
- Infocartes: 35
- 37 Compatibilité ÉlectroMagnétique
- 57 aides à la réalisation
- 60 le tort d'Elektor
- 68 le mois prochain dans Elektor

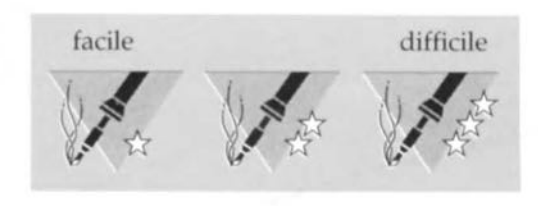

## **IrDA : l'IR en place et lieu de câbles**

**Qu'il s'agisse de télécommande en tous genres, de casques d'écoute ou du téléphone: tout se passe en l'absence totale de fil. En comparaison, la pléthore de câbles de tous formats, toile d'araignée au coeur de laquelle règne un ordinateur, qu'il soit personnel ou portable, paraît anachronique.**

Les choses vont changer: avec le standard JrDA pour la transmission de données par infrarouge l'industrie espère remplacer un nombre de plus en plus important d'interfaces sérielles par de petits modules infrarouge qui relieront des ordinateurs portables, personnels et autres organisateurs entre eux voire à des périphériques tels qu'imprimantes, modems ct téléphones.

L'abréviation IrDA signifie Infrared *Data Association.* Ce comité réunit des firmes dont les intérêts sont la trans-

mission de données et l'opta-électronique ayant décidé de définir un standard de la transmission de données par infrarouge. Les sociétés de la première heure sont, entre autres, Hewlett-Packard (HP) et TEMIC (TElefunken MI-*Crue/re/rollie).* La proposition de l'IrDA pour une interface sérielle par infrarouge quasiment admise aujourd'hui comme standard repose, pour la par-

lie matériel *(lwdwnrc)* sur HP SIR (Serial In*fraRed),* une interface développée par HP. L'interface IrDA

**convient tout** particulièrement pour le transfert de données entre un ordinateur portable ou individuel et une imprimante, un téléphone ou un télécopieur (fax). L'intérêt ne se trouve pas uniquement dans la disparition d'une liaison par câble toujours délicate à établir, mais aussi dans une réduction sensible des coûts (les câbles et connecteurs ne sont pas donnés), sans parler d'une bonne insensibilité aux

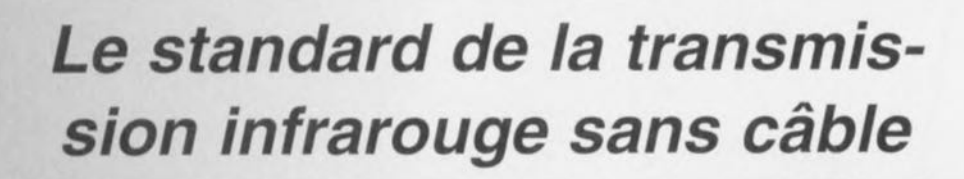

#### *Figure* **1.** *Voici le logo de la compatibilité IrDA.*

parasites. Outre l'établisscment, par prin-

 $cipe$ , d'une isolation galvanique entre l'émetteur et le récepteur, il faut mentioriner **l'insensibilité de la** liaison aux champs électriques et magnétiques - pas de problèmes de Compatibilité Electro-Magnétique (CEM) - et la sécurité anti-écoute importante que présente cc type de liaison. Le fait qu'il y ait circulation non pas d'un courant électrique mais de lumière infrarouge se traduit par l'absence de rayonnement électromagnétique qui pourrait être utilisable pour une écoute. li est à noter en outre qu'une liaison IR ne nécessite pas, contrairement à une liaison radio, d'autorisation des P&T (pour les domaines de fréquences nonlibres du moins). Les appareils disposant d'une interface compatible IrDA pourront être dotés de la vignette IrDA représentée en figure 1.

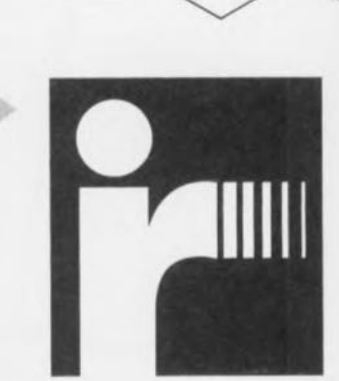

#### POINT-AND - BEAM

Les spécifications de l'IrDa se limitent à dessein à une portée relativement faible pour, d'une part, éviter que différents appareils dotés d'une interface IrDA ne s'influencent l'un l'autre et de l'autre limiter la consommation de courant. D'où la portée standard de 1 mètre seulement et l'ouverture d'angle relativement faible de 30° (±15°). Les diodes IR (peu coûteuses) utilisées émettent sur une longueur d'onde comprise entre 850 et 900 nm, inoffensive pour l'oeil humain et fortement représentée dans la lumière solaire, On peut envisager un accroissement de la portée par augmentation de la puissance émise et/ou de la sensibilité du récepteur, En tout état de cause il est impératif, de par la concentration du faisceau, de bien orienter l'émetteur par rapport au récepteur, technique baptisée « Point and Beam » (pointer et rayonner) dans la littérature IrDA. La première proportion IrDA (JrDA-1 de 1994) prévoit un taux de transmission pouvant aller jusqu'à 115,2 Kbits/s (Kbauds) en mode semiduplex (ce qui implique l'impossibilité d'une émission et d'une réception simultanées). Depuis lors, on s'est mis d'accord sur une nouvelle norme étendue, «Fast-IrDA» rétro-compatible avec IrDA-1 avec des taux de transmission allant jusqu'à 4 Mbits/s et 1,15 Mbits/s. Techniquement il n'y a pas de problème à obtenir des taux de transrnission de 10 Mbits/s. De nou-

velles diodes d'émission 1R rapides permettent même, en UART) à laquelle a été ajoutée une interface LR dotée d'une LED IR en tant qu'émetteur et d'une photodiode comme récepteur, Avant émission les impulsions de l'interface présente dans l'interface IR

sont raccourcies à 3/16ème (18,75%) de la longueur de bit d'origine de manière à économiser du courant par l'émission de brèves impulsions. Cette caractéristique est loin d'être négligeable dans le cas d'appareils portables. Le standard limite à 1,6 µs la longueur minimale de la largeur de l'impulsion, le temps d'établissement devant alors être inférieur à 0,6 µs et le temps d'instabilité (jitter) de 0,2 µs au maximum (cf. tableau 1). Lors de la réception l'interface IR restaure la longueur d'impulsion originale de manière à ce que le signal puisse subir un traitement ultérieur par l'interface sérielle ou l'UART.

#### LE MODULE IR

Différents fabricants proposent des modules IrDA aux dimensions très compactes pour toutes les applications IrDA courantes; ces modules intègrent, dans un boîtier CMS, la LED IR, l'électronique de commande *(driver)* de, LED, la photodiode, l'amplificateur ct le comparateur, La figure 3 montre le module IR HSDL-1000 en différents

modèles de boîtier rapportés à la taille

*Figure* 2\_ *Synoptique d'une liaison IrDA, L'interface IrDA vient s'intercaler entre la RS-232* et *le* sous*ensemble émetteur/récepteur IR,*

*Figure* 3, *Le module IR HSDL-1000 de HP existe* en *différents types de boitiers; les LED servent de référence pour leurs dimensions,*

4

pulsions de lumière IR, Côté récepteur on a détection des impulsions de lumière IR et conversion en impulsions de niveau TfL à la sortie, Le module n'intègre pas l'interface IR pour l'adaptation de la longueur des impulsions à l'émission et la réception. Côté récepteur il faut, outre la sensibilité, un domaine dynamique additionnel, obtenu dans le cas du module HP par un amplificateur doté d'une contre-réaction et d'un limiteur dans l'étage d'entrée. <sup>11</sup> est important de procéder à une suppression de la lumière diurne sachant que dans le domaine IR utilisé on retrouve également la lumière solaire ainsi que celle produite par les ampoules. Ceci explique que le boîtier

1 m (3 m *dans coruiiuons optimales)*

*3,4. de la longueur de bit RS-232*

taqué à l'entrée par les impulsions sérielles raccourcies et convertit ces dernières, par le biais des LED IR, en im-

*§pécit:ications IrDA-l*

*Longueur d'impulsion minimale :*  $1,6$  us *Durées d'établissement et de chute maximales.' 0,6 ~IS Instabilité max :*  $0.2 \mu s$ 

*Portée nominale .' Angle d'ouverture .' Taux de transmission .' Taux d'erreur .' Longueur d'onde .'*

*Longueur d'impulsion maximale .'*

*±lS (±30' au maximum)* 9,6 à 115,2 *Kbauds (semi-duplex)*

> $< 1x10-9$ *850* à *900nm*

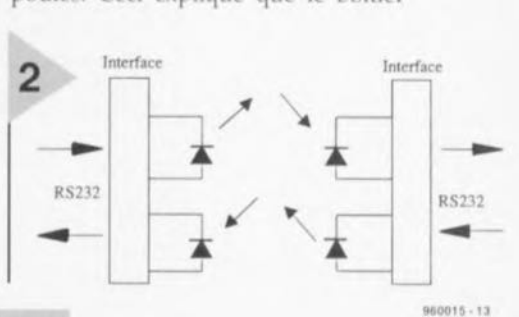

translucide du composant ait été coloré de façon à atténuer très sensiblement la lumière dont la longueur d'onde est inférieure à 850 nm. La faible ouverture de la lentille du récepteur accroît encore celte réduction, l'amplificateur d'entrée situé en aval de la photodiode PIN possède un étage d'élimination de lumière continue (par opposition à celle produite par un courant alter-

*Figure* 4, *Variations quant* à *l'implantation de modules IR* en *formatCMS,*

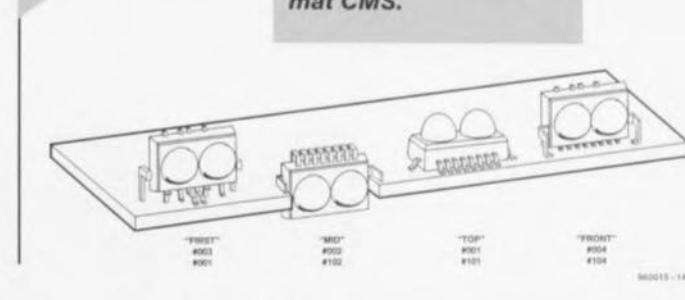

15

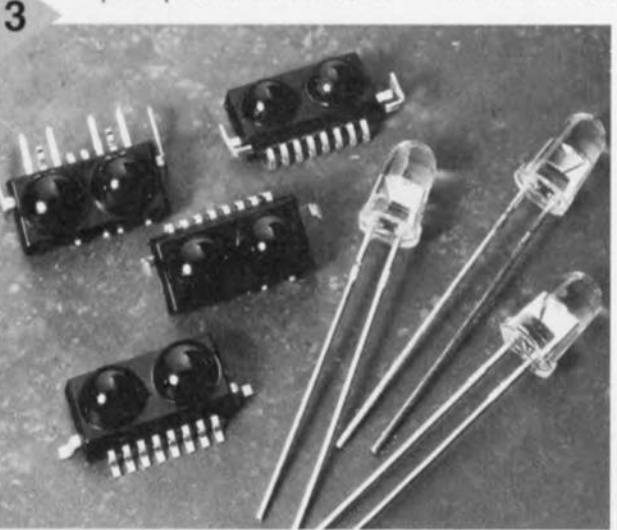

principe, des taux de transmission de 30 Mbits/s. Cela permettrait l'utilisation de la transmission IrDA pour de futures applications multimédia.

#### DE COURTES **IMPULSIONS**

Comme le montre le synoptique de la figure 2 on se trouve en principe, dans de cas d'une transmission IrDA, devant une interface sérielle (RS-232 ou

#### re 4 montre les techniques de montage envisageables pour la mise en place sur une platine. Le schéma de la figure 5 donne d'une part la structure interne du HSDL-JOOO et montre d'autre part les composants externes nécessaires, Le module est at-

d'une LED IR, La figu-

Elektor 4/96

### *Les* **photodiodes** *PIN*

*Les photodiodes PIN sont des photodiodes au* silicium spé*ciales fabriquées en technologie Planar. Ceci n'a rien de révolutionnaire vu que* la *technologie Planar constitue depuis des décennies* la *base de* la *fabrication de composants semi-conducteurs au* silicium *et que toutes les photodiodes sont fabriquées de cette façon. La dénomination (planar = plaine, plan) est due au fait que toutes* les *étapes de fabrication se font* à *un niveau, celui de* la *plaquette de silicium. Les étapes* les *plus importantes de fabrication sont: l'épitaxie, J'oxydation,* la *photolithographie,* la *diffusion, l'application par vaporisation des pistes métalliques. Dans* le cas *d'une photodiode* les *extrémités de* la *jonction PN sont protégées par* la *couche de dioxyde de silicium Si02 utilisée comme masque de diffusion produite par oxydation de la surface de silicium. On obtient ainsi un courant d'obscurité (courant inverse dans le* cas *d'une photodiode mise dans* le *noir) faible* ce *qui permet une sensibilité* élevée *et un fonctionnement* à *courant inverse important. La particularité des photodiodes PIN est l'existence d'une zone d'autoconduction (intrinsic en anglais)* à *haute impédance large entre les canaux* P *et N. Cette structure explique* la *dénomination (p+ /N+) Cette zone intrinsèque est débarrassée des porteurs de charge libres qu'elle comporte* à *une tension faible déjà,* la *quasi-totalité de la couche inverse est alors déterminée par la zone 1.Ceci* a *pour effet de diminuer le courant inverse et d'augmenter la sensibilité, tout en permettant, comme c'est*

5 **'Il0013-''**

> plage placé à la sortie de J'amplificateur a pour effet de permettre à la seule composante de tension alternative du signal **d'arriver au comparateur.**

#### **LA PORTÉE**

6

"'

La LED d'émission rapide se caractérise par un rendement élevé qui, associé à l'étage de commande large bande permet la production d'impulsions IR de forte intensité aux flancs raides. La broche de l'anode (broche 8) se trouve, par le biais d'une résistance-talon ex-

> terne destinée à la définition du **courant,** R<sub>LED</sub>, reliée à la tension

natif) associé au condensateur CX1,

*requis.*

étage chargé de filtrer la composante de lumière continue du signaI. Un condensateur de cou-

*Figure* **5.** *Structure interne d'un HSDL-1000* **et sa** *cour* **de** *composants* **externes**

*Figure* **6.** *La prise* **en** *parallèle d'une LED* **externe** *permet d'accroître la portée.*

*le* cas *des autres diodes PIN, des durées de commutation extrêmement faibles. Le croquis (A) montre la structure schématisée d'une photodiode PIN. Même aux fréquences faibles (taux de transmission) les photodiodes PIN présentent certains avantages. On peut uti*liser *des surfaces de puce relativement*

*importantes tout en ayant une capacité très faible. Ceci permet de travailler* à *des tensions de* service *faibles et* avec *des résistances de charge importantes* ce *qui* se *traduit par des niveaux de signal élevés. Un autre intérêt des photodiodes PIN pour* les *applications IrDA est leur sensibilité IR impor-*

*tante. Le croquis (B) montre* la *sensibilité spectrale d'une photodiode PIN au silicium* ainsi *que celle d'un LED IR au* GaAlAs du type de<br>celles utilisées *celles utilisées pour les liaisons IrDA. La ligne pointillée rend la courbe de sensibilité de l'oeil humain.*

d'alimentation. La puissance d'émission IR recommandée par le standard IrDA est atteinte, voire dépassée à un courant impulsionnel de 250 mA, ob-

tenu avec une  $R_{\text{LED}}$  de  $10 \Omega$  avec une tension d'alimentation de 5 V. On en déduit que l'on doit avoir, dans la plage de courants typiques (0,2  $a$  0,5 A), une chute de potentiel de quelque

2,5 V. Le courant à travers la LED répond à la formule sui-

**vante:**  $I_{LED} = (V + -2.5 V)R_{LED}$ On évitera d'utiliser une résistance de valeur supérieure à  $8,2 \Omega$  pour garantir ce courant

d'impulsion de 250 mA même lorsque la tension est tombée à 4,5 V. Cette valeur de courant garantit en tout état de cause la portée IrDA de 0 à 1 m prévue, ce qui correspond, en usage courant, à une portée allant jusqu'à de **l'ordre de 2111. On pourra accroître la** portée en augmentant le courant impulsionnel - cette opération devant cependant se faire de part ct d'autre de la liaison IR. À 500 mA la portée passe à quelque 3 m, 1,5 m étant garantis (jusqu'à un taux de 115,2 Kbits/s max). La figure 6 propose une autre possibilité d'accroître la portée. Les 2 contacts de la LED interne étant accessible, il est possible de prendre une seconde en parallèle. Une LED à haut rendement (HP HSDL-4230) «pulsée» à 250 mA permet une liaison au-delà de 4 m. Si l'on «pulse» les 2 ED à 1 A (largeur

> *Figure* **8\_** *Un module IR* **se** *lais***se connecter** *directement* **à** *des composants multl EIS tels que* **le** *PC87334\_*

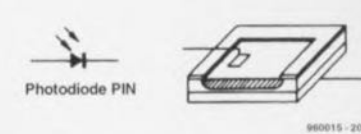

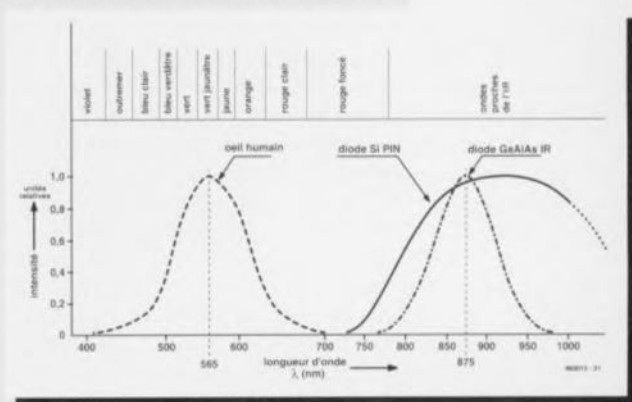

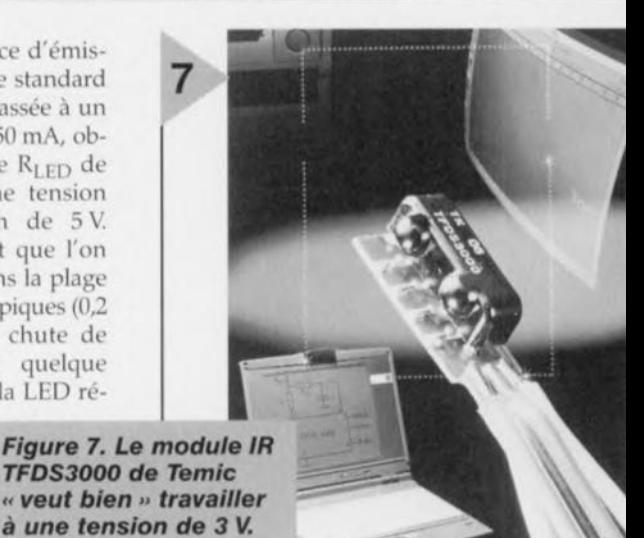

d'impulsion de 1,6 µs à 9 600 bauds) on peut même espérer ponter jusqu'à 10 mètres.

#### **D'AUTRES MODULES**

Le TFDS3000 de Temic (figure 7) est même légèrement plus compact que le module de HP On notera la présence, côté récepteur, d'un dispositif de réglage de gain (AGC = Automatic Gain *Controï;* à la place d'un limiteur. Le

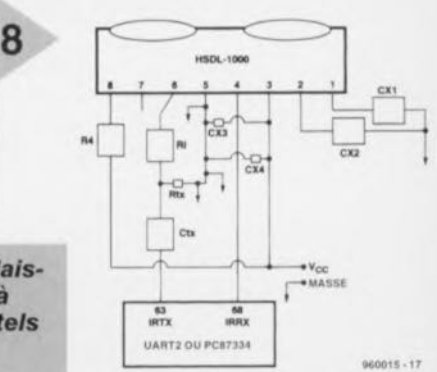

composant de Temic fonctionne à une tension d'alimentation comprise entre 3 et 5,5 V et partant pour les systèmes 3,3 V, grâce à la faible chute de potentiel aux bornes de la LED IR, 1,8 à 2 V seulement (sous 250 à 400 mA). Ceci ouvre une perspective de prise en série d'une seconde LED externe sur la LED interne de manière à mieux utiliser la tension d'alimentation lorsque celle-ci est de 5 V. Si cette tension est de 3,3 V il faudra bien évidemment prendre la seconde LED en parallèle sur la LED interne. Siemens propose elle aussi une paire de modules IrDA, les IRM 3001 et IRM 3105; ils travaillent tous 2 sous 5 V et se différencient uniquement par leur boîtier CMS. Leurs dimensions (13  $\times$  6  $\times$  5 mm) sont pratiquement celles des modules de Ternie,

#### **INTERFACAGE**

La présence, dans le système (ordinateur, portable ou périphérique), de ce que l'on appelle un super contrôleur d'E/S tel que le PC87334 de National Semiconductor, le FDC36C665IR ou le FDC36C666IR de SMC facilite bien les choses. Ces composants multi-E'S utilisés dans les ordinateurs de bureau et les ordinateurs portables disposent à l'origine d'une interface IR pour la connexion d'un module IrDA. En figure 8 il s'agit des broches IRTX et IRRX d'un PC87334 qui sont reliées directement à l'entrée et à la sortie d'un module IISDL-IOOO. Dans le cas du PC87334 c'est l'UART2 qui est activé pour l'interface IR. Il faut également compter le ST16C54 au nombre des circuits intégrés d'E/S; ce composant de Srartech/Exar dispose, outre d'une connexion IR, également d'une onnexion MIDI. Le PC87108VJE tout neuf de National Semiconductor est un contrôleur d'interface très intéressant; il dispose en effet de 4 blocs de fonction IR. L'un d'entre eux seulement est concu pour un module IrDA standard. 2 blocs sont prévus dès à présent pour la connexion de modules Fast IrDA à 1,152 et 4 Mbits. Le 4<sup>ème</sup> bloc est compatible Sharp-DASK (liaison IR pour certains organisateurs, etc...)

#### AVEC UART ET RS232

La liaison entre un UART tel que le 16550 par exemple, et un module IR nécessite un circuit d'intcrfaçage distinct chargé de l'adaptation des longueurs d'impulsions. Sur le schéma de la figure 9 il s'agit d'un IISDL-7oo0 de HP, cette configuration (HSDI-7000 + HSDL-1000) se retrouve sur la platine d'évaluation SIR de HP (figure 10). Pour pouvoir procéder à l'élongation des impulsions - fonction du taux de transmission - le HSDL-7000 doit se voir fournir par l'UART le signal d'borloge multiplié par 16 ou le signal de Baudot. Le ST84C01 de Startec/Exar est également prévu pour travailler avec le HSDL-1000 de HP, le TOIM3000 de Ternie avec sa tension d'alimentation de 3 à 5 V convenant mieux au TFDS3000. Lorsqu'il s'agit de doter une interface RS-232 existante d'une interface IrDA on se trouve confronté <sup>à</sup> un perit problème: il faut l'information du taux de transmission pour pouvoir adapter les impulsions; malheureusement il est impossible d'avoir accès, sans entrer dans le « vif du sujet » à l'oscillateur interne de l'UART. Il n'y a donc pas d'autre solution de doter l'interface IR d'un générateur de taux de transmission additionnel que

l'on ajuste ensuite, logiciellement, à travers l'interface RS-232, au taux de transmission requis. Il faut en outre un convertisseur de niveau pour passer de RS-232 au TIL (un MAX232 par exemple). Temic propose, avec le

TOIM3232, une solution pratique, vu qu'il s'agit d'une interface IR dotée de son propre générateur de taux de transmission. La figure 11 propose le synoptique d'un adaptateur IrDA externe pour l'interface RS-232 constitué d'un adaptateur de niveau, d'une interface IR et d'un module IR.

#### LE TOUT DÉBUT...

Si l'on tient compte des espoirs formulés par les concepteurs des circuits intégrés IrDA, les liaisons IR sans fil sont encore loin d'être aussi cou-

rantes qu'elles le devraient. Les ordinateurs portables de la dernière génération commencent cependant à être dotés en série d'interfaces IrDA. Côtés logiciels pilotes

*(drivers)* il n'y pas de problème non plus. On utilise un protocole serniduplex asynchrone proposé par IBM et mis au point concurrement par HP et Apple. Ce protocole se caractérise par un comportement maître/esclave entre une station primaire et une ou plusieurs stations secondaires. La sélection de la station primaire est faite lors de la réalisation du réseau interconnecté. Il existe un pilote IrDA

pour Windows '95 conforme à ce protocole que l'on peut chercher dans le site Microsoft sur Internet à l'adresse suivante : HTTP://www.micro-

soft.com/windows/software/drivers/drivers/htm.

Le dit pilote fera sans doute partie des

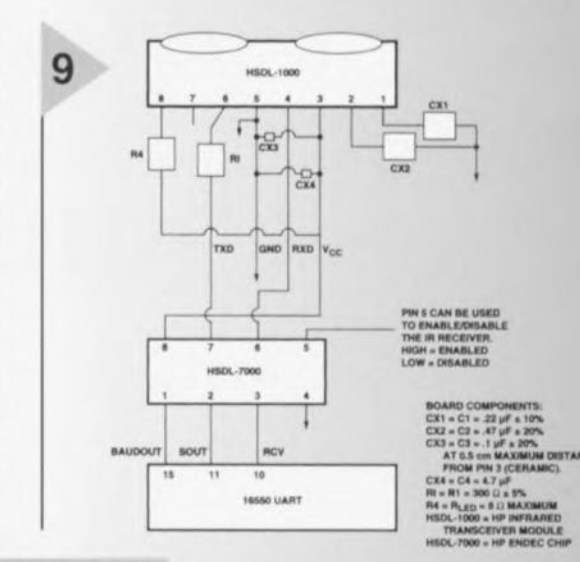

*Figure* 9. *La connexion d'un module IR* à *un* UART passe par *l'utilisation d'un circuit intégré d'Interface additionnel (ici un HSDL-7000).*

prochaines versions de Windows '95. Des liaisons IR rapides permettront l'établissement de réseaux locaux IR (1RLAN) voire l'accès IR à des réseaux existants. Les applica-

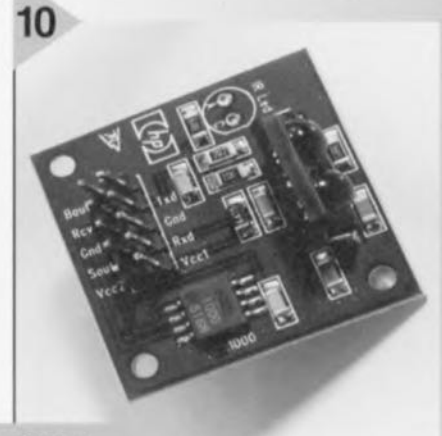

*Figure 10\_La platine d'évaluation IrDA SIR de HP fait appel* à *un HSDL-1000*et à *un HSDL-7000\_*

*Figure 11\_*

*faces RS-232.*

*Synoptique d'un adaptateur IrDA pour inter-* tions de la technique IR rapide associée à l'électronique numérique multimédia paraissent

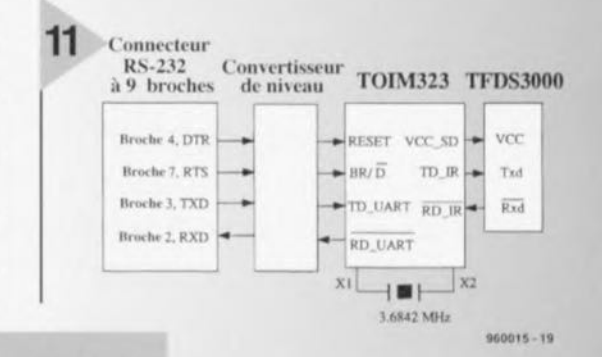

illimitées. Il ne reste qu'à attendre (et espérer) que les fabricants d'appareils et surtout

leurs utilisateurs veuillent mettre à profit ce potentiel.

17

Elektor

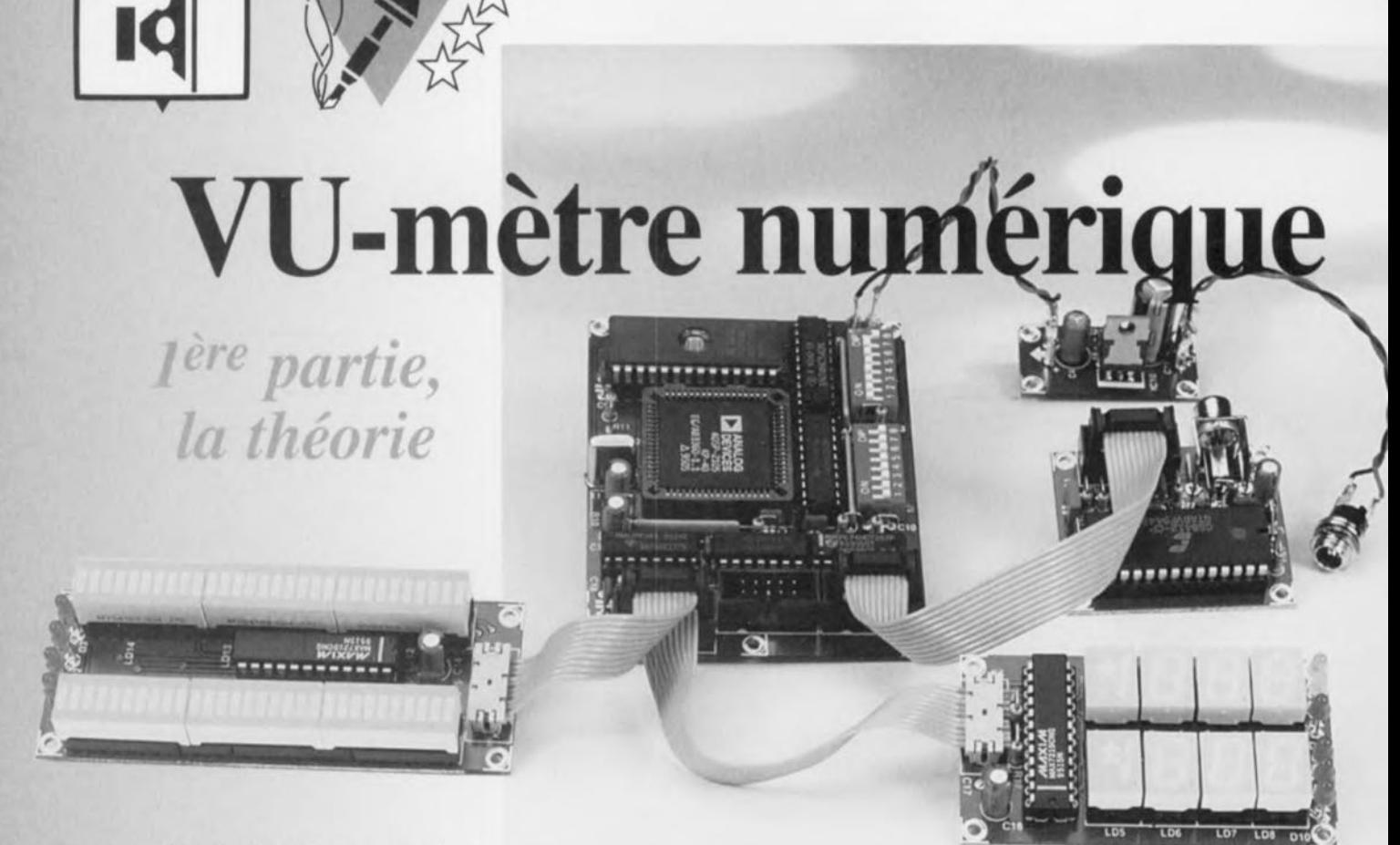

**Qui d'entre nos lecteurs ne les connaît pas, ces aiguilles à la** « **bougeotte» permanente ou ces barregraphes de LED qui ornent les faces avant de tout magnétophone ou table de mixage et visualisant le niveau d'un signal audio. Le montage que nous vous proposons ici est une version ultra-moderne de ce type d'instrument. Notre VU-mètre peut être pris directement dans une liaison audio numérique et possède des spécifications d'un niveau réservé jusqu'à présent aux appareils professionnels.**

projet: H. Schaake/R. Smeding

18

## *mesure en temps réel de signaux numériques audio*

par des « boîtes noires » tels que filtres éros. Le U-mètre numérique décrit multiplication de 2 nombres à dans cct article tire <sup>à</sup> J'évidence parti de <sup>16</sup> bits <sup>à</sup> prendre **<sup>0</sup> ueS:** cette évolution. Là où, auparavant, on d e **formula** 

Pour autant que nous sachions, c'est la formances impressionnantes. Le coeur première fois qu'un magazine publie de cet appareil est formé par un DSP la description d'un VU-mètre pour si- (du type 2105) de l'écurie d'Analog Degnaux numériques audio à réaliser soi- vices. Ce PSN 16 bits abordable est même. Une primeur mondiale donc! conçu et programmable d'une façon L'introduction de l'audio numé- telle que le traitement des données rique - sous la forme de CD, (DCC), peut se faire avec une résolution de (DAT) et MiniDisc - a changé bien des 64 bits. Le résultat : des données d'une choses dans le (petit} monde de J'au- largeur de 24 bits sont traitées avec une dio. Une partie importante de l'élee- erreur *de* calcul se traduisant dans le rétronique analogique a été remplacée sultat final par une dérive inférieure à par des « boîtes noires » tels que filtres 0,005 dB. Non seulement la précision numériques et autres Processeurs de Si- des calculs est élevée, la vitesse de traignaux Numériques (PSN). L'informa- tement est elle aussi impressionnante. tion audio est, d'une série de faibles La vitesse de traitement élevée est pour tensions analogiques qu'elle était, de- une bonne partie due à la présence venue une longue série de uns et de d'un MAC (Multiply-ACcumulator). La

#### faisait appel à une combinaison de **des deux des la comptex de la qualitat de la qualitat de la qualitat de la qualitat de la qualitat de la qualitat de la qualitat de la qualitat de la qualitat de la qualitat de la qualit** condensateur, résis-<br> **condensateur, résis-<br>
<b>condensateur,** résistance, diode et galva-<br>*caraCter is avec indication de luminosités* nomètre à bobine mo-<br>*tion* : *none à 30* **segma individualise rée sur 24 bilo**ries bile miniature pour *Visualisation de niveau, double barregrapie Réglage avec entre (±0,005 dB)*<br><sup>24 bits</sub> *double barregrapie 138,5 dB* (avec *entre (±0,005 dB)*</sup> le montage utilise un *Affichage*:<br>
PSN (DSP = Digital plage de mesure:<br>
PSN (DSP = Digital plage de mesure:<br>
PSN (DSP = Digital plage de mesure:<br>
PSN (DSP = Digital) *plage de mesure*<br> *pixel by a 1* **et** 48 **kHz**<br> *g*<sub>2</sub> 44,1 et 48 **kHz**<br> *g***<sub>2</sub>** 44,1 et 48 **kHz** PSN (DSP = Digital *Plage de Shakes Résolution :* 32, 44,1 et 48 km2<br> *Résolution :* 32, 44,1 et 48 km2<br>
la langue de Shakes Entrée : supprimage : crête (Peak), PPM et RMS *Sa langue de Shakes-*<br> *State* (*Peak)*, *PPM et mances* d'échantillonnage:<br> *Crête* (*Peak)*, *PPM* et mances d'échantillonnage:<br> *Crête* (*Peak)*, *PPM* et mances d'échantillonnage: peare). Le résultat est<br>un appareil de messier *Fréquences d'échantillonnage* : un appareil de mesu-<br>re compact aux per-<br>*Mesures :*<br>*Indication des états*:

Elektor 4/96

la mémoire suivie de l'addition du résultat à un nombre existant ou son stockage dans un emplacement de mémoire ne prend pas, de par le traitement 100% matériel (hardware) adopté, plus de 100 ns. Le VU-mètre numérique a été conçu pour l'évaluation de signaux d'audio numérique et il n'est donc guère étonnant que la totalité de l'électronique mise en oeuvre soit nu-

mérique. Nous avons de plus préféré l'approche logicielle à l'utilisation de composants exotiques, de sorte que le résultat reste d'un coût abordable tout en ayant une très grande flexibilité ct une compacité remarquablc.

*Figure* 1. *Le synoptique du VU-mètre numérique. Le PSN occupe une position stratégique au centre du* schéma; *il* assure *la totalité du traitement* nécessai*re* à *la visualisation du niveau du signaI d'audio numérique.*

#### MESURER, D'ACCORD, MAIS COMMENT

La figure 1 nous propose le synoptique du VU-mètre numérique. Le sous-ensemble de visualisation occupe une partie non négligeable du schéma. En effet, il se compose et d'une paire de barregraphes comportant 30 LED et d'une paire d'afficheurs numériques à 3 chiffres 1/2. Chacun de ces dispositifs d'affichage est piloté par son propre circuit de commande, un MAX7219 de chez Maxim (Integrated Products). Les barregraphes donnent une bonne indication visuelle du niveau du signal. Ils simulent le mouvement de l'aiguille d'un VU-mètre classique. L'affichage numérique indique le niveau de crête le plus haut mesuré au cours d'une session. L'appareil comporte en outre un certain nombre de LED d'états indiquant les paramètres (fonctions) du VU-mètre sélectés. L'entrée du montage est constituée par récepteur S/PDIF\* relié à un multiplexeur. Certaines des entrées du multiplexeur restent inutilisées; elles ne seront utilisées qu'en cas de mise en oeuvre d'un convertisseur *A/N* externe. Il est plus que probable que nous reviendrons à ce point ultérieurement. Les signaux de sortie du multiplexeur vont vers le l'SN, *le* ADSP2105 mentionné plus haut. Les lecteurs assidus d'Elektor se rappelleront que nous l'avons déjà utilisé dans un autre projet d'Elektor. Vu que le PSN est en fait un microprocesseur conçu pour une application spécifique, à savoir un traitement rapide de signaux analogiques numérisés, il a impérativement besoin de logiciel pour fonctionner un tant soit peu. Ce programme a été grillé dans une EPROM de démarrage *(boot)* du type 27512

\* S/PDIF = Sony/Philips Digital Interface - la version grand public du standard AES/EBU. Ce standard a été défini par l'AES et l'EBU.

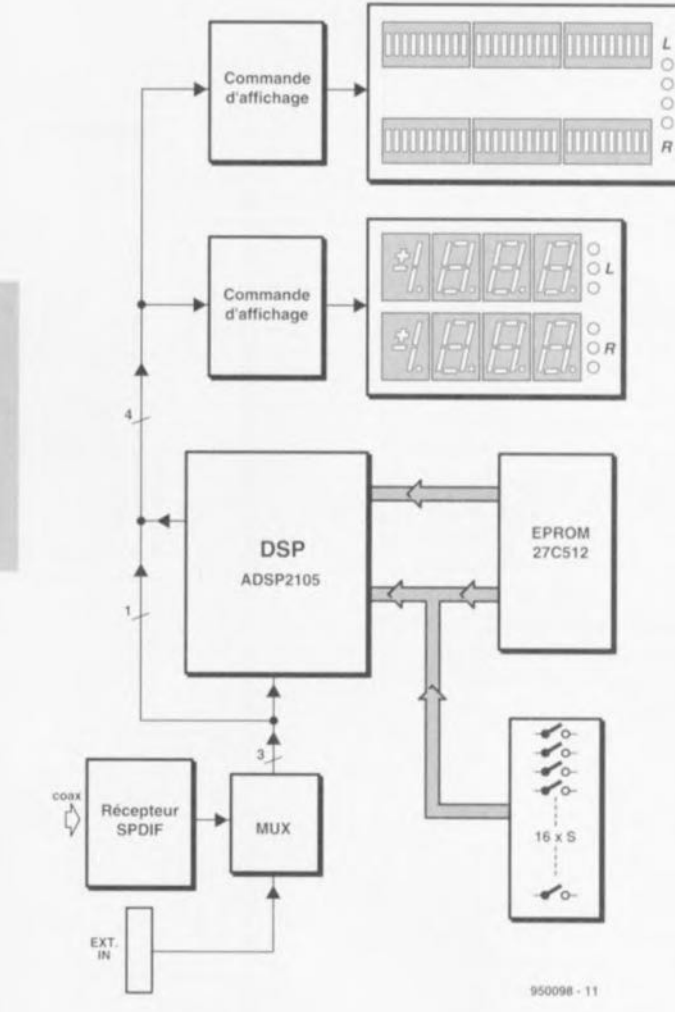

(64 Koctets). La mémoire vive, RAM, nécessaire au PSN est intégrée dans le dit composant, ce qui explique l'absence de mémoire RAM externe. La prise en compte des états des contacts du l'interrupteur DIP a été rendue possible par l'adjonction d'un port d'entrée d'une largeur de 16 bits additionnel. Un commutateur positionné sur la face avant et l'interrupteur DIL tout juste nommé permettent la sélection entre les différentes fonctions et modes disponibles. Le tableau 1 récapitule ces

diverses options. On pourra définir de façon semi-permanente la quasi-totalité des options par le biais de l'interrupteur DIP, approche que nous avons choisie en nous disant que ces fonctions sont, en règle générale, choisies une fois pour toutes; si l'on veut disposer d'une grande flexibilité, lorsque, par exemple, le VU-mètre est installé dans un laboratoire, on pourra remplacer l'interrupteur DIP par des inverseurs classiques montés directement sur la face avant.

#### *PositionnelJ1ent des interrupteurs DIP*

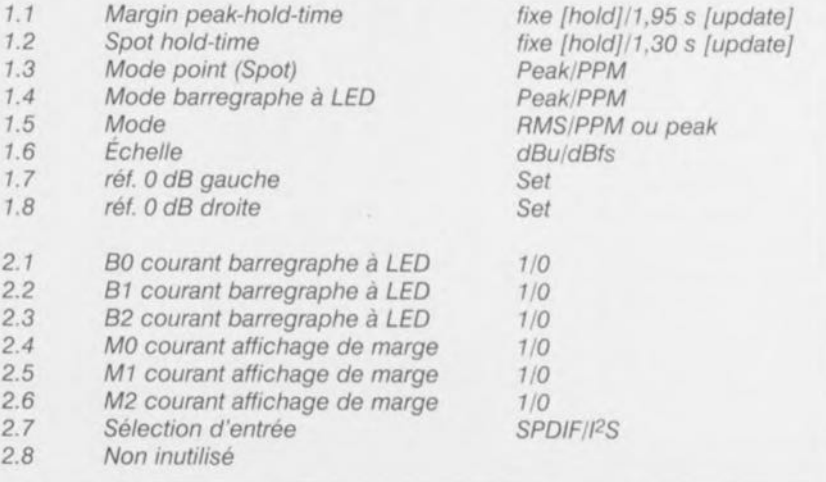

4/96 19

#### LA PRATIQUE

Le schéma complet du *VU*mètre est proposé en figure 2. Il n'est pas très compliqué de retrouver les similitudes avec le synoptique de la figure 1. Le schéma se subdivise en S sous-ensembles : l'alimentation, le récepteur 5/PDIF, les barregraphes à LED, l'affichage numérique et l'unité à processeur. Lalimentation est des plus classiques, basée sur un régulateur intégré et 4 condensateurs. En raison de la présence sur le circuit de signaux numériques à fréquence de commutation élevée, nous avons fignolé le découplage de l'alimentation. Ceci explique qu'un nombre important de circuits intégrés soient dotés de leur propre condensateur de découplage. L'interface S/PDIF ne recèle que fort peu de surprises. Nous avons opté pour une solution intégrée toute faite. Nous consacrons un encadré au CS8412 de Crystal. Dans la version présente l'interface S/PDIF ne dispose que d'une entrée coaxiale. Il n'est donc pas possible de connecter des signaux optiques directement; il suffit cependant d'un rien d'électronique additionnelle pour cela - l'adjonction d'un récepteur optique tel que le TORXI73 de Thosiba en fait. Linformation d'audio numérique que le CS8412 distille de l'information S/PDIF apparaît finalement sur l'embase K3. On véhicule, à l'aide d'une courte longueur de câble plat, les signaux présents à cet endroit jusqu'à l'embase K1 située sur la platine principale. Le brochage des emba*ses* KI et K2 est identique, l'embase K2 pouvant servir à la connexion d'éventuelles extensions ultérieures telles que, par exemple, un convertisseur A/N externe. Les signaux vont ensuite, via le multiplexeur ICS, vers le PSN. Le signal d'horloge récupéré par extraction de l'information numérique est applique à l'entrée SLCKI du PSN. De ce fait, c'est le signal numérique qui détermine lui-même la fréquence d'horloge sérielle numérique. On trouve à l'entrée DR1 du PSN les données

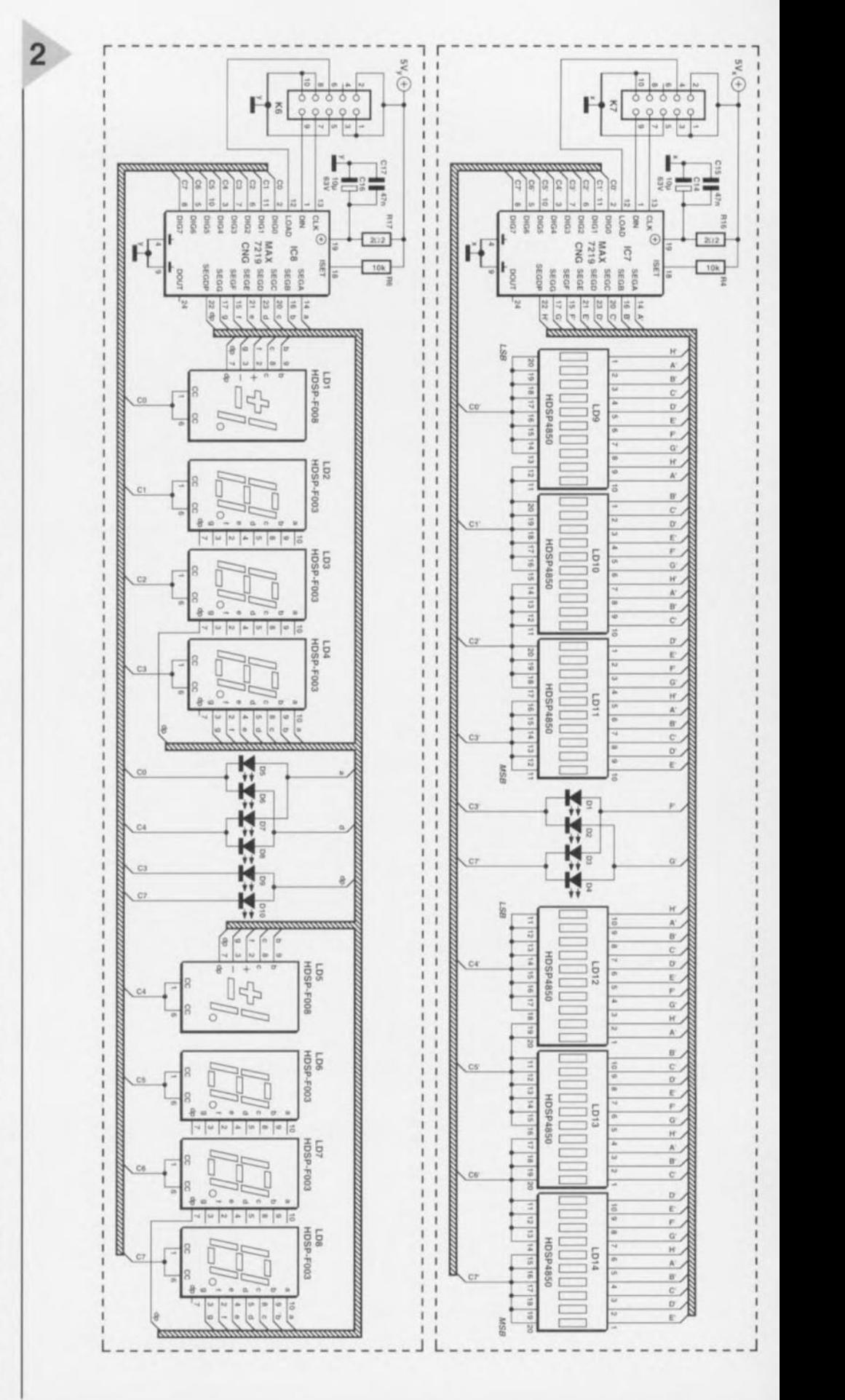

*Figure* 2\_*La mise* en *oeuvre de composants" Intelligents ..permet de réaliser* un *montage compect.* Les *LED,affichages* et autres *circuits de commande* nécessaires à *ceux-cI constituent la part du lion de* ce schéma.

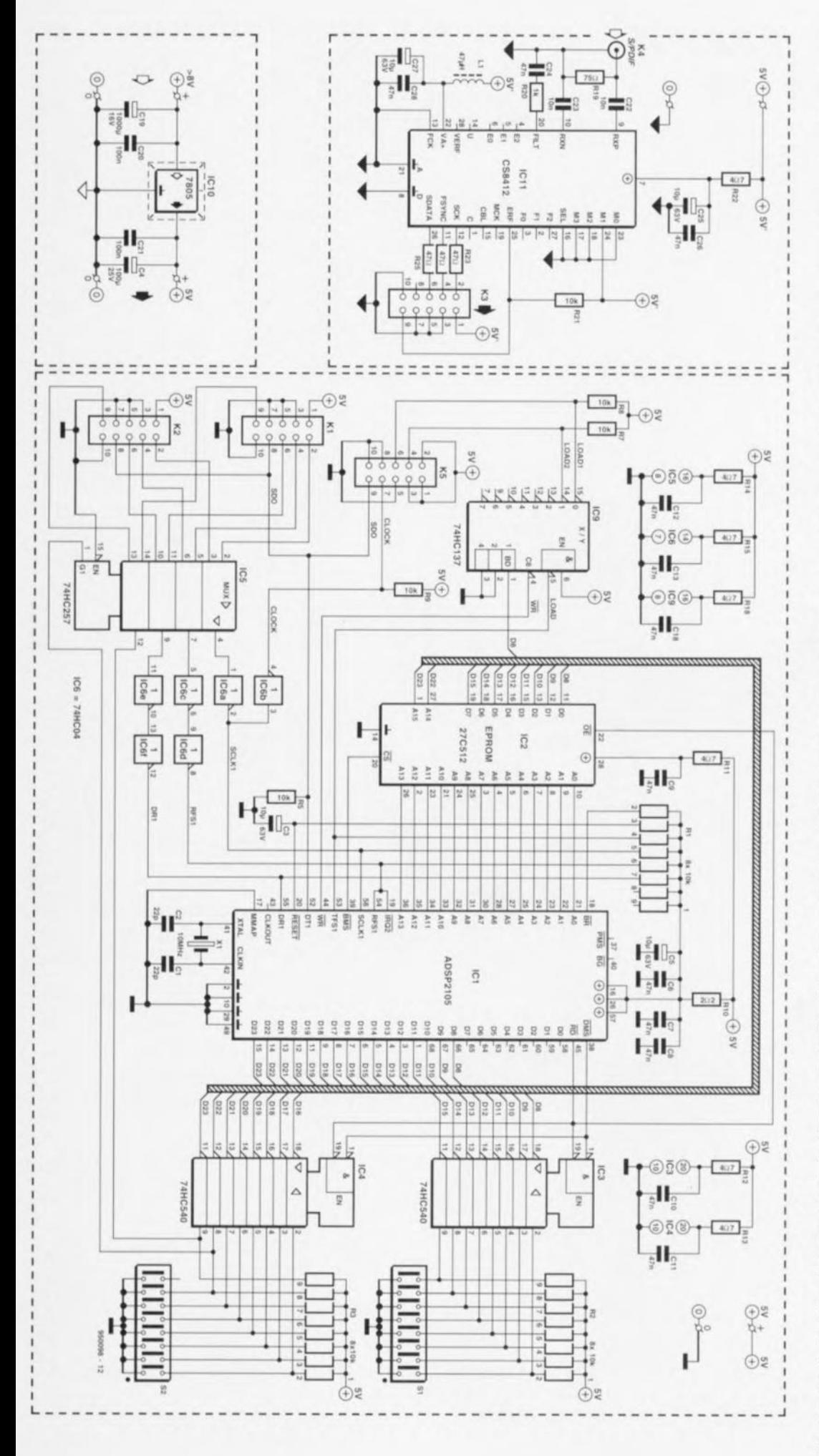

audio sérielle dérivées du signal S/PDIF. Pour finir le signal de synchronisation imbriqué dans l'information S/PDIF arrive également au PSN (entrée RFS1). Le concept des 2 platines d'affichage est très proche. Un circuit de commande d'affichage du type MAX7219 communique sériellement avec la platine principale. La liaison de données sérielle utilise les signaux Load, Clk et Data. L'interconnexion des affichages (embases K5 à K7) à la platine principale se fait par le biais d'un morceau de câble plat de manière à permettre à la fantaisie de tout un chacun de s'exprimer quant à la disposition adoptée. Les embases véhiculent, outre les signaux de donnée également la tension d'alimentation  $(+5 V)$  et la masse. La lisibilité des affichages peut être adaptée au goût de chacun par modification de la valeur des résistances R4 et R6. C'est le niveau de la ligne Load du contrôleur qui détermine lequel des 2 affichages est utilisé. Le dit signal de commande est généré par le processeur, le multiplexeur IC9 en dérivantt ensuite les signaux Load1 et Load2. Une fois que le contrôleur de barregraphe a lu un mot de donnée entier il passe à la commande de l'affichage. Chaque contrôleur est capable de commander 64 LED ou 8 afficheurs 7 segments à LED. Comme nous utilisons dans le cas présent un affichage à 3 chiffres 1/2 il nous reste de la marge pour la commande des LED de l'affichage d'état. Le contrôleur des affichages se charge luimême de la production des signaux destinés au multiplexeur. La prise en compte des

### *Le décodeur !i/PDIF*

*Le décodage de signaux d'audio numérique peut rester, grâce* à *l'utilisation d'un circuit intégré* spé*cialisé, relativement simple. Le* CS8412 *dont on retrouve la structure inteme ci-contre, fait partie de l'écurie de Crystal, un fabricant de semi-conducteurs. La puce réalisée en* CMOS *monolithique peUl s'accommoder des différents formats standards tels que AES/EBU, IEC* 958, *S/PDIF et* & *EIA-J CP 340. Le circuit intégré reçoit le signal par le biais d'une interface sérielle et en dérive les*  $signal$  *signaux d'horloge et de synchronisation*. *Il peut s'accommoder d'un taux de suréchantillonnage (oversampling) de* 256 *vu que le signal de sortie est doté d'une fréquence d'horloge* 256 *fois plus élevée que la fréquence d'échantillonnage. Il* se *char*ge *également du démultiplexage des informations audio et numériques. Le chronodiagramme ci-des*sous *montre comment on dérive du signal reçu (RxP) la synchronisation, les données et l'horloge.*

états de l'interrupteur DIP se fait à l'aide de 2 circuits intégrés du type 74HC540, IC3 et IC4, qui travaillent ici en entrée à 16 bits. Le dit port étant le seul sous-ensemble d'E/S mis à la disposition du processeur, on peut utiliser le ligne DMS (Data Memory Select) pour la sélection entre ces 2 circuits. La lecture des états de tous les contacts de l'interrupteur DIP se fait en une seule fois. Ce port est relié aux lignes de données D8 à D23. Le logiciel de pilotage de l'instrument est stocké dans IC2, une EPROM du type 27C512. L'EPROM de démarrage est activée par l'intermédiaire du signal BMS *(BoOI l'vieil/ory Sclcct).* A nouveau on pourra s'étonner que seules 8 lignes de données soient utilisées alors que la largeur du bus interne soit de 24 bits. Analog Devices a adopté une technique qui veut que l'EPROM est organisée en série de 3 octets successifs juxtaposés à l'intérieur de PSN. Linconvénient de cette approche est l'excédent de temps que nécessite la lecture du programme de démarrage, inconvénient largement compensé par une complexité et un coût sensiblement moindres du montage.

#### DES POSSIBILITÉS À N'EN PLUS FINIR

Le VU-mètre numérique est un instrument étonnamment flexible et universel. L interrupteur DIP permet de choisir le mode de fonctionnement requis, Nous vous proposons de les passer en revue. L'une des LED du barregraphe sert à visualiser le niveau de crête maximal atteint. Le contact 1.2 de l'interrupteur DIP permet de choisir entre le mode de maintien (hold) ou d'actualisation (*update*). Dans ce dernier mode l'affichage est réactualisé toutes les 1,3 s. Tant le barregraphe à LED que le

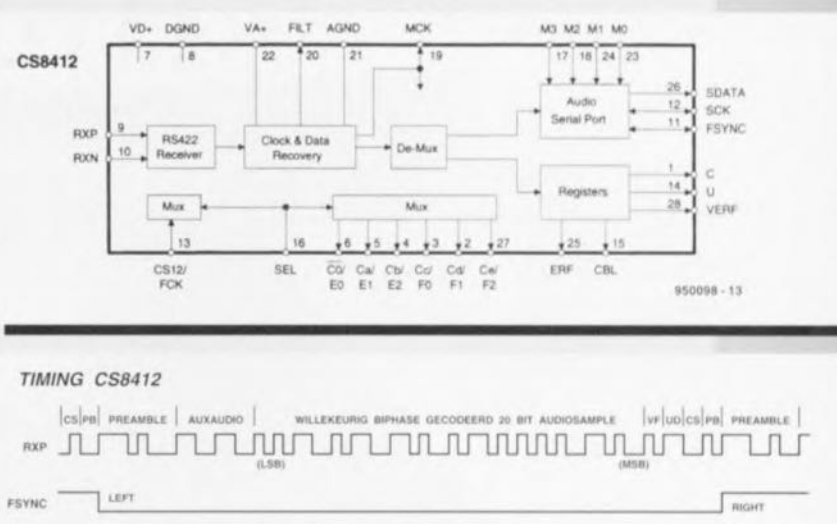

SDATA  $0 10 10 17 16 17 19 11 12 17 10 10 17 10 16 16 19 10 10 10$ 

SC"

dispositif de mesure ponctuel peuvent èrre mis, par le biais des contacts 1.4 et 1.3 respectivement, en mode PPM *(Peak Prosml/l Mcta)* ou en mode Peak. Le mode PPM est un standard utilisé pour l'enregistrement du niveau audio moyen. li s'agit d'un standard concernant les temps d'attaque *(attack)* et de descente (decay) respecté dans le mode des studios. Dans la pratique cela revient à faire réagir le barregraphe, en mode crête *(peak)* plus rapidement signal audio qu'il suit. Le contact 1.6 offre le choix entre 2 échelles : dBfs et dBu; dBfs signifie *deciBel full scale*, un système destiné à la mesure de signaux numériques et dont le niveau 0 dB dépend du nombre le plus grand que l'on puisse représenter à l'aide d'un certain nombre de bits. L'unité dBu est une référence analogique où 0 dB correspond à 775 mV. Un convertisseur A/N externe est normalement défini de manière à ce que l'on ait un débattement à pleine échelle pour un niveau de +12 dBu.

L'affichage à 3 chiffres 1/2 indique, tout comme le point lumineux *(spot)* du barregraphc, la valeur de crête exprimée en dB. Cette valeur est donnée en clair avec une précision de 0,1 dB. On pourra, par le biais du contact 1.1, choisir entre un mode de maintien (hold) ou actualisé (update). Dans ce dernier mode la réactualisation de la valeur se fait toutes les 1,95 s. L'option RMS évoquée plus haut, est activée par l'intermédiaire du contact 1.5. En cas de sélection du mode RMS, ce choix compte tant pour le barregraphe que pour l'affichage de marge, car c'est en fait de cela qu'il s'agit si l'on fait abstraction du signe -. Normalement, dans le cas de mesures RMS, la référence 0 dB correspond à la pleine échelle. Il est

possible, sur notre VU-mètre, de définir la référence manuellement, tant pour le canal gauche que pour le canal droit. Il devient possible ainsi de procéder à une mesure de niveau en dB à partir de n'importe quel niveau de signal. La procédure de réglage est simple : on applique un signal de test à l'entrée et l'on ferme momentanément les contacts gauche et droit du sélecteur RMS (contacts 1.7 et 1.8). La référence 0 dB est alors réétalonnée à la valeur du signal de test appliqué. Le réglage de la luminosité de l'affichage est une dernière option importante. On peut ajuster indépendamment l'une de l'autre les luminosités du barrcgraphe et de l'affichage de marge. On peut de cette façon adapter la lisibilité de chacun des dispositifs d'affichage aux conditions d'éclairage. Comme il existe de fortes différences de luminosité entre les différents types de LED, nous avons prévu les contacts 2.1, 2.2, 2.3 pour le barregraphe et les contacts 2.4, 2.5 et 2.6 pour l'affichage de marge. On pourra également, outre ce réglage « numérique », penser à une modification du courant de paramètrage I<sub>set</sub> par changement de la valeur de la résistance de référence, R4 et R6.

 $D$  19 18 17

#### LA SUITE DES ÉVÉNEMENTS

Nous avons, dans ce premier article, soulevé le voile sur l'électronique constituant *ce* montage ainsi que sur les possibilités de réglage qu'elle connaît. Dans le second article à publier le mois prochain nous aborderons l'aspect pratique de cette réalisation. Nous verrons également comment intégrer le VU-mètre dans une installation existante. 196098-1

## «Hydrobuzze»

**Le montage d'alarme décrit dans cet article garantit, avec un nombre de composants étonnamment faible, de donner une indication fiable dès que se présente la moindre « inondation» L'électronique nécessaire recouvre une surface à peine supérieure à celle d'un timbre-poste et, au repos, consomme un courant pratiquement négligeable. En résumé, une mini-réalisation très simple et extrêmement bon marché pouvant fonctionner des années sur une pile compacte de 9 V.**

Il est bien évidemment à espérer que l'on n'ait pas trop souvent besoin de, services d'un montage de ce genre, sachant qu'un débordement d'eau s'accompagne toujours de problèmes et dégâts de toutes sortes dont l'inévitable séchage à la serpillière est encore le moins catastrophique. Il n'en reste pas moins que notre «Hydrebuzze » permet d'éviter des catastrophes, sachant qu'un avertissement précoce peut faire la différence entre un début de débordement et les chutes du Zambèze (moins connues que celles du Niagara). Les plus impatients d'entre vous se demandent peut-être à quoi ressemble « Hydrobuzze » et comment s'en servir. Une fois terminé, ce montage prend l'aspect physique d'un petit boîtier en

vent une mini-platine, un résonateur piézo-électrique (buzzer) et une pile de 9 V. L'appareil ne nécessite pas de **connexion avec le monde extérieur,** étant pour ainsi dire autonome. Les vis servant à la fixation du circuit imprimé dans le boîtier «débordent» quelque peu par le dessous, servant ainsi de capteurs d'humidité. Il suffit de placer le montage complet à l'endroit que l'on veut surveiller. On pourra ainsi, par exemple, le placer sous une nouvelle conduite de chauffage central que l'on vient de remplacer ou sous le chauffe-eau auquel on ne fait pas trop confiance. « Hydrobuzze » peut également servir de surveillant de bain, lorsque la maîtresse de maison se voit forcée d'être au four et au moulin tout en devant préparer **l'eau du** bain. Tous **CCLIX d'entre vous** qui habitent à proximité d'une rivière sujette à des crues brutales pourront s'en servir pour surveiller le sol de la cave. Dès que, sous l'appareil, il s'est formé une petite flaque d'eau qui entraîne une certaine conduction entre les vis de « détection » on a activation de l' alarme et émission d'un signal acoustique perçant, indiquant qu'il est plus que temps de passer à l'action! Le montage ne consommant en *veille* que moins de 1 µA il ne possède pas d'interrupteur marche/arrêt. Cela élimine toul risque d'oublier de l'activer.

plastique à l'intérieur duquel se trou- Comme il est important de pouvo s'assurer de la fiabilité du fonctionnement de l'appareil, nous l'avons doté d'un bouton-poussoir de test permettant un contrôle occasionnel de l'électronique et de l'état de la pile.

#### **1 CIRCUIT INTÉGRÉ ET 1** SE L

Un coup d'oeil à la figure 1 où l'on retrouve le schéma d'« Hydrobuzze » montre que l'électronique nécessaire est d'une étonnante simplicité. On sc **trouve en fait en présence d'un capteur associé à une paire d'oscillateurs ct à** un résonateur. Concrètement cela se **traduit par la** mise **en oeuvre d'un cir**cuit intégré entouré d'une (toute petite) poignée de composants passifs, Le fonctionnement de l'ensemble est facile à aisir, Les points A, B et C constituent les contacts de détection et partant sont, comme nous le disions plus haut, reliés aux vis qui débordent légèrement du boîtier, Dès qu'il est question de létablissement d'une conduction - due à la présence d'eau - entre A et B ou A et C, le condensateur C1 se charge lentement. Les résistances-série Rl à R3 éliminent toute risque de char**ge statique, constituant,** en **combinai**son avec C1, un dispositif anti-perturbation. Dès que C1 a atteint un niveau de charge supérieur au seuil de déclenchement supérieur (de l'ordre de

5 V) du quadruple trigger de Schmitt à portes NAND du type 4093 l'oscillateur construit autour de IC1a démarre, Toutes les 2,5 s environ la broche 3 **change de niveau,** passant **d'un niveau** bas à un niveau haut et inversement, commutation qui se traduit par un fonctionnement intermittent, par <sup>1</sup> biais du tampon IC1b, de l'oscillateur bruiteur basé sur ICld. La fréquence du signal produit est de 1,25 kHz; il attaque à travers le tampon IC1c le résonateur Bz1 qui le transforme en signal audible. Les oscillateurs continuent de fonctionner jusqu'à ce que la tension aux bornes de C1 soit retombée en-deçà du seuil de déclenchement inférieur du 4093, à savoir quelque 3,5 V 51 est notre organe de test. L'examen du schéma montre qu'une action sur 51 se traduit par la mise à la tension d'alimentation positive de l'une des pattes de la résistance R5, ce qui a le même effet de l'établissement d'une liaison conductrice entre A et B ou A ct C. Une action de quelques secondes sur 51 devrait se traduire par une manifestation bruyante du résonateur. Si tout ce que l'on entend est un gargouillis timide, voire rien du tout - difficile de l'entendre ce rien du tout! - il est temps d'envisager le remplacement **de la pile. Si un** homme **averti en vaut** deux, il n'est pas bête de procéder ré**gulièrement** (une **fois par** mois) **j cette** vérification de bon fonctionnement. Notons que la diode D1 sert à protéger l'électronique à l'encontre d'une inversion de polarité *de* la pile et que le condensateur C4 sert au découplage de la tension d'alimentation. Un dernier petit détail. Bien qu'à la tension d'alimentation de 9 V adoptée ici le résonateur soit déjà très présent, il est parfaitement possible d'en accroître le volume sonore. Pour la simple et **bonne** raison **que** nous trouvions « agréable » le signal acoustique obtenu, nous avons fixé à 1,25 kHz la fréquence de l'oscillateur lC1d. Le buzzer possède cependant son rendement le meilleur à 3 kHz et l'augmentation de la fré-

quen- *Figure* **2.** *Il* **ne** *vous faudra pas longtemps pour Implanter les composants sur* **cette** 2 *mini-platine.*

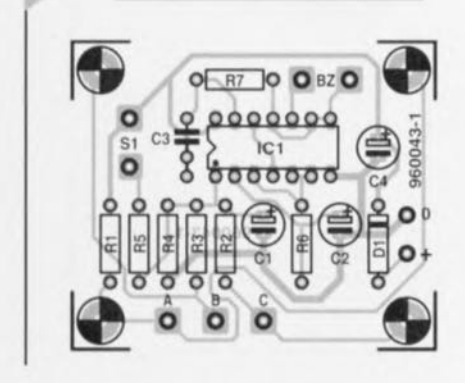

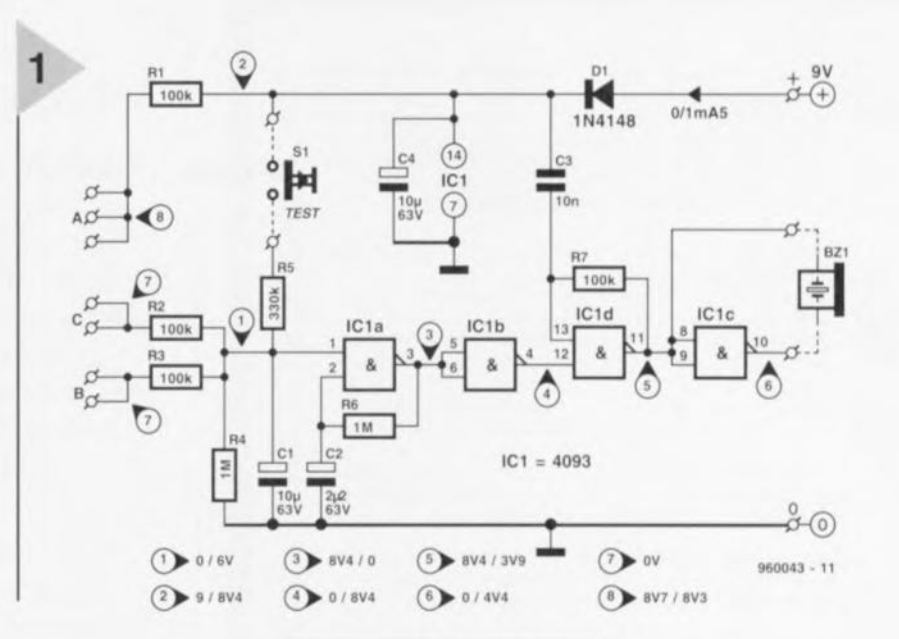

ce sc traduit par une **augmentation de la** puissance acoustique. Pour accroître la fréquence il suffit de diminuer la valeur du condensateur C3 en la faisant passer, par exemple, à 4nF7.

#### RÉALISATION ET MISE EN BOÎTIER

La figure 2 vous propose les 2 faces du circuit imprimé dessiné à l'intention de cc montage. On voit bien maintenant combien cette réalisation est simple. La mise en place des composants est évidente et n'appelle pas de commentaire particulier. Les orifices percés dans les coins de la platine sont reliés aux picots de détection A, B et C. Si l'on utilise des vis métalliques pour la fixation de la platine dans le boîtier il suffira de faire en sorte, comme nous le disions plus haut, qu'elles débordent légèrement par le bas pour s'en servir de détecteurs d'humidité. Attention: **en cas** d'utilisation **d'entretoises <sup>à</sup>** opter pour des entretoises métalliques. De par les dimensions compactes du circuit imprimé il ne devrait pas être difficile de trouver un boîtier de dirnensions convenables. Pour notre prototype, nous avons utilisé un modèle

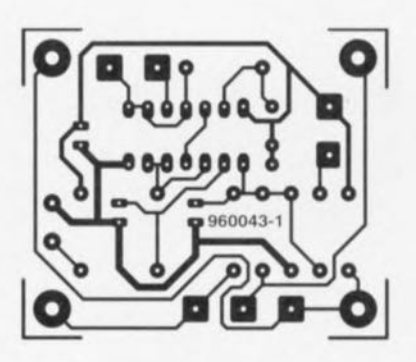

*Figure* **1.** *En* **cas** *d'éta***blissement** *d'une liai***son** *conductrice* **entre** *les contacts A et B* **ou** *A* **et C, on a, au** *bout de quelques secondes, démarrage d'un oscillateur qui fera produire* **un** *signai intermittent* **au** *résonateur.*

doté d'un comparti**ment pile -;éptué de** chez Conrad. Le choix vous est laissé. On montera le bouton S1 et le résonateur de préfé**rence dans le couvercle** du boitier. On dotera le boîtier d'un orifice situé à l'aplomb du centre du résonateur de manière  $\lambda$  lui permettre de se

faire entendre au dehors. La photographie de la figure 3 vous montre l'un de nos prototypes. Rien n'interdit de réaliser une version encore plus compacte de « Hydrobuzze », les dimensions de la platine le permettent sans problème.

#### LES ESSAIS

Bien qu'il soit plus que probable que l'appareil fonctionne parfaitement dès

#### Liste des composants

Résistances: R1 à R3, R7 =  $100 \text{ k}\Omega$  $R4, R6 = 1 M\Omega$  $R5 = 330 k\Omega$ 

Condensateurs:  $C1, C4 = 10 \,\mu\text{F}/63 \,\text{V}$  radial  $C2 = 2\mu F2/63$  V radial  $C3 = 10 nF$ 

Semi-conducteurs :  $D1 = 1N4148$  $IC1 = 4093$ 

 $Divers : S1 = bouton-poussoir uni$ polaire à contact travail Bzl = résonateur piézo-électrique (Toko) Bt1 = pile compacte 9 V boîtier plastique tel que, par exemple, Conrad 523950-11 (dimensions 61 x 22 x 80 mm)

la connexion de la pile, nous avons doté le schéma de quelques valeurs de mesure servant de points de référence en cas de problème. Le croquis de la figure 4 établit la correspondance entre les valeurs de mesure et les points de la platine où les mesurer. On notera la présence, pour chacun des points, de 2 valeurs de mesure. La première valeur est à chaque fois celle mesurée lorsque l'appareil est au repos, la seconde est à relever lorsqu'il est actif. L'exemple le plus parlant est celui du point situé en aval de la diode D1, point de mesure 2, où l'on relève la tension d'alimentation : au repos le courant consommé est tellement faible que la chute de tension qu'il produit aux bornes de la diode est pratiquement inexistante et que l'on mesure quasiment 9 V. En activité, on a circulation d'un courant de 1,5 mA environ ce qui se traduit par une chute de tension aux bornes de la dite diode; on mesure de ce fait alors de l'ordre de 8,4 V à cet endroit. Le test du montage débute par une action de quelques secondes sur le bouton-poussoir S1; si l'on entend nettement le signal produit par le résonateur il n'y a aucune raison de s'embêter avec les points de mesure. On pourra, à titre d'ultime vérification, court-circuiter les points A et B ou A et C; en cas de « silence éternel » (cf. Blaise Pascal) dans ces conditions il est fort probable qu'il y ait un « os » du côté des valeurs des résistances R1, R2 et/ou R3. Supposons maintenant, situation très improbable, qu'une action de quelques secondes sur S1 ne produise pas le moindre signal sonore. Il faudra dans ce cas-là suivre le trajet du signal de son début à sa fin. Le seul instrument nécessaire à cet effet est un multimètre à forte impédance, ce qui est le cas de la grande majorité des multimètres numériques actuels. Voici comment procéder :

· Prendre le multimètre en parallèle

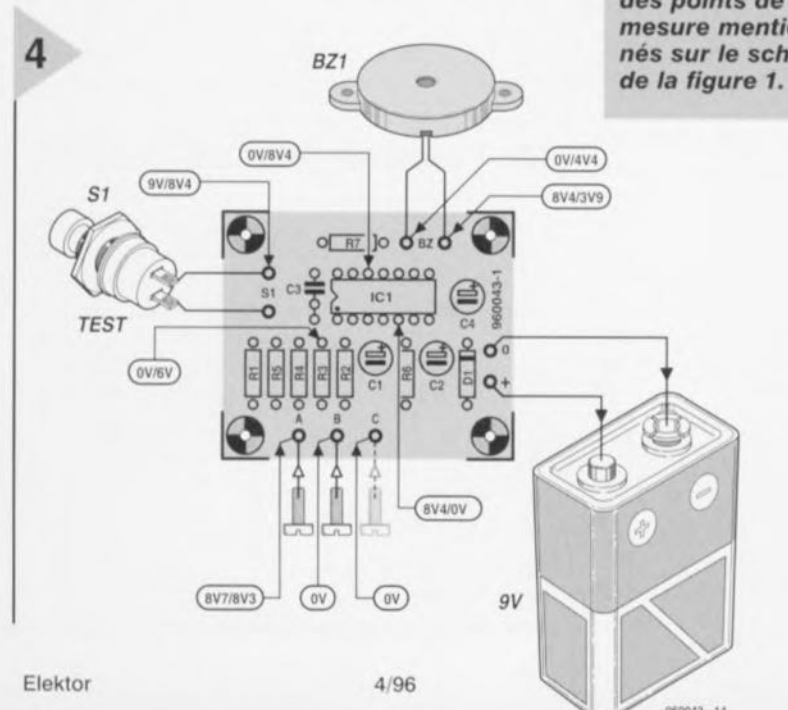

sur le condensateur  $C1.$ c'est-à-dire entre le point de mesure 1 et la masse. On doit y mesurer  $0V$ 

• Appuyer sur S1 et le maintenir enfoncé. La tension devrait augmenter progressivement jusqu'à 6 ou 7 V. · Si cela n'est pas le cas, on déplacera la pointe de mesure du point 1 vers le point 2. Si I'on trouve également 0 V à cet endroit il

Figure 3. Les dimensions de notre prototype sont plus que royales. Les points de fixation de la platine servent de contacts de détection.

est fort probable que le responsable soit une erreur de polarité de la diode D1. Si l'on relève sur le point 2 une valeur de tension proche de celle de la tension d'alimentation il y a 3 possibilités : la valeur de R5 est (bien) trop élevée, C1 est monté à l'envers ou IC1 est défectueux. On vérifiera à tout hasard la polarité des 2 autres condensateurs si tant est que l'on ne l'ait pas encore fait.

· Si - S1 enfoncé ou contacts de détection court-circuités - on mesure bien une tension de 6 à 7V au point 1 on connectera le multimètre entre le point de mesure 3 et la masse. On devrait observer à cet endroit une commutation, toutes les 2 secondes et demie, entre 8,4 et 0 V de la tension. On doit retrouver le même sig-

nal rectan-

gulaire au

point de

Figure 4. On retrouve ici le positionnement des points de mesure mentionnés sur le schéma  $m e$ sure 4,

à ceci près qu'il est inversé. En cas, sur les points 3 et 4, de tensions différentes des dites valeurs, les seuls composants pouvant en être responsables sont R6 et C2. À vérifier donc!

· Tant que le point de mesure 4 se trouve au niveau haut on retrouve, sur le point 5, le signal de 1,25 kHz de l'oscillateur. Un multimètre ne permet pas de mesurer un tel signal très précisément de sorte qu'il fournit une sorte de valeur moyenne. La tension présente au point 5 varie ainsi entre 8,4 et quelque 3,9 V.

· On trouve, pour finir, sur le point de mesure 6 l'inverse du signal du point 5. Si toutes ces tensions existent bien et que le résonateur est silencieux comme une carpe, on peut en toute certitude incriminer le buzzer!

960043-1

### l'hystérésis

Les 4 portes intégrées dans un 4093 sont en fait constituées d'une porte NAND et d'un trigger de Schmitt. Une porte NAND (NON-ET) est un circuit numérique dont la sortie se trouve au niveau bas lorsque toutes ses entrées sont elles, simultanément, au niveau haut. La caractéristique d'un trigger de Schmitt est que sa sortie ne change de niveau que lorsque, aux entrées, on dépasse un certain seuil de déclenchement supérieur ou lorsque le niveau retombe en-deçà d'un certain seuil de déclenchement inférieur. Il existe une différence entre les points de basculement haut et bas, ce qui évite que le circuit n'entre en oscillations incontrôlées à proximité immédiate de la tension critique. Un thermostat de chauffage central est l'exemple le plus connu d'appareils nécessitant impérativement une certaine hystérésis. Les valeurs exactes des seuils de déclenchement d'un 4093 varient d'un fabricant à l'autre. RCA (Harris Semiconductor) connaît ainsi des valeurs de 3,15 et 5,4 V, Philips de 3,78 et 4,2 V et SGS de 3,51 et 5,31 V. Ces différences n'ont pas de conséquence sur le fonctionnement de notre montage. Il n'en reste pas moins que ces valeurs de déclenchement influent sur la fréquence d'oscillation. Mais à ce niveau non plus les dérives qui en résultent n'ont guère d'importance.

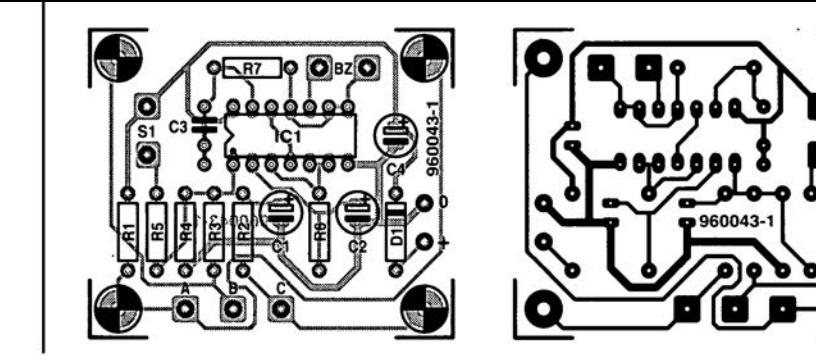

Semi-conducteurs:  $D1 = 1N4148$  $IC1 = 4093$ Divers : S1 = bouton-poussoir unipolaire à contact travail Bz1 = résonateur piézo-électriqi (Toko) Bt1 = pile compacte 9 V boîtier plastique tel que, par exemple, Conrad 523950-11 (dimensions 61 x 22 x 80 mm)

25~

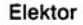

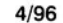

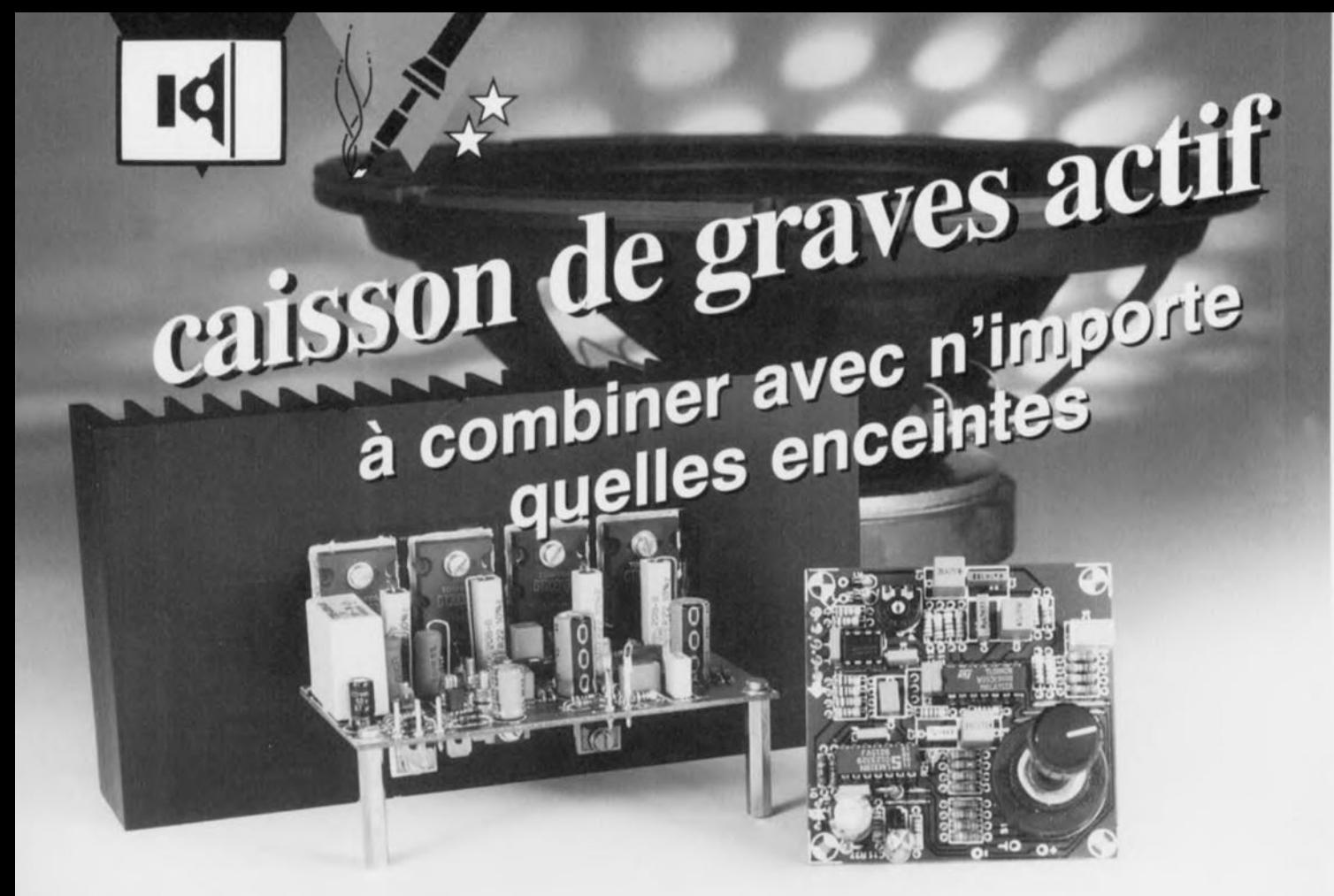

**Cette version « activée** » **du caisson de graves décrit le mois dernier constitue une adjonction** d'un **intérêt indiscutable pour la quasi-totalité des installations audio Hi-Fi. Si la version passive du caisson de graves devait s'avouer vaincue en présence de fréquences inférieures à 40 Hz, la version active proposée ici garantit une reproduction quasi linéaire jusqu'à 20 Hz. Ce caisson de graves actif avec son amplificateur de 240 W (!) intégré est une nécessité absolue pour tous ceux qui recherchent une base de grave surréaliste, d'autant plus que le coût de réalisation de l'ensemble reste dans des limites raisonnables.**

## *1ère partie*

Le mois dernier nous avions évoqué la quasi-certitude de la publication d'une version active de notre caisson de graves, Chose promise, chose due, **Nous allons donc revenir à** l'un **de nos** dadas, la « reproduction des graves ». **Le mois dernier nOLIS avions insisté sur l'importance que peut avoir** un **caisson** de graves pour l'obtention d'une reproduction Iii-Fi réaliste, en particulier lorsqu'il s'agit d'un événement audiovisuel accompagné de « Surround-Sound ». Certains d'entre vous pourrons se demander ce que peut bien ap**porter celte** version **active du caisson de graves, sa** *«* **valeur ajoutée** ». **Le** caisson de graves passif n'allait-il pas,

avec sa fréquence de coupure de 40 Hz, suffisamment dans le grave pour une reproduction « acceptable » ? Réponse de Normand. Oui et non, Pour **de la** musique **« normale»** ces 40 Hz représentent une valeur très honorable. Cette fréquence est à peu près celle de la note la plus grave que puisse produire une contrebasse ct le nombre d'enceintes capables de rendre cette fréquence avec une pression acoustique suffisante ne courent pas les rues, Il existe cependant des signaux audio pour lesquels cette fréquence limite de 40 Hz n'est pas suffisamment grave. C'est le cas lorsque l'on veut donner aux coups de canon de l'Ouverture 1812 de Tchaikowski de la version réputée de Telarc leur «volume nature ». Ou encore lorsque l'on veut rendre la force terrifiante du tonnerre accompagnant un orage tropical. Les pistes son de certains films à grand spectacle tels que TopGun et Jurrassic Park gagnent énormément en réalisme lorsque l'on arrive à faire descendre la reproduction des graves le plus ba possible, On pourra se demander où mettre la barre? 30, 20, voire 10Hz? Bien que la règle soit à nouveau d'essayer de descendre le plus bas possible, une fréquence de 20 Hz semble être une valeur « raisonnable » puisqu'elle

#### **Caractéristiques** *techniques:*

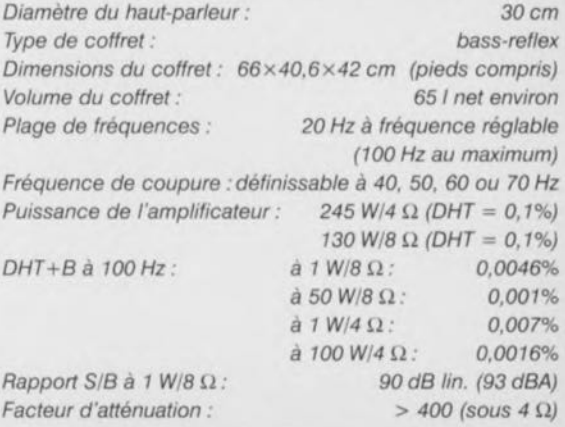

représente en effet la limite de ce que peut entendre une oreille humaine. U est *vrai* que nous pouvons *«* ressentir» des vibrations de fréquence moindre mais leur reproduction avec une intensité suffisante impliquerait l'utilisation d'une batterie d'enceintes telle qu'il ne resterait que fort peu de place pour le reste du mobilier. Il est loin d'être imaginaire en outre qu'une reproduction réaliste du domaine subsonique en-deçà de 20 Hz pourrait entraîner des dommages, à l'immobilier cette fois. Si nous nous limitons à 20 Hz il est possible d'obtenir une reproduction des graves très spectaculaire tandis que le déplacement d'air requis peut être réalisé à l'aide de moyens normaux. Encore que l'adjectif de normal.. Une enceinte conventionnelle ayant une courbe de réponse rectiligne jusqu'à 20 Hz devra avoir un volume de quelques centaines de **litres, « contenant ) monstrueux qu'il** est difficile de caser dans le salon lambda. Si nous voulons réaliser une en**ceinte** *«* **mobile) il va nous falloir, in**évitablernent, faire appel à la fée électronique. De passif qu'il était, le caisson de graves devient...

#### **ACTI F**

La différence majeure entre une enceinte passive et son homologue active est la présence d'un amplificateur. Dans le cas d'un système actif à plusieurs voies on aura 2 ou 3 amplificateurs, un caisson de graves se contentant, heureusement, d'un seul amplificateur. Le fait que le caisson de graves possède son propre amplificateur a **l'avantage** *de* permettre **une « mise il niveau** » **avec les autres enceintes du** système. La présence de ce fameux amplificateur n'est pas la caractéristique essentielle d'une enceinte active. L'intérêt majeur est que le filtrage nécessaire peut maintenant se faire en amont de l'amplificateur de puissance, à l'aide d'un filtre électronique. Un filtre de ce genre offre des possibilités quasi-illimitées de orriger ou de manipuler la ourbe de réponse en fréquence du haut-parleur. Avec notre application les possibilités d'un filtre électronique tombent à pic. Nous disposons en effet ainsi du moyen permettant de pousser un haut-parleur de taille relativement petite, à produire des fréquences descendant jusqu'à 20 Hz. Comment cela fonctionne-t-il ? C'est tout simple. Nous mesurons la courbe de réponse naturelle du hautparleur dans son coffret (trop petit) ct concevons ensuite un filtre ayant une réponse qui soit très exactement symétrique (en miroir) à la dite courbe de réponse. Le filtre compense donc la courbe de réponse en fréquence irrégulière de l'enceinte, ce qui se traduit par l'obtention d'une courbe de ré-

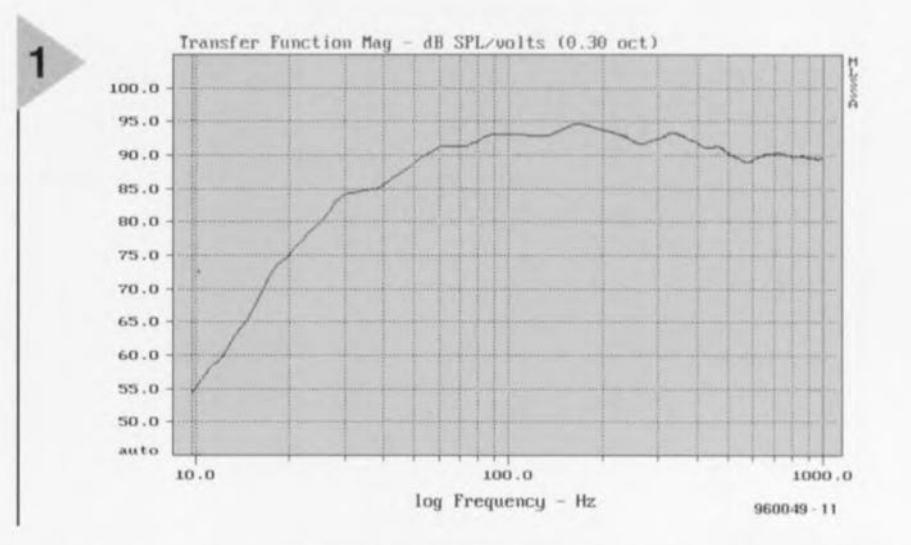

panse rectiligne. Nous utilisons ici, pour nos calculs, le même hautparleur et le même coffret que ceux du caisson de graves passif décrit le mois dernier. Une lecture attentive

de l'article en question vous aura appris que nous utilisons un woofer de 30 cm de Monacor implanté dans un coffret bass-reflex de 65 litres. Un caisson de graves à la compacité remarquable donc.

La figure 1 donne la courbe de réponse en fréquence du coffret (en l'absence de filtre). Un examen rapide montre que le point -3 dB se situe aux alentours de 45 Hz. Si l'on regarde de plus près on voit que la courbe commence à chuter dès 85 Hz, la pente s'accentuant à partir de 60 Hz pour devenir

encore plus raide à partir de 30 Hz. Cette dernière accentuation est due au port de bass-reflex; au-delà de la fréquence de port la chute de la pente est exactement celle d'une enceinte close ayant une

*Figure* **1.** *Courbe de* **réponse en** *fréquence du woofer de* **30 cm** *placé dans* **son** *coffret* **sans** *filtre ni* **correc***tion.*

pente de 12 dB par octave (second ordre) puis de 18 dB par octave (troisième ordre). Nous voulions, pour la version **active du** caisson de graves décrite ici, disposer d'un domaine

de travail allant de 20 à 70 Hz. Si l'on veut redresser la courbe de la figure <sup>1</sup> sur le dit domaine il faudra que le filtre électronique ait lui-même une courbe correspondant à celle représentée en figure 2. Nous découvrons une courbe à la pente constante entre 70 et 20 Hz, sa pente s'accentuant à partir de 30 Hz. Au-delà de 20 Hz le filtre perd sa pente vu que ces fréquences ne nous intéressent pas. Pourquoi donc la figure 2 comporte-t-elle 4 courbes ? Pour la simple **t bonne** raison **que** nous avons doté le filtre de 4 points de coupure

*Figure* **2.** *Courbe de réponse du filtre de correction* **et** *d'aiguillage* **combiné** *décrit ici.* **Ces 4 courbes** *correspondent* **à** *des* **fréquences** *de coupure de* **40, 50, 60 et** *70Hz.*

commutables. Ceci permet d'universaliser le caisson de graves et de le combiner bien plus facilement avec toutes **sorte de haut-parleurs** stéréo. En fait, cette figure 2 devrait attendre son tour, vu que ce dont

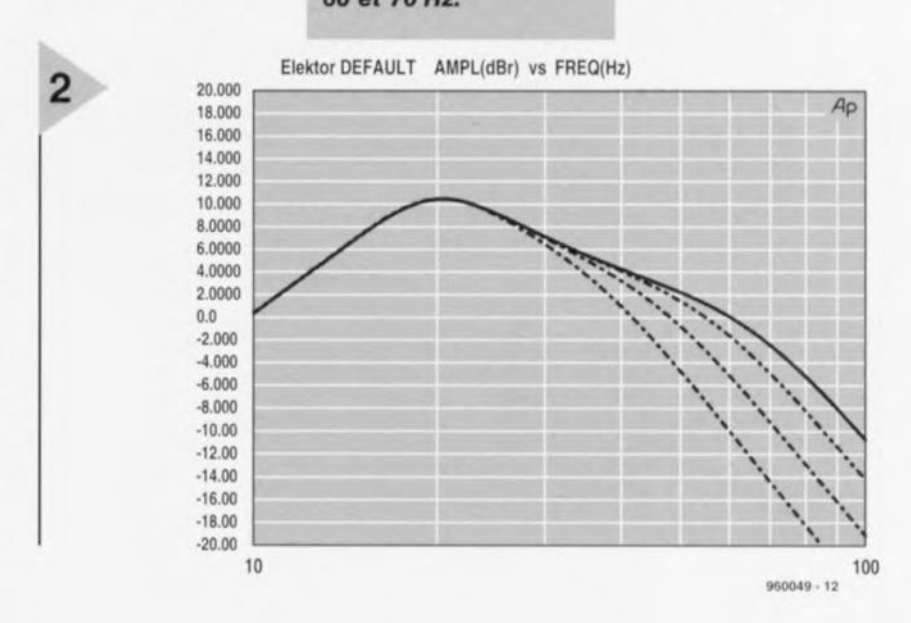

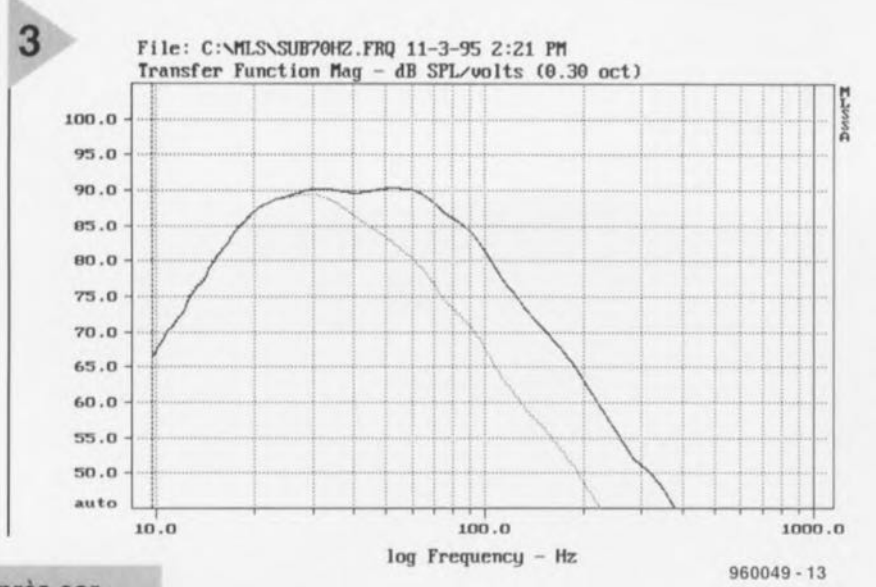

Figure 3. Après correction, la courbe de réponse en fréquence du caisson de graves actif est pratiquement rectiligne de 20 à 70 Hz. La courbe pointillée est celle mesurée à une fréquence de coupure de 40 Hz.

il s'agit pour l'instant est la courbe mesurée de la partie active de notre caisson de graves dans sa forme concrète. Ce que vous voyez ici est le résultat de la mise en oeuvre de l'électronique dont il nous

faut encore parler! Puisque nous y sommes, pourquoi ne pas vous présenter le résultat acoustique final de cette électronique ? La courbe de la figure 3 vous propose la courbe de réponse en fréquence du caisson de graves à correction active mesurée à l'aide d'un microphone de mesure et d'un analyseur de spectre. Si l'on jux-

tapose cette courbe avec celle de la figure 1 on voit immédiatement ce qu'apporte l'électronique additionnelle. La courbe est quasiment linéaire entre 70 et 20 Hz. La courbe en pointillés représente ce que l'on obtient en cas de choix d'une fréquence de coupure de 40 Hz, la valeur la plus faible.

#### LE PRINCIPE DU SYSTÈME Quels sont en fait les éléments composant le système décrit ici ? Nous avons, à nouveau, opté pour un woofer de

30 cm de Monacor, un SPH-300TC. Il prend place dans le même coffret bass-reflex que celui utilisé pour le caisson de graves passif

Figure 4. Le caisson de graves actif est une combinaison de coffret + amplificateur filtre. L'ensemble se laisse attaquer tant par les sorties Ligne que les sorties haut-

décrit le mois dernier. Le filtre d'aiguillage conventionnel disparaît. Il est remplacé par 2 nouveaux éléments, un filtre électronique et un amplificateur de puissance. Le filtre est une combinaison de filtre de correction et de filtre d'aiguillage (répartiteur de fréquences); il linéarise la courbe de réponse du woofer et offre une possibilité de choix entre 4 points de coupure commutables. L'amplificateur de puissance est chargé de donner substance aux courbes du filtre. Vu que la correction du filtre atteint, à 20 Hz, un bon 10 dB, l'amplificateur doit être en mesure de fournir une puissance respectable. Avec ses 240 W l' amplificateur prévu ici est capable d'assumer cette tâche sans broncher. L'amplificateur attaque les 2bobines du haut-parleur; les bobines d'excitation se trouvent donc connectées en parallèle. Le filtre électronique étant doté et d'entrées lignes et d'entrées de haut niveau de sorte que le caisson de graves actif peut être attaqué tant depuis le préamplificateur (sortie pre-out d'un amplificateur intégré) que depuis les sorties haut-parleurs. C'est ce qu'illustre la figure 4. L'interconnexion entre l'installation audio existante et le caisson de graves ne se fait pas à l'aide de câble pour haut-parleurs mais par l'intermédiaire de câble audio blindé. L'ensemble filtre + amplificateur de puissance + alimentation nécessaire à

ce dernier prend place dans un boîtier disposé à proximité du caisson de graves voire fixé sur ce dernier.

#### LE FILTRE

La figure 5 vous propose le schéma complet du filtre électronique. L'ensemble se

subdivise en fait en 4 parties :le filtre de correction (IC2d, IC2c), le filtre de séparation (IC2b, IC2a), une indication de modulation (IC3, T1) et une petite alimentation symétrique (IC4, IC5). L'amplificateur opérationnel IC1a fait office d'additionneur pour les canaux gauche et droit. Le gain de cet étage d'entrée se laisse régler par le biais de l'ajustable P1. Les résistances R1 et R2 de forte valeur qui l'épaulent permettent le traitement, sans le moindre problème, de signaux en provenance d'un haut-parleur. Immédiatement en aval de IC1a on procède à une correction de fréquence. IC2d constitue en effet le coeur d'un filtre passe-bas du second ordre (limité) dont le signal de sortie est, via IC2c, additionné au signal non filtré. Les condensateurs C3 et C4 limitent la bande passante de la correction; notons que le condensateur d'entrée de l'amplificateur de sortie (C1 du schéma de la figure 6) remplit une fonction identique. Pour l'optimi-

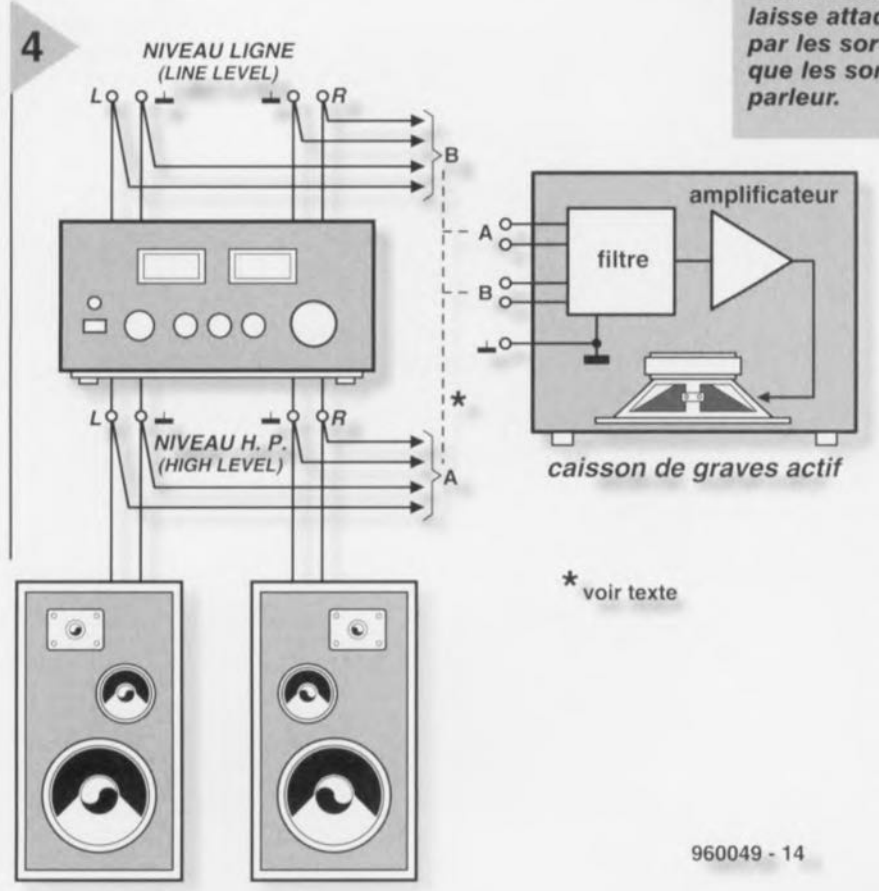

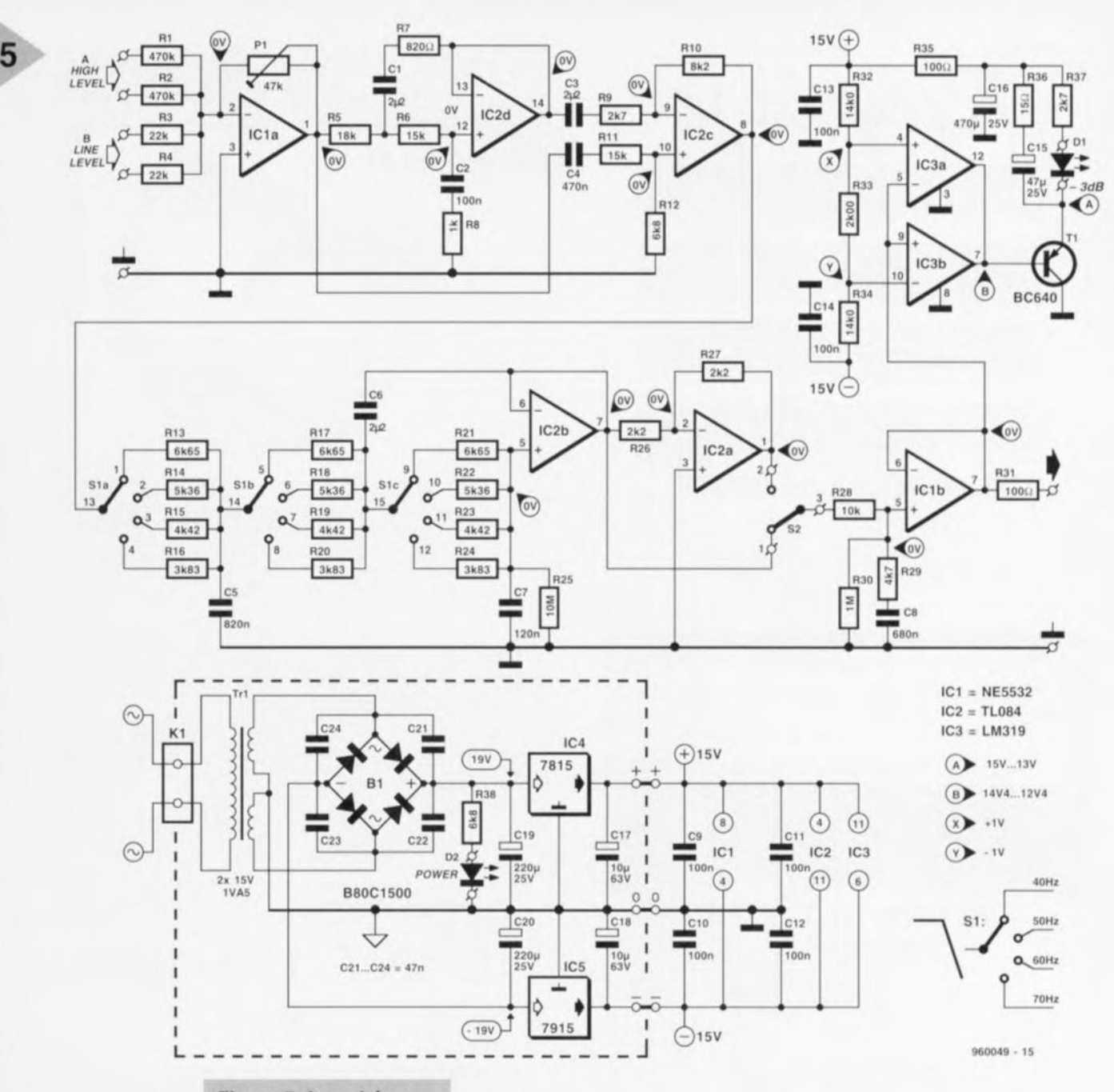

sation de la ourbe *de* correction on fait appel à un petit réseau passif du premier ordre disposé à proximité du tampon de sortie (R28/R29/C8); le but est de compenser la dérive

progressive de la courbe du haut-parleur du second vers le troisième ordre évoquée plus haut. Le filtre de séparation est centré sur IC2b. Il s'agit d'un filtre passe-bas actif du 3ème ordre de type Butterworth dont on peut, par le biais du rotacteur 51, définir la fréquence de travail, et ce entre 4 valeurs possibles. Si l'on respecte le dimensionnement de la figure 5 les points de coupure se situent respectivement à 40,50,60 ct 70 Hz. On trouve ensuite, sous la forme de IC2a, un inverseur, de sorte que l'on peut, à l'aide de l'inverseur 52, choisir entre le signal original ou un signal déphasé de 180° - ceci peut être utile avec certains types d'enceintes. Il faudra faire attention à bien

*Figure* **5.** *Le schéma du filtre actif n'a rien de bien compliqué. L'Indicateur de modulation basé sur IC3* **est un** *accessoire* **à** *l' utili***té** *indiscutable.*

respecter la numérotation des contacts de 52 lors de son câblage. Le signal filtré arrive, à travers le tampon IC1b, à la sortie du circuit Nous avons ajouté un indication de modula-

tion destiné à la protection du hautparleur; il fait en sorte que la LED D1 s'allume lorsque l'amplificateur est attaqué à la moitié de sa puissance maximale. Ce signal optique indique qu'il vaudrait mieux diminuer quelque peu le volume. On a, pour obtenir cette fonction, réalisé, à l'aide des comparateurs IC3a et IC3b, un comparateur à fen être défini de manière à provoquer l'allumage de la LED lorsque la tension de sortie de IClb dépasse une valeur de 1  $V_{cc}$ . Comme l'amplificateur de sortie possède une sensibilité d'entrée de 1 V<sub>eff</sub>, la modulation reste très exactement 3 dB en-deçà du maximum. De manière à augmenter la lisibilité de l'indicateur de modulation, la charge

du condensateur C15 sc fait, via le transistor, sous la forme d'impulsions de courant (1 A en crête) de sorte que la LED DI reste illuminée un certain temps après le passage de la crête de modulation. La combinaison RC R35/C16 garantit un découplage correct de la tension d'alimentation de sorte que les impulsions de charge de C15 n'exercent pas d'influence néfaste sur le filtre. L'alimentation symétrique de ±15 V nécessaire au montage respecte la « recette » classique : transformateur, pont de redressement, condensateurs-tampon, suivis d'une paire de régulateurs tripodes aux sorties desquels on trouve une belle tension régulée de + ct - 15 *V.* La LED D2 fournit l'indispensable indication marche/arrêt.

#### L'AMPLIFICATEUR DE **PUISSANCE**

La sortie du filtre attaque directement l'amplificateur de puissance dont on

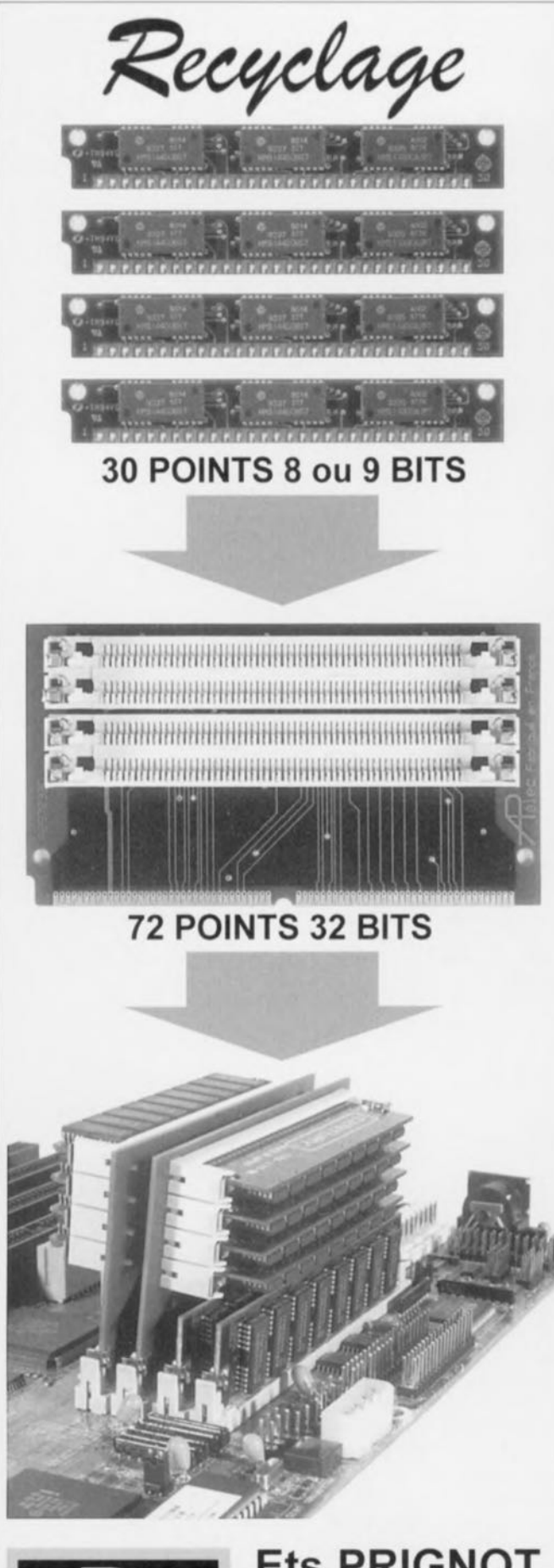

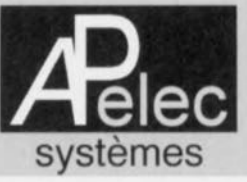

**Ets PRIGNOT** 66 37 29 28  $\mathbf{r}$ 1 rue du Réservoir 30210 LEDENON

## **PRIX EXCEPTIONNEL**

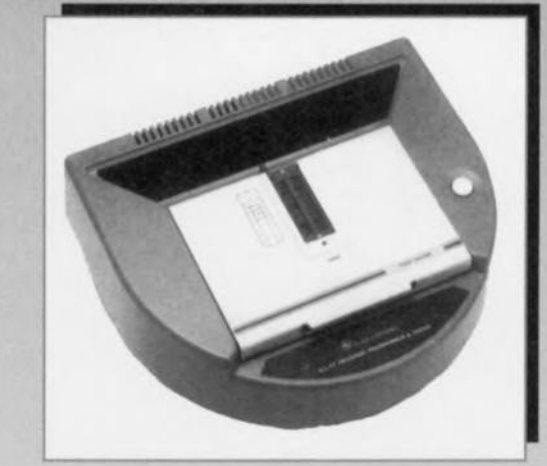

## Programmateur ALL 07 PC 3 790 Fht

· A la base d'un SOCKET 40 broches universel, il programme les EPROMS - EEPROMS - PROM Bipolaires -MONOCHIP - PAL - EPLD - GAL - PROM Série ALL 07 sur Port parallèle : 4 490 Fht

ECI, 10 rue de l'Isly **75008 PARIS** Tél.: (1) 48 41 44 25 Fax: (1) 40 08 03 94 ELECTRONIC WORKBENCH

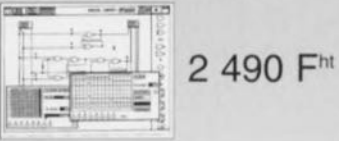

## **ProtoMat 91S**

Nouveau: avec métallisation (option)

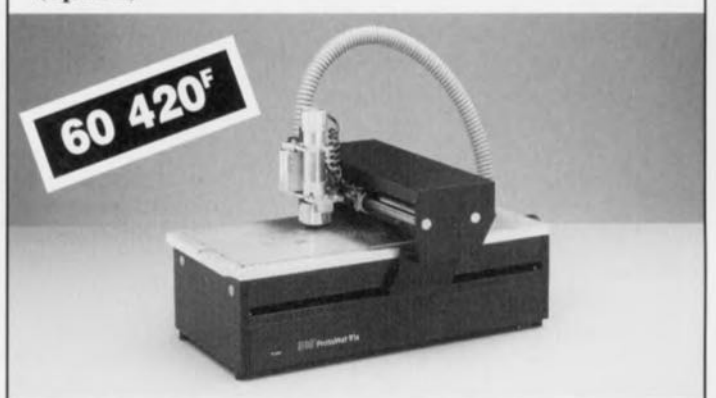

Fabrication flexible de prototypes dans votre laboratoire - gravure précise, perçage, métallisation par Dispenser - et voilà la platine prête. Le logiciel CircuitCam Basis avec BoardMaster est l'interface à 100% vers tous les systèmes CAO. LPKF fraiseuses-perceuses sont faciles à piloter, respectent l'environnement et peuvent être installées sur chaque table de laboratoire.

### Voulez-vous en savoir plus?

Copiez cette annonce et envoyez un fac-similé à: 20 51 56 82 (téléphone: 20 63 73 76)

> LPKF SARL - ZA du Pré-Catelan - Centre Ergonor rue Edmond-Delesalle, F-59110 La Madeleine

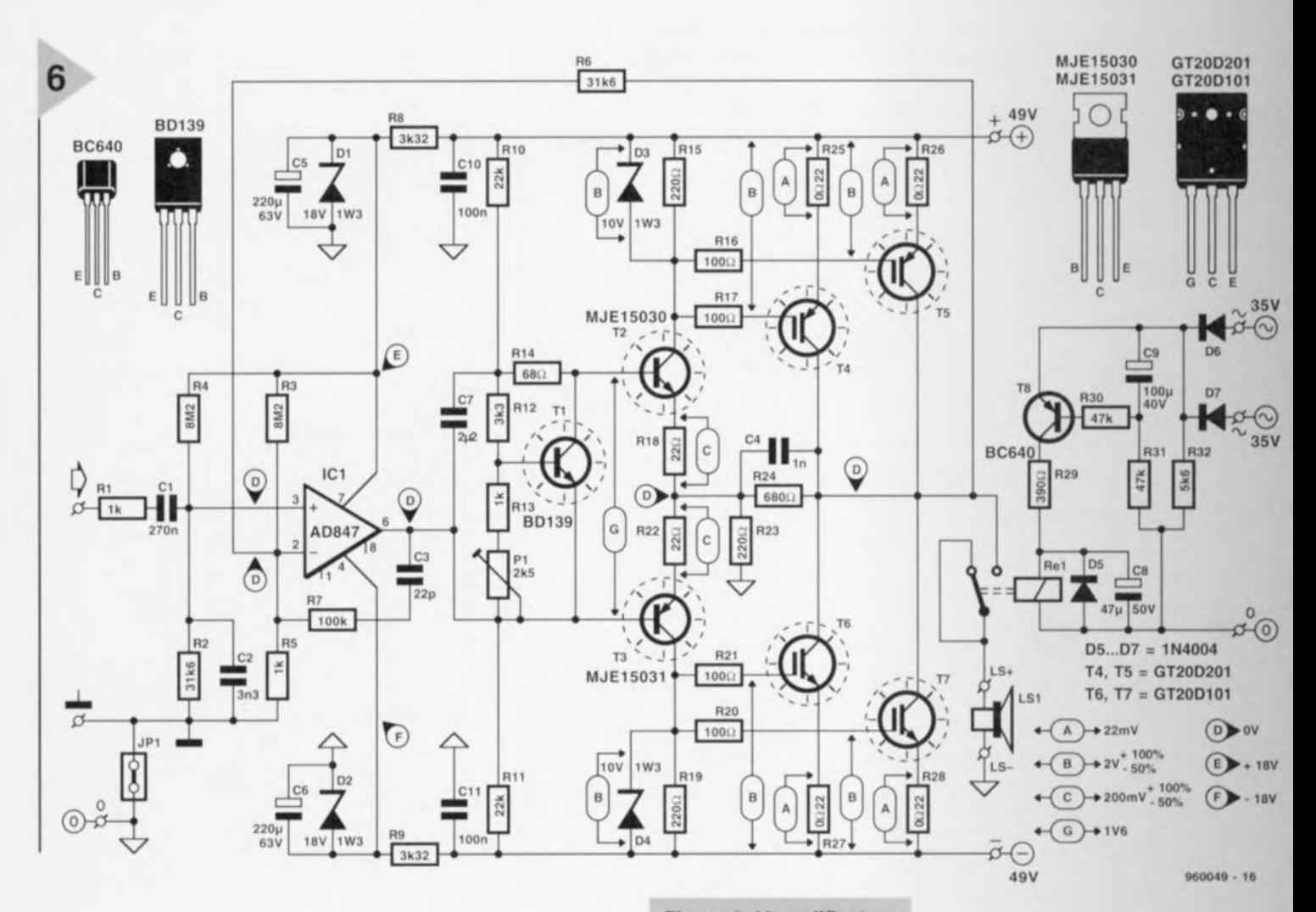

retrouve le schéma en figure 6. Cet amplificateur est remarquable ct par son étonnante simplicité et par sa compacité, surtout compte tenu de la puissance qu'il délivre. Cette compacité a **bien** évidernrnent **été voulu, sachant** que nous tenions, dans la perspective de son intégration éventuelle dans le coffret du caisson de graves, à limiter au strict nécessaire l'embonpoint de notre amplificateur. Avantage additionnel : cet amplificateur se devait d'avoir de bonnes caractéristiques techniques jusqu'à quelque 100 Hz seulement et non pas sur l'ensemble du domaine audio, ce qui simplifie les compensations nécessaires et partant **sn mise** au **point.**

Nous avons opté ici pour une combinaison d'amplificateur de tension intégré avec un amplificateur de courant discret. L'amplificateur de tension posant ertaines exigences techniques, il a été fait appel à un amplificateur opérationnel très rapide du type AD847 d'Analog Devices. Nous avons, à l'aide des diodes zener D1 et D2, fixé la tension à la valeur la plus élevée possible (±IS V), ceci de manière à réduire le plus possible le risque de surrnodulation. L'amplificateur de courant prend la forme d'une paire de configurations **« darlingtoniennes» com**portant chacune un transistor de commande *(driver)* de moyenne puissance, T2 et T3, suivi par une paire de transistors IGBT montés en parallèle, T4/T5 et T6/T7 chargés du gros du travail. Il s'agit en l'occur**rence des** m êmes **«** *111- ,mlnled Gate Bipotar*  $Transistor$ <sup>*»*</sup> *que ceux* utilisés dans *le" 0* nante » décrit en sep-

tembre 1995. Le dimensionnement du réseau R23/R24 est tel que cet étage de **puissance assure non seulement un gain** en **courant** mais **encore un gain** en tension de 4x. Ceci est nécessair en raison du fait que IC1 travaille à une tension d'alimentation de ±18 V seulement et que nous aimerions pousser l'étage de puissance à quelque ±45 V pour obtenir la pleine puissance. La zener à transistor basée sur le transistor T1 permet un réglage du courant de repos. Il est impératif, si l'on veut garantir une bonne stabilité du courant de repos, de placer le transistor TI sur le même radiateur que les transistors « driver » et de puissance. De par son dimensionnement la zener à transistor possède un coefficient de température légèrement négatif; en cas d'augmentation de la

*Figure* **6.** *L'amplificateur présenté ici n'ayant pas* **à** *traiter de fré***quences** *supérieures* **à** *100Hz, il peut être très spartiate.* **Ses** *performances n'en sont pas moins excellentes et la puissance qu'il fournit suffit* **à** *pousser le haut-par-Ieur aux limites de la charge admissible.*

température du radiateur le courant de repos défini à l'aide de l'ajustable Pl diminue quelque peu, ce qui facilite le refroidissement de l'amplificateur. Nous **avons, pour** éli~ miner les bruits de commutation qui non seulement sont gênants mais qui peuvent également encore

endommager le haut-parleur, pris en série **a ec** celui-ci **un** relais **comman**dé par le circuit de temporisation. En effet, le transistor T8 n'entre en conduction que lorsque, quelques secondes après l'application de la tension d'alimentation, le condensateur C9 a, via la résistance R31, atteint un niveau de charge suffisant. Le circuit de temporisation est alimenté directement depuis l'enroulement secondaire du transformateur secteur. Cette solution a l'avantage, lors de la coupure de l'alimentation, d'entraîner un décollage immédiat du relais et non pas après décharge des condensateurs-tampon de l'amplificateur. Nous en avons terminé *avec* l'aspect théorique de cette réalisation. Le mois prochain nous en verrons l'aspect pratique et tout le reste... 960049-1

#### Elektor U2402B-C

#### Fonctions spéciales

#### Analogique

#### Contrôleur rapide pour accus CdNi/NiHM

#### **Applications:**

Outils électriques portables, ordinateurs, téléphones de poche, systèmes d'éclairage de sécurité, caméscopes

#### Fabricant:

Ternic (Telefunken Semiconductor)

#### Description générale :

Fabrique en technologie bipolaire, le U2402B-C est un contrôleur de charge rapide permettant une recharge efficace et économique. Le circuit intégré détermine l'état de charge par mesure de la tension de l'accu rechargeable et sa variation (intelligent multiple gradient monitoring) et opte pour le processus de charge convenable. La régulation du courant de charge peut se faire par découpage de phase. La commutation automatique du mode de charge rapide vers le mode d'entretien permet d'interrompre la charge avant d'arriver à un état critique de surcharge. Le U2402B comporte une paire de circuits de commande de LED permettant la visualisation de l'état de charge et de température.

#### Caractéristiques techniques :

- $\checkmark$  Fenêtre de température T<sub>min</sub>/T<sub>max</sub>
- ✔ Mesure exacte de la tension de l'accu sans charge
- ✔ Découpage de phase pour régulation de la charge
- ✓ Charge d'entretien (goutte à goutte)
- ✔ Double sortie pour LED de visualisation d'état

#### Synoptique de la structure interne

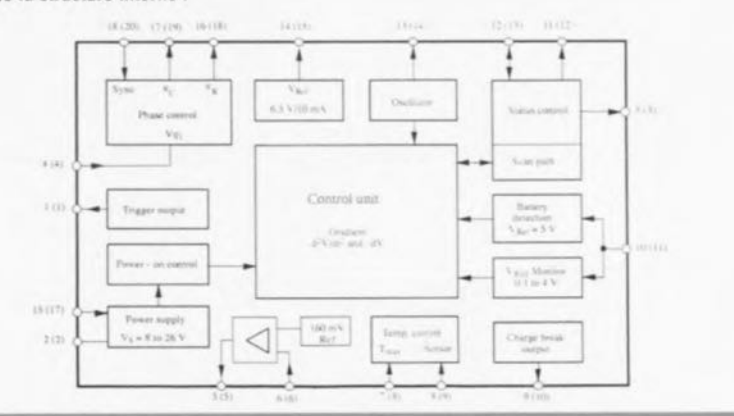

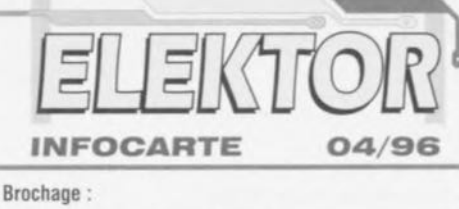

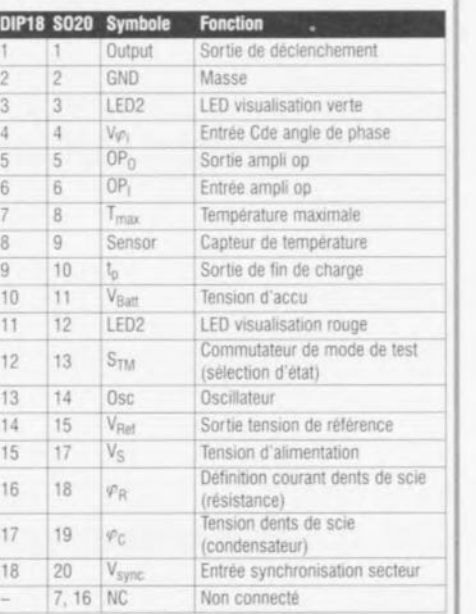

✓ Définition du critère de fin de charge d<sup>2</sup>V/dt<sup>2</sup> lors du formatage

√ Test de la tension de l'accu

#### U2402B-C

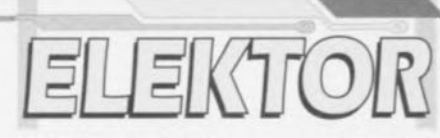

#### Fonctions spéciales

Analogique

**INFOCARTE** 

04/96

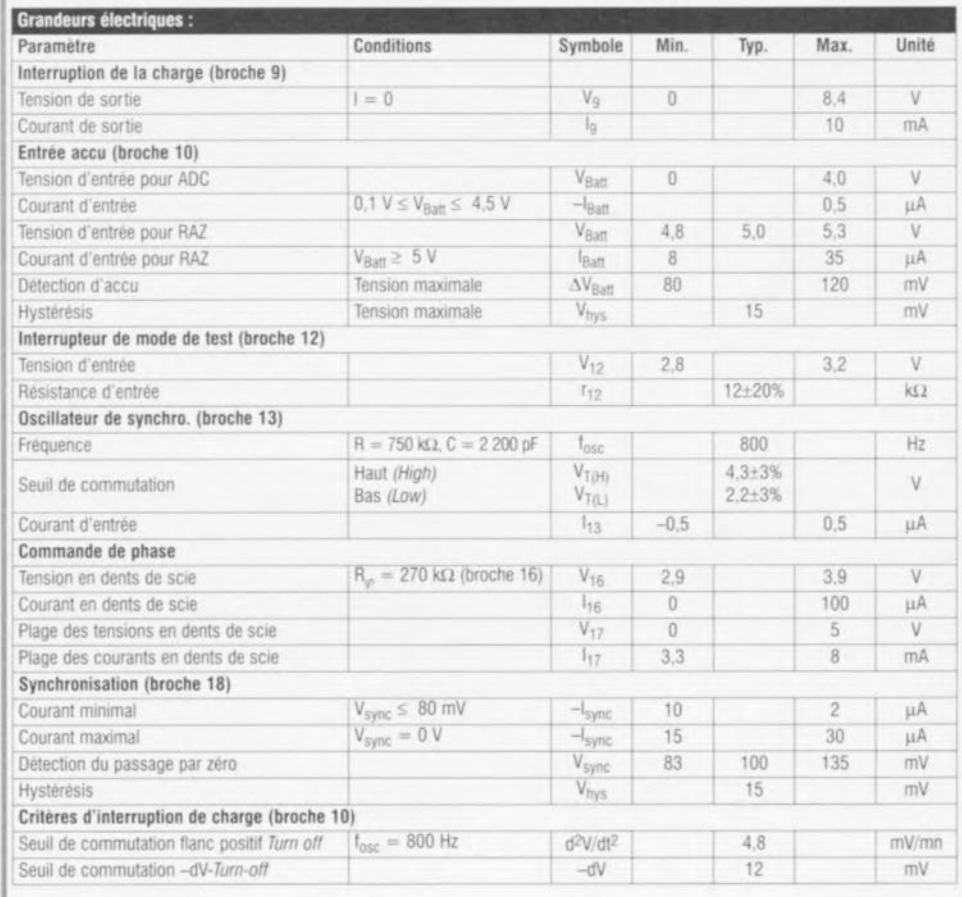

tueux (implanté à l'envers) Dans le cas d'un accu pleinement chargé c'est le contrôle - dV qui entraîne une interruption de la charge, ce n'est qu'ensuite que l'on passe au contrôle du

Gradient d<sup>2</sup>V/dt<sup>2</sup>.

On a détection de la pente abrupte de la tension de bornes juste avant l'atteinte de la limite de capacité, le processus de charge rapide lo étant interrompu et remplacé par la charge de remplissage (Top off)

à 1/4 de lo. Pendant 20 mn au maximum on poursuit la charge (à 800 Hz) à un rapport cyclique de 5,12 s/20,48 s) tant que - dV et + d<sup>2</sup>V/dt<sup>2</sup> sont actifs. À la fin de la charge de remplissage après détection de - dV le U2402B passe en

- Charge d'entretien :

mode de

au /256 lo (rapport cyclique 5,12 s/1 310,72 s) qui ne s'arrête que lors de l'extraction de l'accu du chargeur.

#### Séquence de test et interruption du processus de charge :

La mesure de la tension de bornes (après 5 minutes de charge rapide et lors de la charge d'entretien) se fait par le biais d'une paire de convertisseurs A/N à 5 bits, le premier servant à une conversion grossière, le second assurant la conversion fine. Il est possible ainsi de définir des pas de tension de 6,5 mV sur une plage allant de 0 à 4 V. Les mesures se font au cours de

 $4/96$ 

#### $U2402B-C$

#### Fonctions spéciales Analogique

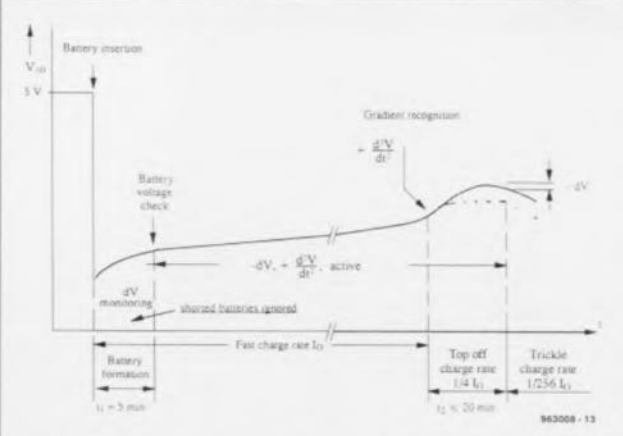

brèves interruptions du processus de charge. Pour ce faire on intègre une phase hors-tension ou hors-courant de 2,56 s (status charge break) à l'intérieur de chaque période de 20,48 s. La mesure débute par une durée de pause de 1.28 s pour éviter des erreurs dues à la résistance thermique ou à des variations du courant de charge. Au cours de la période de repos on a, après 40 ms, apparition à la broche 9 d'une impulsion de 10 ms que l'on pourra utiliser à quoi bon semblera (synchronisation, mesure de référence). 2 critères entrent en ligne de compte pour l'interruption de la

charge

#### $\rightarrow$  fin par  $-dV$

En présence à la broche-19 du convertisseur A/N d'un signal d'un niveau inférieur de 12 mV à la valeur momentanée, le comparateur le prend comme un - dV. On procède à une

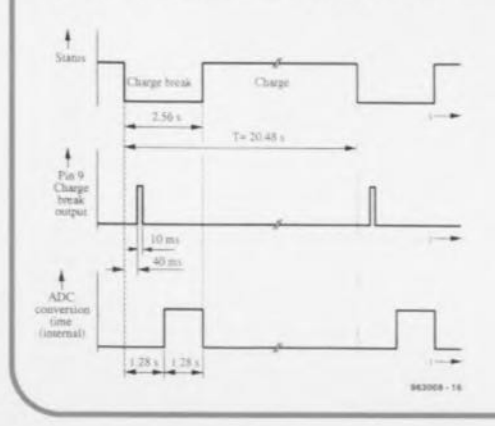

## **INFOCARTE** 04/96

double vérification du critère d'interruption - dV avant de procéder à la cessation de la charge.

#### $\rightarrow$  fin par d<sup>2</sup>V/dt<sup>2</sup>

Le résultat du calcul de d<sup>2</sup>V/dt<sup>2</sup> est stockée dans un compteur/décompteur à 4 bits. Le compteur recoit son signal d'horloge du convertisseur A/N fin. À partir de la valeur de départ il compte 8 cycles puis en décompte 8. Après 16 cycles on compare la situation présente avec la situation de départ. En cas de différence supérieure à 2 LSB (13.5 mV) cela se traduit par une interruption de charge normale. Un second compteur compte parallèlement, décalé chronologiquement de 8 bits de manière à garder la temporisation d'interruption aussi courte que possible.

#### Contrôle de température :

Si la température sort de la plage de température autorisée la poursuite de la charge devient impossible comme cela est le cas en cas de court-circuit ou de défectuosité du capteur. Il est cependant fait une différence entre un dépassement de la température maximale en cours de charge et la sortie de la plage de température avant mise en place d'un accu. On a, après dépassement de la limite de température, arrêt définitif après une période de mesure durant 20.48 s et allumage de la LED rouge. Si le processus de charge peut reprendre, la température étant revenue dans la plage autorisée, le clignotement de la LED verte indique une possibilité de charge bien qu'il n'y ait pas encore circulation d'un courant de charge. Si la limite de température supérieure est dérivée de la tension de référence (par le biais d'un diviseur de tension) la limite de température inférieure est définie par une NTC qui se trouve en contact thermique avec la ou les cellule(s).

#### Contrôle d'état :

L'état dans lequel se trouve le contrôleur de charge à un instant donné est indiqué par le biais de 2 LED.

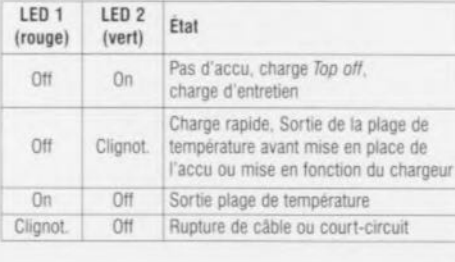

 $\delta$ 

#### $U2402B-C$

Fonctions spéciales

#### Analogique

#### **Description du fonctionnement :**

Le circuit intégré de charge d'accu CdNi et NiMH U2402B-C détermine la courbe de tension de bornes et fournit les 2 critères d<sup>2</sup>V/dt<sup>2</sup> et - dV pour un arrêt du processus de charge au moment adéquat. Contrairement aux concepts de charge classiques qui arrêtent la

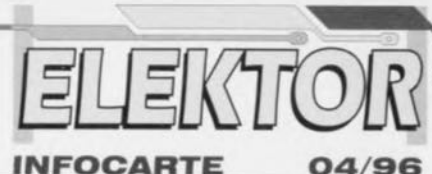

#### **INFOCARTE**

charge à l'atteinte d'un maximum de - dV et du gradient de température, le U2042B-C mesure la seconde dérivée de la tension de borne dans la partie ascendante de la courbe pour passer, au moment adéquat du processus de charge rapide à celui d'une charge d'entretien (top off). Cela permet d'éviter dans le cas de la

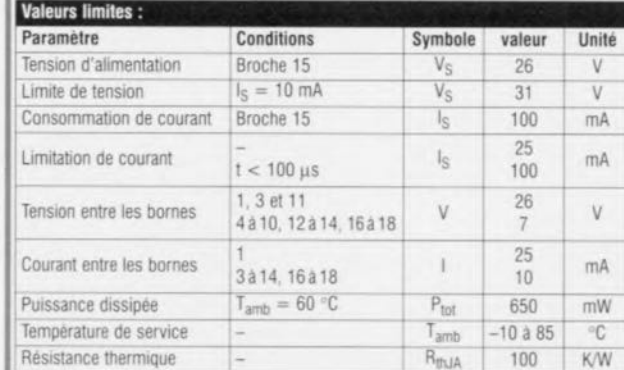

recharge d'accus sensibles tels que les NiMH une pression excessive des cellules garantissant une durée de vie plus longue. Le circuit intégré vérifie en outre si la température reste dans les limites prévues et en fonction du résultat interrompt la charge.

#### La séquence de charge

 $\overline{N}$ 

Mise en place de l'accu et formatage Le processus de charge rapide lo commence dès détection de la présence d'un accu (polarisé correctement). On commence par suivre un gradient - dV pour effectuer au bout de 5 mn un test de tension en vue d'identifier un accu défec-

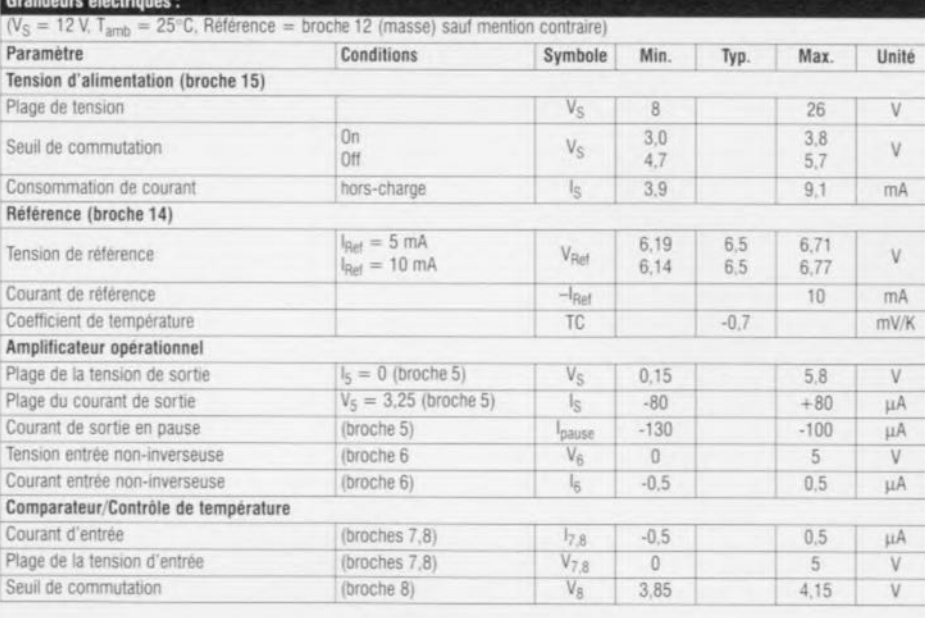

36

 $4/96$ 

Elektor

## $\downarrow$ *v~*~if **rapide et sûr, le chargeur d'accus CdNi**

**Écologiques et . économiques à l'emploi, les accumulateurs sont généralement fiables. Du moins, quand on leur consacre le temps nécessaire à une charge décontractée. Mais si c'est au pas de charge qu'on veut les gaver, mieux vaut les tenir à l'oeil. Le système décrit ici allie la vitesse à l'intelligence et se tient prêt à toute éventualité en cours de recharge.**

d'après une idèe de T. Lorenz

38

## *pour* **2** *ou* **4** *cellules*

**Le** moyen **le plu'.** sùr **de rendre leur** énergie aux accumulateurs CdNi ou NiMH, c'est toujours de leur fournir **un** courant égal au dixième de leur capacite nominale. Pos **de danger** de surcharge, de plus, l'appareil à utiliser est, en principe, on ne peut plus simple. Seulement c'est une sécurité qui se **paie** par **une bonne** dose **de patience,** 14 à 15 heures avant que les cellules ne soient entièrement reconstituées. Pour aller plus vite, il faut investir davantage dans le chargeur. Une simple source **de** courant qui **leur injecte un** généreux courant ne suffit pas, à cause du spectre de la surcharge et de son **cortège de dégradations** irréversibles. **Il V il deux** manières **Je concevoir un** chargeur rapide et sans danger. La première consiste à partir d'une source très précise à laquelle on couple un chronomètre **pour définir exactement** la charge à fournir; dans ce cas les cellules doivent être rigoureusement vides au début du processus, sinon  $t$ elles risquent une dangereuse surcharge. Le montage doit donc comporter en supplément un système de décharge automatique préalable. Ce gaspilla**ge c:sl** *(l~~CL* décevant **au point dl'** vue énergétique, car même si l'on veut éviter l'effet de mémoire des accumulateurs CdNi, il n'est pas nécessaire de passer systématiquement par une décharge complète, une fois sur dix recharges serait largement suffisant à cet  $égard.$  En outre, avec les nouvelles cellules NiMH, c'est complètement inutile, puisqu'elles ne souffrent pas de ce handicap.

**La deuxième méthode** no **demande ni** chronomètre, ni déchargeur, En revanche, une mesure précise du seuil de tension est indispensable. C'est le suivi **de cc paramètre qui Vil conditionner** tout le proccssus. Un chargeur capable

Elektor 4/96

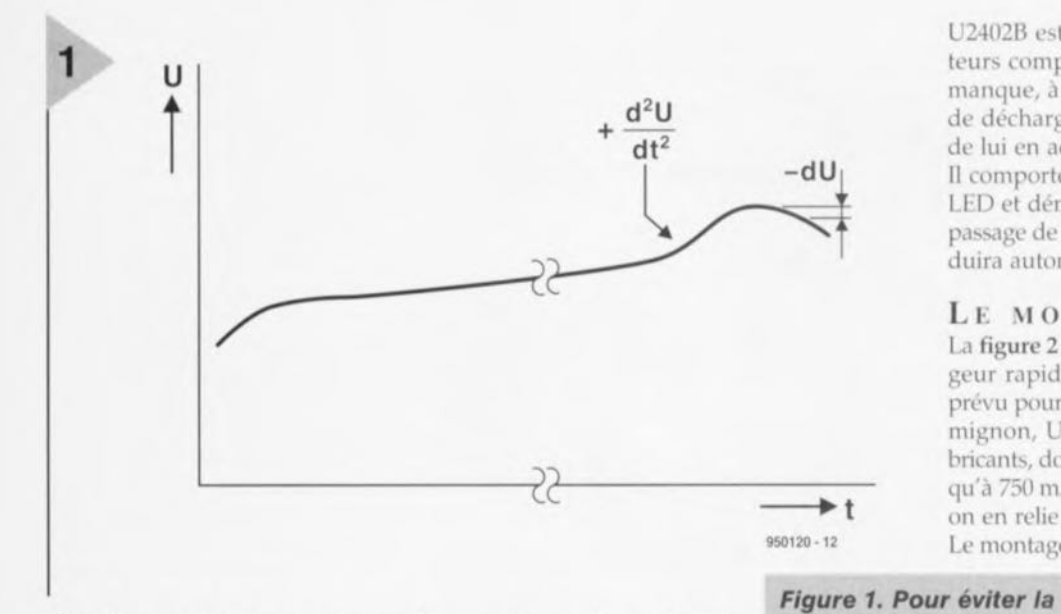

d'appliquer à la lettre ce principe débranche ou réduit le courant des cellules à l'instant précis où elles sont «à point», indépendamment de leur état au commencement de la recharge. Le montage que nous proposons aujourd'hui applique le deuxième principe.

#### UN SEUL Cl <sup>À</sup> TOUT FAIRE (OU PRESQUE)

Les techniques modernes d'intégration nous ont habitués à tant de prouesses que plus personne ne s'étonne de voir toutes les fonctions du chargeur concentrées dans une unique et minuscule boîte noire. En l'occurrence, il s'agit du U2402B de Temic, un « contrôleur de charge rapide » dont les principales caractéristiques ct les spécifications vous sont livrées dans un encart à ce numéro. Le circuit intégré charge les cellules par des impulsions de courant d'une vingtaine de secondes, puis effectue des mesures pendant les secondes qui suivent. JI ne requiert qu'une source de courant et une poignée de composants externes. Toutes les fonctions nécessaires à la constitution d'un chargeur rapide de sécurité sont prévues d'origine dans le U2402B :

 $\bullet$  *Surveillance de la tension*- deux méthodes sont mises en jeu, comme l'illustre la figure 1. Un algorithme sophistiqué analyse la courbe de charge des cellules et détecte la brusque remontée qui se manifeste peu avant la pleine charge. C'est la dérivée seconde +d2V/dt2 de la courbe qui permet de déceler ce point d'inflexion. A partir de là, le courant de charge est sérieusement réduit (un quart ou 3/8<sup>ème</sup> selon la version du CI), pour prévenir tout risque de surcharge et de dégagement gazeux.

Ensuite, il guette la baisse de tension qui intervient lorsque les accumulateurs sont entièrement chargés, par le suivi de la dérivée première dV/dt qui devient négative (on parle aussi du -  $\Delta U$ ). Dès lors, il commute en

charge d'entretien, le goutte-à-goutte.

• Sécurité en températu $re$ - Une thermistance CTN extérieure mesure la température des cellules. La charge n'est permise qu'entre 10" et 40 C.

*• Oll/ulln/Ille du COU*rail <sup>1</sup> *de charge*- Le circuit intégré dispose d'un régulateur capable de commander avec précision une source de courant externe, jusqu'à

une valeur nominale de 750 mA, ce qui correspond à la capacité maximale des cellules à recharger.

• *Limitation de la dissipation*- Puisque la commande du courant se fait par découpage de phase de la tension d'alimentation, il ne se produit pas la moindre perte inutile dans la partie régulation.

• *Indications*- On peut raccorder directement au CI deux LED qui renseignent à tout moment sur l'activité en cours.

Comme vous pouvez le constater, le

U2402B est un chargeur d'accumulateurs complet. La seule chose qui lui manque, à notre avis, c'est un circuit de décharge et nous vous proposons de lui en adjoindre un dans la foulée. Il comporte lui aussi une indication à LED et démarre au presse-bouton. Le passage de décharge à recharge se produira automatiquement.

#### LE MONTAGE

*surcharge des cellules, la courbe de charge est surveillée de près. Peu avant la pleine charge, on observe une brusque* remontée *de tension;*

*c'est elle qui*

*goutte\_*

*déclenche une réduction sensible du courant. Lors de la légère déclivité,* à *la fin, le chargeur passe en régime de goutte-à-*

La figure 2 reprend le schéma du chargeur rapide au grand complet. Il est prévu pour des accumulateurs du type mignon, UM3 ou AA, suivant les fabricants, dont la capacité peut aller jusqu'à 750 mA. Par le truchement de S2, on en relie deux ou quatre en série. Le montage peut se subdiviser en trois

parties. Le cerveau, c'est naturellement IC2, le U2402B et ses éléments périphériques. Il s'agit d'un vrai système de commutation et nous avons déjà découvert les LED indicatrices d'état D10 et D11. ainsi que la CTN R23 servant de capteur de température.

La partie supérieure du schéma concerne l'alimentation, qui comprend la source de courant commandée. Celleci est réalisée par un

pont de redressement dont deux éléments sont des thyristors (Thr1 et Thr2) pilotés par IC2 pour découper la tension issue du transformateur. Les diodes D1 et D2 font en sorte que la tension qui alimente le circuit de commande soit indépendante de la source de courant.

Enfin, sur la gauche de la figure 2, le circuit additionnel de décharge, avec son comparateur de tension IC1a, le commutateur T2 et la résistance de puissance R17. C'est S1 qui enclenche la décharge et D7 la signale. Si nous ajoutons que Bt1 et Bt2 représentent

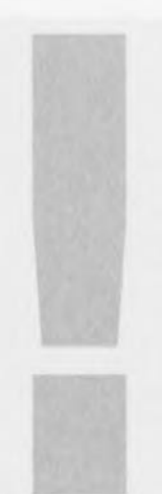

#### *Choisissez le* **bon** *modèle*

*Il Y* a *déjà plusieurs versions commercialisées du U2402B. Cela peut causer confusion et déboires, parce que l'ancien modèle, le U2402B-A ne convient pas* à *notre chargeur du fait qu'il se base sur une autre méthode de mesure de la tension. Cette première exécution est déjà ancienne, mais malheureusement on en trouve encore en circulation.* Ce *qu'il nous faut, c'est un des modèles U2402B-B* ou *U2402B-C, qui ne diffèrent du reste que par les valeurs de courant en fin de charge.*

*En outre, le modèle* C *possède un convertisseur AIN légèrement amélioré et* c *'est celui qui* a *obtenu* les *meilleurs résultats sur prototype, il* a *donné lieu* à *moins d'interruptions inopinées de charge. De toute façon,* ce *genre de situation* se *règle facilement, puisqu'il suffit d'actionner* S3 *pour faire redémarrer IC2. Apres quoi, la charge se poursuit sans problème.*

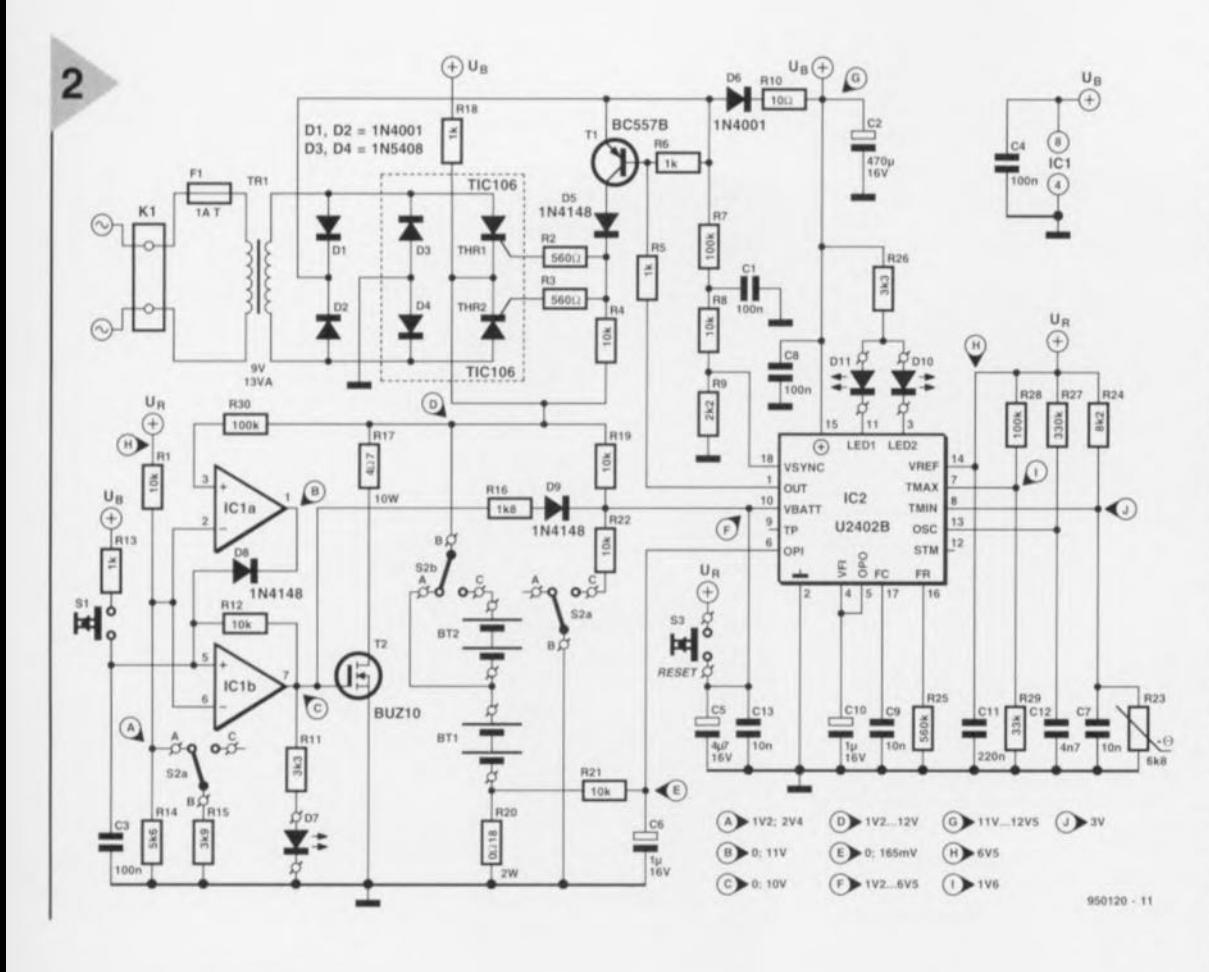

Figure 2. Le schéma complet du chargeur rapide. On choisit, au moyen de S2, entre deux ou quatre accumulateurs en série. Le poussoir S1 enclenche la décharge, tandis que S3 fait redémarrer la charge, si elle s'est interrompue inopinément.

chacun une batterie de deux accumulateurs, nous aurons fait le tour du schéma proposé. Mais comme beaucoup de lecteurs souhaitent certainement en savoir plus, nous allons, à leur intention, entrer un peu plus dans le détail.

LA SOURCE DE COURANT Le système redresseur commandé par le U2402B est responsable de la détermination précise du courant de charge. C'est le courant dans la batterie d'accumulateur qui constitue le paramètre de régulation. On le mesure aux bornes d'une faible résistance (R20) prise en série avec les cellules.

Grâce à R21 et C6, c'est la tension moyenne qui est envoyée à la borne 6 et sert à régler l'angle de phase des thyristors montés en pont redresseur. On mesure sur C6 une tension continue de 160 mV, ce qui correspond à un courant moyen de charge de 888 mA. D'accord, on avait cité 750 mA, mais rassurez-vous, il n'y a pas d'erreur. Il faut encore que vous sachiez que le CI alterne des périodes de charge de 20,28 secondes et des périodes de mesure de 2,56 secondes. En fin de compte, on arrive donc à peu près à la valeur dite.

Quand le courant de charge est réduit, tout comme pendant le goutteà-goutte, la tension sur C6 est encore maintenue à 160 mV. C'est le rapport des périodes de charge et de latence

#### Liste des composants

Résistances :  $R2.R3 = 560 \Omega$  $R1, R4, R8, R12, R19, R21, R22 = 10 k\Omega$  $R5.R6.R13.R18 = 1 k\Omega$  $R7, R28, R30 = 100 k\Omega$  $R9 = 2k\Omega2$  $R10 = 10 \Omega$  $R11, R26 = 3k\Omega3$  $R14 = 5kO6$  $R15 = 3k\Omega9$  $R16 = 1k\Omega8$  $R17 = 4\Omega7/10 W$  $R20 = 0018/2$  W  $R24 = 8k\Omega2$  $R25 = 560 k\Omega$  $R27 = 330 kQ$  $R29 = 33 k\Omega$  $R23$  = thermistance NTC 6k $\Omega$ 8 K164/68k/+, (nr Siemens B57164- $K683-+1$ Condensateurs :  $C1, C3 = 100$  nF MKT  $C4$ , $C8 = 100$  nF sibatit  $C2 = 470 \text{ uF}/16 \text{ V}$  radial  $C5 = 4\mu$ F7/16V radial  $C6, C10 = 1 \mu F/16 V$  radial

 $C7, C9 = 10$  nF MKT  $C11 = 220$  nF MKT

qu'on modifie. On l'a dit, le courant moyen fourni par le pont de redressement D3, D4, Thr1 et Thr2 est déterminé par l'angle de phase des thyristors, celui que décide IC2. Il se sert de T1 et de D5 pour donner aux impulsions l'énergie nécessaire. Pour déterminer le moment adéquat, IC2 crée une rampe de tension dont la fréquence et la phase correspondent à la tension du secteur redressée à double alternance. C'est ainsi que la durée de l'impulsion de déclenchement est égale à la période pendant laquelle la tension de la dent de scie est supérieure à celle de C6. Quant à la vitesse de réaction, elle est tributaire de C10.

#### LE SUIVI DE LA TENSION

L'entrée de détection et de suivi de IC2 reçoit la tension des cellules en charge, lissée par R19 et C5. Si S2c est en position C, R19 et R22 forment un diviseur

qui adapte le niveau de tension lorsqu'il y a quatre cellules en série. IC2 possède un convertisseur analogique numérique (A/D) composé de deux convertisseurs à cinq bits chacun. Le

 $C12 = 4nF7$  MKT  $C13 = 10$  nF Sibatit (pour montage : cf. texte!)

#### Semi-conducteurs :

 $D1 D2 D6 = 1N4001$  $D3, D4 = 1N5408$  $D5, D8, D9 = 1N4148$  $D7, D10, D11 = LED$  haut rendement  $T1 = BC557B$  $T2 = R11710$  $Thr1, Thr2 = TIC106D$  $IC1 = TLC272CP$  $IC2 = U2402B-C$  (-B) (entre autres Conrad)

#### Divers:

K1 = bornier encartable à 2 contacts au pas de 7,5 mm S1 = bouton-poussoir à contact travail  $S2 =$  inverseur triple 5 A  $Tr1 =$  transformateur secteur secondaire 9 V/13 VA (tel que, par exemple et de préférence, BLOCK VR 13/1/9. alternative : Monacor VTR-12109) BT1, BT2 = porte-pile pour 2 cellules penlight R6)  $F1 =$  porte-fusible avec capuchon d'isolation + fusible 1 AT 1 boîtier, tel que, par exemple, ESM type EC12/07FA

premier donne l'ordre de grandeur, le second travaille en précision. Selon les données du constructeur, la gamme d'entrée couvre 4 V et la résolution atteint 6,5 mV. Le temps total attribué aux mesures est de 2,56 s, mais en fait seulement 1,28 s y est consacrée, la première moitié sert exclusivement à permettre aux cellules de se stabiliser. La période de charge de 20,48 s est mise à profit pour effectuer la conversion en numérique.

#### LE SUIVI DE TEMPÉRATURE

La température des ellules, c'est la CTN R23, montée dans le coupleur de piles qui s'en occupe. Elle forme avec R24 un diviseur de tension dont la partie supérieure est reliée à la tension de référence U<sub>R</sub> de 6,5 V fournie par le CI sur sa broche 14. Le point de jonction du diviseur est connecté à la borne  $T_{\text{min}}$ , alors que  $T_{\text{max}}$  voit un autre di-

viseur **lui** aussi alimenté par U<sub>R</sub>. Les valeurs des résistances R24, R28 et R29 déterminent la fenêtre dans laquelle la température indiquée par la CTN peut évoluer. Celles que nous avons choisies fixent le domaine entre 10° et 40°C.

#### LE CIRCUIT DE DÉCIIARGE

Dès qu'on appuie sur S1, l'entrée noninverseuse (+) de IC1b est reliée à la tension d'alimentation positive. Comme l'entrée inverseusc (-) est maintenue entre 1,2 V et 2,4 V, la sortie de l'amplificateur opérationnel passe au niveau haut et reste dans cet état, même si l'on cesse l'action sur S1, en raison du couplage introduit par R12. Le transistor T2 se met à conduire et à décharger les cellules via R17. La décharge se poursuit jusqu'à ce que la tension de cellule tombe à 0,6 Y Alors, c'est le moniteur de tension IC1a qui entre en jeu. Il compare la tension des accumulateurs à l'une des tensions de référence dérivées de UR, 1,2 V ou 2,4 V selon le nombre d'éléments choi-

*Figure* 3. *La platine* est *claire et* aérée. Les *connexions* s'effec*tuent* à *la périphérie et sont clairement indiquées.*

si par 52a. D'ailleurs, pour la commodité, cette tension sert en même temps de référence à IC1b. La tension mesurée vient-elle à passer sous la consigne, la sortie de ICla retombe au niveau bas, l'entrée de IC1b est forcée dans le même état par D8, cc qui oblige cet amplificateur opérationnel à basculer aussi. T2 devient bloquant et la décharge s'arrête. Pour éviter qu'un courant inutile ne circule pendant la décharge, R16 et D9 maintiennent la broche 10 de IC2 au niveau haut, ce qui fait « croire » au régulateur qu'il n'y a pas de cellule dans les coupleurs et les thyristors restent inactifs.

#### LA CONSTRUCTION

La figure 3 représente le circuit imprimé du chargeur rapide. Il englobe tous les composants de la figure 2, y compris le transformateur d'alimentation et le fusible.

Rien d'insurmontable pour le montage; il ya tout l'espace souhaitable ct la sérigraphie ne laisse guère de possibilité de se tromper. Commencez comme d'habitude par les éléments les plus plats: les cinq ponts de câblage en premier lieu, les résistances, puis les diodes, les condensateurs, ensuite les transistors et thyristors et pour finir les bornes encartables, le porte-fusible

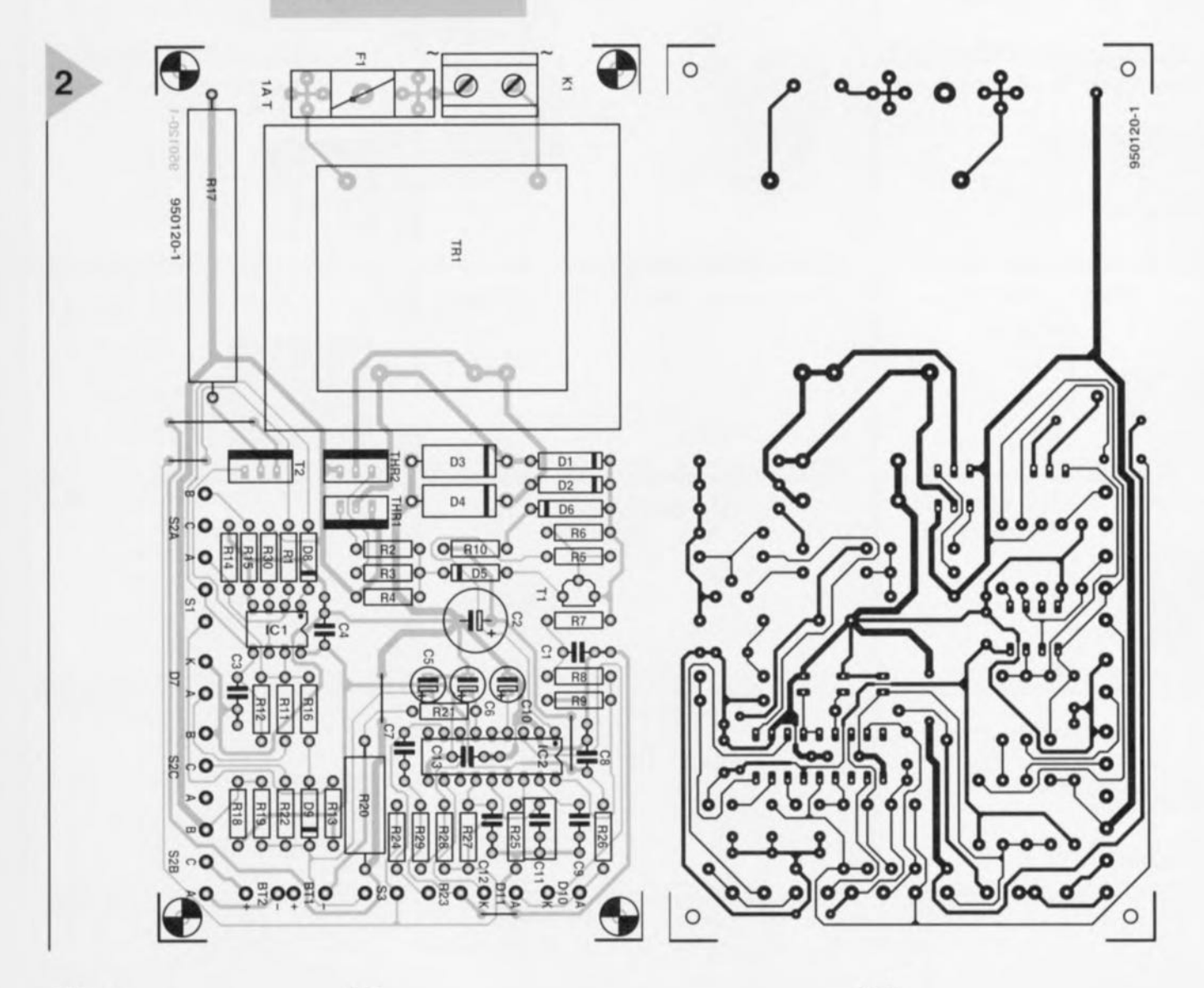

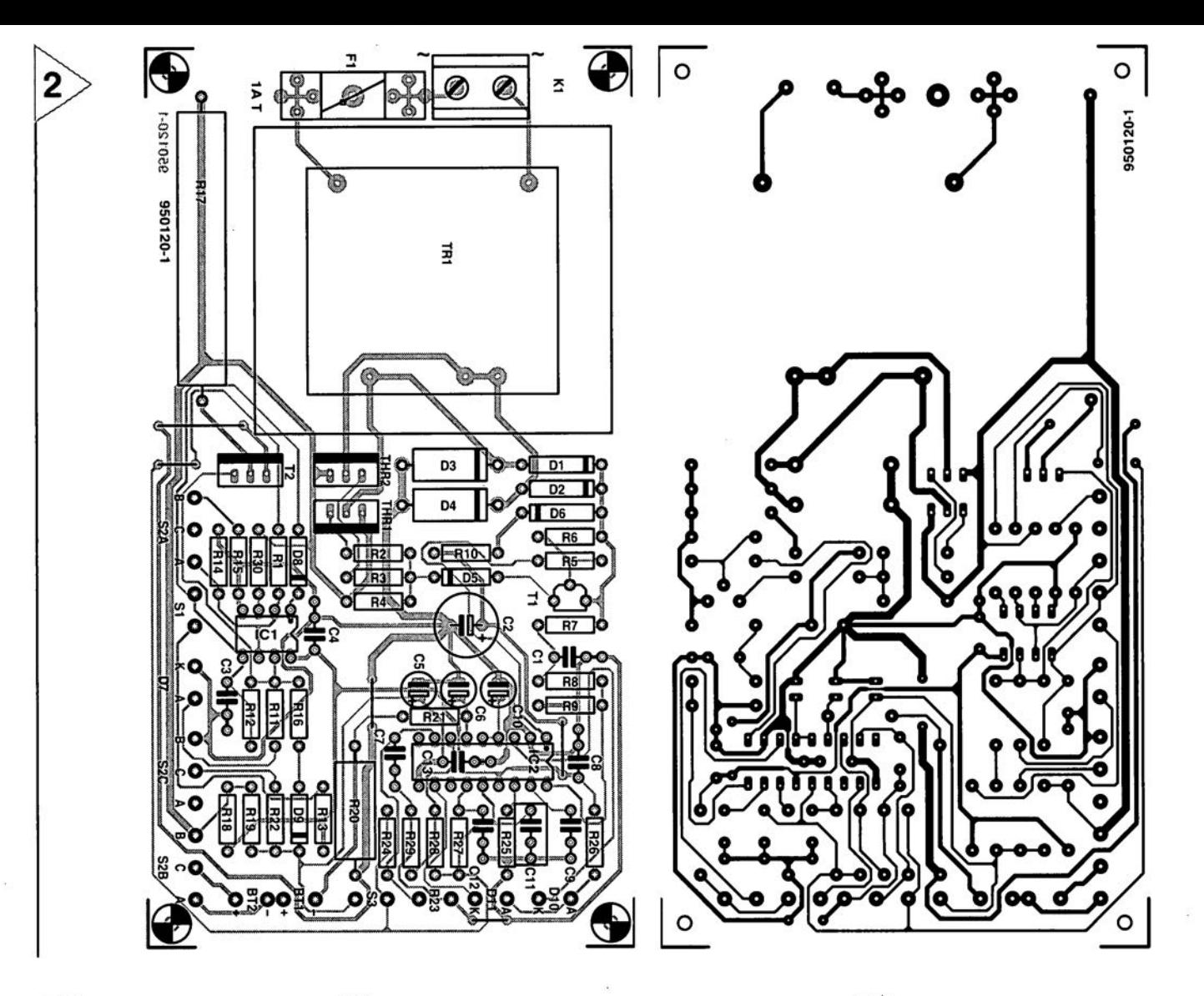

Elektor 4/96

41~

et le transformateur. Les circuits intégrés se montent sur supports, ils n'y seront insérés que quand tout le montage aura été contrôlé à fond. Il est important de vérifier la polarité des diodes et des électrolytiques. Pour les thyristors, la large bande blanche de la sérigraphie correspond à la partie métallique.

Encore quelques remarques utiles. Installez la résistance de puissance R17 à quelques millimètres au-dessus de la platine. Pendant la décharge, elle chauffe assez bien ; autant que cette chaleur ne se communique pas à la platine. Le condensateur C13 sert à atténuer les brèves impulsions parasites et de ce fait doit se monter le plus près possible de IC2 en maintenant les connexions au plus court. C'est la raison pour laquelle nous avons choisi un modèle miniature Sibatit, capable de s'insérer dans l'espace vide du support sous le circuit intégré. Vous pouvez tout aussi bien le souder du côté des pistes.

Une fois que la platine est construite et contrôlée, on peut y relier par fils souples les éléments extérieurs : les commutateurs, les LED, la CTN R23 et les coupleurs de piles. Les renseignements figurent clairement sur le circuit imprimé. On met en place les accumulateurs et on positionne S2 en conséquence. Après avoir connecté à K1 un cordon secteur dûment isolé, on peut mesurer au multimètre numérique les tensions présentes aux divers points renseignés sur le schéma de la figure 2. Tant que les écarts ne sont pas supérieurs à environ 10%, ils sont attribuables aux tolérances normales des composants.

Toute liberté vous est laissée dans le choix de l'habillage. Tout au plus peuton suggérer de prévoir, en raison de la chaleur dégagée par le transformateur et la résistance de décharge, des ouvertures de ventilation, encore qu'on puisse parfaitement les forer soimême. Nous avons installé le prototype dans un boîtier métallique ESM du

type EC12/07FA. Dans ce cas, il est important de veiller à une parfaite isolation du secteur. La platine se monte sur entretoises de 10 mm au fond du boîtier. Les LED et commutateurs viennent naturellement en face avant, tandis que le coupleur se monte de préférence par-dessus. La meilleure place pour la sonde thermique R23 est entre les cellules, une goutte de colle à deux composants pour l'immobiliser. Une plaquette d'identification, à l'arrière de l'appareil, permet de renseigner la valeur du fusible.

#### **UTILISATION**

Notre chargeur rapide est très commode d'emploi. La seule chose à penser, c'est de faire correspondre la position de S2 au nombre d'accumulateurs à (re)charger. Si vous comptez l'utiliser systématiquement dans les mêmes conditions, vous pouvez d'ailleurs vous passer de ce commutateur et relier ensemble les connexions appropriées.

Dès que les cellules sont dans le coupleur (Bt1 s'il n'y en a que deux !) l'appareil enclenche la charge, sans qu'il y ait d'autre action à prendre. Comme il passe tout seul en régime de goutteà-goutte à la fin du processus, il n'y a pas lieu de s'inquiéter non plus, elles resteront en parfait état! Si vous constatez à un moment ou l'autre l'arrêt de la recharge, une pression sur S3 et tout rentre dans l'ordre.

Pour contrer l'effet de mémoire des accumulateurs CdNi, il est souhaitable de les décharger complètement de temps à autre, du moins si cela ne se produit pas en usage normal. Il suffit pour cela d'appuyer sur S1 au moment d'insérer les cellules. À l'issue de la décharge, l'appareil entamera automatiquement le cycle de recharge.

Les LED D7, D10 et D11 indiquent à tout moment la phase dans laquelle on se trouve, comme renseigné dans le tableau 1. Dans les grandes lignes, D10 indique la charge, tandis que D11 avertit du contraire.  $n$ 9901200

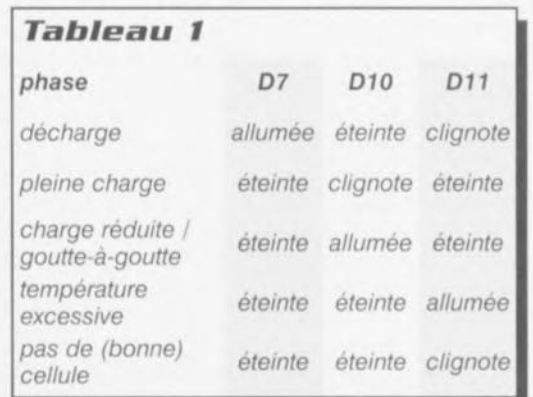

### Elekubrations ...

Les organes de commande d'équipements électroniques sont en fait la clef en permettant l'accès. Si l'on se trouve dans l'incapacité de tourner la clef à fond il est impossible d'utiliser à 100% le produit caché à l'intérieur de la boîte noire. De très nombreux consommateurs ne savent plus où donner de la tête avec toutes ces techniques de mise en oeuvre différentes pour les montres numériques, horloges, fours à micro-ondes, magnétoscopes et autres lecteurs en tous genres. Qui d'entre nous n'a jamais pesté de frustration devant un nouvel appareil électronique ne fonctionnant pas comme on l'aurait voulu? L'expérience que nous avons pour la plupart est qu'après avoir appris, expérimentalement, les quelques actions permettant une mise à l'heure d'un réveil numérique voire d'obtenir d'un magnétoscope qu'il enregistre et lise enfin, nous n'allons pas plus loin; dans la plupart des cas personne ne se donne la peine d'aller plus avant dans l'exploration des commande. Et partant nous n'avons tourné la clef que partiellement. La porte est pour ainsi dire déverrouillée et non pas ouverte. Et cependant, en dépit de nos frustrations de ne pas maîtriser totalement un équipement électronique nous ne cessons d'en acquérir de nouveaux. En Europe de l'Ouest la majorité des ménages possède un four à micro-ondes et un magnétoscope, sans parler des privilégiés ayant un caméscope. L'ironie veut qu'un certain nombre de fabricants basent leur campagne publicitaire sur un «plus grand confort d'utilisation» ou une «sophistication moindre». Loin de nous de mettre en doute la fonction de base de l'équipement électronique grand public. Un réveil numérique est sensé donner l'heure, donner l'alarme etc. La fonction d'un magnétoscope est d'enregistrer une émission lorsque nous sommes en vadrouille ou occupés à autre chose et à nous permettre de la regarder, l'émission, à un moment plus favorable. Alors pourquoi toutes ces touches? Il est évident que les concepteurs d'appareils électroniques ne font pas suffisamment attention à la façon dont leur équipement sera utilisé. Un américain constatait il n'y a pas si longtemps: « des étiquettes collées par-ci parlà et des modes d'emploi épais sont les témoins d'un échec: ce sont des tentatives de résolution de problèmes qu'il aurait fallu commencer par éviter par une approche de conception bien pensée ». La plupart d'entre nous seront d'accord avec lui. Cela signifie que nous vivons dans un monde technologiquement imparfait et qu'il nous faudra, bon gré mal gré, nous habituer à ses nombreuses (petites) irritations.

Len Seymour

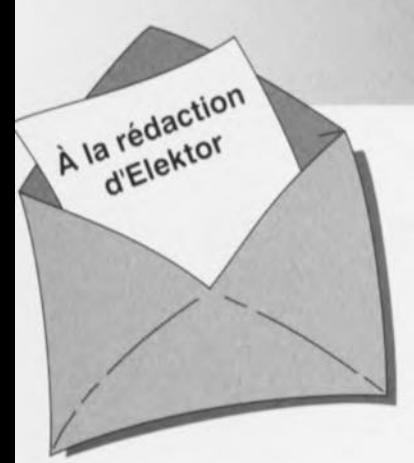

#### Carte-son PC en analyseur audio

Ma question concerne le système de mesure décrit dans le numéro de mars 96 d'Elektor. Ce système fait appel à la carte-son présente dans l'ordinateur. Dans quelle mesure la qualité de la carte a+ elle une influence sur la fiabilité du résultat de mesure? Je dispose d'une carte-son toute simple et bon marché. J'ai entendu dire qu'il y avait à la sortie de la carte des filtres très raides chargés d'élimi-

ner les parasites produits par l'alimentation du PC voire de la carte elle-même. Ceci a pour conséquence de produire une dégringolade de l'amplitude du signal de sortie d'un programme générateur de signal que j'utilise (à partir de 6 kHz déjà). Une carte telle que la SoundBlaster 16 comporte-t-elle également ce genre de filtres? Je me suis renseigné auprès de différents revendeurs de cartes-son, mais ils n'ont pas pu me donner de réponse pour la simple et bonne raison que les spécifications ne sont pas fournies avec la carte. Il paraît que les cartes de la marque Terratec ont des spécifications meilleures Que la SB16 de Creative Labs. Pouvez-vous me donner des conseils d'achat? Une seconde Question en relation avec la précédente: que peut-on faire contre les parasites internes produits par un PC? Vaut-il la peine de procéder au blindage de certaines parties, voire de la totalité de la carte-son?

J.v.Wier

*Il existe en effet de grandes différences entre les différentes marques et types de cartes-son. Il arrive souvent que les cartesson bon marché aient une caractéristique de fréquence moins bonne et* à la *pente abrupte de part et d'autre. Dès lors que l'on veut utiliser une telle carte pour procéder* à *des mesures il faut que la dite carte ait une réponse en fréquence aussi droite que possible (et éventuellement présenter la distorsion la plus faible possible). Nous pouvons difficilement vous faire des proportions concrètes et vous renvoyons aux essais auxquels procèdent de nombreux magazines de micro-informatique et dont font à roccasion l'objet des séries de cartes-son. Les cartes SoundBlaster sont réputées pour leur qualité qui va de bonne à très bonne, de sorte que le risque de faire un mauvais achat est pratiquement inexistant.* Ce *qui importe lors de l'utilisation d'une telle carte*

*LE COIN DU LECTEUR* 

*en tant que système de mesure en combinaison avec un logiciel de mesure est le protocole utilisé pour la commande de la carte. De nombreuses cartes prétendues compatibles Sound-Blaster ne font en fait que, lorsqu'elles travaillent sous DOS, émuler une vieille carte Sound-Blaster* 8 *bits. Un logiciel de mesure tournant sous DOS voulant travailler* à *une précision de 16 bits ne sait pas comment* se *tirer d'affaire avec une telle carte. Il faudra donc, pour celle application, utiliser exclusivement une carte SoundBlaster (ou encore un produit OEM disposant d'une puce son Vibra). On peut toujours envisager de blinder une carte pour la protéger contre les parasites extérieurs.* Ce *blindage est sans effet sur les parasites véhiculés par les tensions d'alimentation pour éviter cela il faudrait que la carte soit disposée* à *l'extérieur du PC et dotée de* sa *propre alimentation.*

#### inductance mètre simple

*Elektor n<sup>0</sup> 224, février 1997, page 50 et suivantes* Le schéma comporte une série d'erreurs dues à un décalage des connexions. Les diodes 02 à 09 connectées aux bornes K1-1 à K1-8 du connecteur KI doivent en fait être toutes décalées d'une position de sorte que la diode 02 soit reliée à la broche KI-2 etc et Qu'enfin, la diode 09 le soit au contact KI-9. Comme on pouvait s'y attendre, le dessin des pistes ne comporte pas cette erreur (le prototype aurait bien eu des problèmes pour fonctionner correctemment).

#### réquiateur pour modélisme

*Elektor n0224, février* 1997, *page 50 et suivantes* Le texte comporte *une* petite erreur. Le dernier paragraphe de la troisième colonne de la page 48 parle des diodes 01 et 02. Il faut lire la diode 01 et le transistor Tl.

#### le MatchBox en centrale de mesure

*Elektor n<sup>0</sup> 219, septembre 1996, Rage* 22 *et suivantes* A la suite de quelques problèmes de typographie, le listing de la figure 4 comporte un certain nombre d'erreurs. Les noms de variables et les labels ont perdu leur

Il aurait fallu lire LOG-MAX, START LOG, COM CHR, LOG RAM, LOG DATA, READ MAXIM et OUMP PTR. Le compilateur ne comprend pas non plus la ligne WHILE OUMP PTRGMAX DO; il vaut mieux la remplacer par la ligne WHILE OUMP\_PTR GMAX DO. Désolés pour ce raté. Il existe, pour ceux qui le désirent. une copie correcte de ce programme disponible contre envoi, à l'adresse d'Elektor, d'une enveloppe timbrée auto-adressée.

#### extenseur de base de temps

*Elektor n<sup>0</sup> 209, novembre 1995, page* 18 *et suivantes*

Il semblerait que certains des réalisateurs de ce montage rencon-<br>trent des problèmes de des problèmes chronologie en cas d'utilisation de circuits de RAM exigeant, entre l'instant de stabilité des adresses et le passage au niveau bas du signal Write Enable, une certaine durée (supérieure à 0). Il existe 2 solutions à ce problème:

o Utiliser pour IC13 une RAM du

## *iIlORT D"ELEKTDR*

type GM76C28A-10 de Goldstar. C'est le composant que nous avons utiisè sur nos prototype et nous n'avons pas rencontré le moindre problème de chronologie.

,1.'

- $\Rightarrow$  En cas d'utilisation d'un autre type de RAM on pourra modifier le circuit de la manière suivante:
	- $\boldsymbol{\times}$  sortir le support de IC9,
	- X couper, côté «composants», la piste reliant les broches 1 et 2 de IC9,
	- X monter un nouveau support et
	- X souder, côté «pistes», un petit morceau de fil de câblage souple isolé entre la broche 2 de IC9 et la broche 10 de IC6.

#### Émulateur 68HC11

*Elektor n<sup>0</sup> 224, février 1997, page* 22 *et suivantes*

Le texte de cet article comporte un certain nombre de petites erreurs qui, bien que sans gravité, sont cependant gênantes. Le nom du talker pour Quartz 5MHz est TKA1XTS .BOO. Contrairement à ce Que pourrait laisser penser le texte du paragraphe EXEMPLES DE SITUATIONS POTENTIELLES le compilateur HiTECH ne se trouve pas sur la disquette dans le sousrépertoire (n'étant pas un programme non commercial), mais les utilisateurs de l'émulateur disposant de ce compilateur (testé avec la version 7) pourront, à l'aide du programme SYMWICE.EXE créer un petit débogueur en langage de haut niveau. Le listing SYMWICE.C peut être d'un certain secours pour les personnes disposant d'un autre compilateur ou d'une autre version du compilateur Hi-TECH. SYMWICE.EXE tourne également sur l'émulateur WICE. Le TL7705 entrera en action à une tension d'alimentation faible de 4,5 V et non pas 3,6 V comme le dit le texte. La tension de référence se laisse calculer par la formule suivante: Vref  $(R2 + R1)/R1 =$  $2,53 \times 17,8/10 = 4.5$  V.

Merci Mr Gonzales

#### Chargeur d'accus CdNi rapide et sûr *(avril* 1996)

Le circuit du triple inverseur S2 identifié par la lettre a, S2a donc, situé à proximité de R22, doit en fait porter la dénomination S2c.

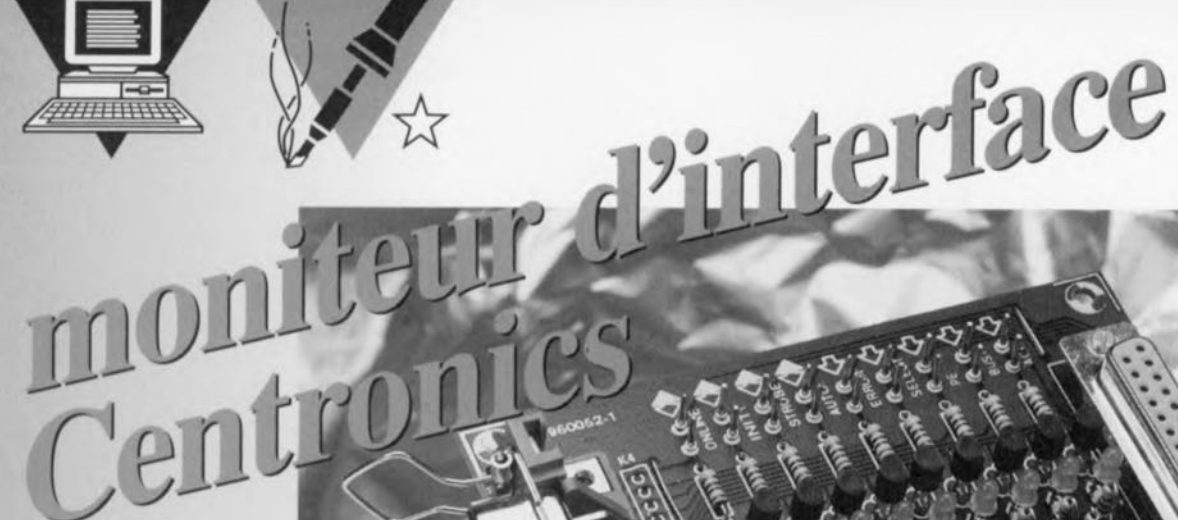

## *utilisation du port d'imprimante*

On pense bien trop souvent que les ordinateurs ne sont capables d'afficher les résultats de leur travail que sur un écran. Ce montage éducatif montre qu'une interface standard telle que le port d'imprimante peut aussi servir à bien d'autres usages. Il peut par exemple parfaitement servir au contrôle d'équipements externes. Par la suite, ce montage pourra être utilisé pour la surveillance permanente de l'activité sur le port d'imprimante.

Pratiquement tous les ordinateurs modernes disposent au moins d'un port Centronics destiné à piloter une imprimante. Ce port peut toutefois être utilisé de beaucoup d'autres manières. L'interface Centronics du présent article permet d'accéder directement aux différents signaux dont est pourvu le port d'imprimante. Une série *de* LED donne une indication permanente des niveaux logiques présents sur les différentes lignes de l'interface.

Commençons par examiner plus en détail ce fameux port d'imprimante. Il est en réalité constitué de trois sections: une série de 8 bits de sortie, une autre de 5 bits d'entrée et enfin 4 bits bidirectionnels. Ces derniers 4 bits peuvent donc être utilisés tant en sortie qu'en entrée. l.es 8 sorties sont dénommées 00 ...07, les 5 entrées s'appellent Busy, Ack, Pe, Online et Error. Les 4 lignes bidirectionnelles sont appelées Strobe, Auto, Init ct Select.

L'INTÉRIEUR D'UN PC Chaque PC dispose donc d'un port Centronics, la plupart du temps sous la forme d'un connecteur sub-D à 25 broches. La figure 1 donne le brochage de ce connecteur. A l'intérieur du PC, ce connecteur est raccordé à un circuit spécial qui fait fonction de mémoire intermédiaire pour les sorties et de tampon pour les entrées. Du point de vue de l'ordinateur, ce circuit ressemble à une mémoire « classique » dans laquelle les données sortantes sont écrites et à partir de laquelle les données entrantes peuvent être lues.

En fait, les PC connaissent deux type d'adresses: les adresses correspondant à de la mémoire « normale » et celles appelées *«* adresses *VO»* (pour *Input/Output* ou, en bon français, Entrées/Sorties). Le circuit Centronics se situe dans le champ des adresses *VO* dont trois d'entre elles sont réservées à cet usage. Il y aura donc au maximum trois ports Centronics dans une configuration PC standard. Les adresses réservées aux ports LPT1...LPT3 sont 378h, 378h et 3BCh (en hexadécimal, comme il se doit).

#### LE MONTAGE

Linterface Centronics est un montage compact et sans fioritures. La figure 2 en donne le schéma d'ensemble. Chaque ligne d'E/S (Entrée/Sortie) est pourvue du même sous-ensemble de visualisation constitué d'un transistor NPN, de deux résistances et d'une LED. La LED s'illumine dès qu'un niveau haut (de 2,4 à 5 volts) est présent sur la ligne d'E/S correspondante. On ne fait ici aucune différence entre les lignes utilisées en entrées ou en sorties. De même, il n'est pas important de savoir si le niveau haut provient de l'ordinateur ou d'un équipement connecté au montage lui-même. De façon à fournir une indication simple et facile à interpréter, les trois groupes de signaux (entrées, sorties et bidirectionnels) sont équipés chacun de LEDs de couleurs différentes. Les huit sorties disposent chacune d'une LED rouge, les cinq entrées d'une LED verte et les quatre lignes bidirectionnelles d'une LED

projet: J. Feltes

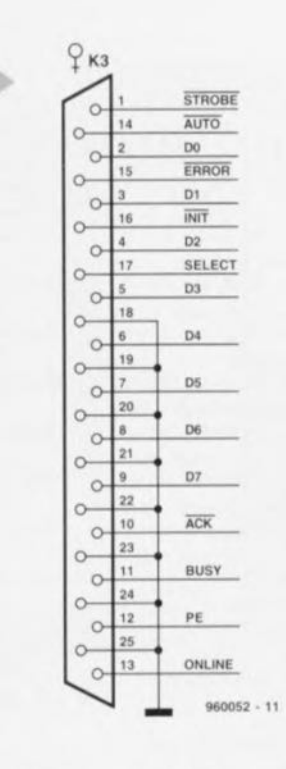

jaune. Les lignes d'entrée/sortie utilisables aux fins d'expériences sont équipées de deux broches. Comme la sérigraphie du circuit imprimé indique clairement quel signal est disponible sur quelle broche, l'utilisation pratique du montage sera extrêmement simple. Ces broches supportent la connexion de signaux compatibles TTL (en provenance de montages ayant une tension d'alimentation de 5 volts).

Comme l'illumination des LEDs nécessite un courant non négligeable, le montage est doté de sa propre alimentation. Cette alimentation est constituée

Figure 1. Le port Centronics est habituellement équipé du côté imprimante d'un connecteur Centronics à 36 contacts. Du côté ordinateur, on trouve le plus souvent un connecteur sub-D à 25 contacts.

Figure 2. Le montage dans son ensemble est très simple. Le schéma est limpide à ce sujet : 17 LEDs, leurs étages de pilotage et un stabilisateur de tension.

d'un régulateur (IC1, un 7805) et de deux condensateurs de lissage (C1 et  $C2$ ). La diode D18 protégera le montage contre invertoute sion de polarité au niveau de l'alimenta-

tion.

#### L'ASSEMBLAGE

L'assemblage du montage ne posera aucun problème particulier. En utilisant le circuit imprimé original (représenté en figure 3), tout ira pratiquement tout seul. Placez d'abord les cinq ponts de fil de câblage et montez ensuite les connecteurs. K1 est constitué d'un classique bornier, K2 est une embase Centronics à 36 contacts et K3 est une embase sub-D droite à 25 contacts prévue pour un montage sur circuit imprimé. Les embases K4, K5 et K6 seront réalisés très simplement à partir de morceaux de barrette sécable de respectivement quatre, cinq et huit broches. Montez ensuite tous les condensateurs, résistances, transistors et LEDs. Prenez bien garde à la polarité pour les deux derniers types de composants. Une fois le montage terminé, il sera bon de procéder à une inspection visuelle approfondie afin de s'assurer qu'il ne persiste aucun courtcircuit ou erreur de montage.

#### ESSAIS ET RECHERCHE DES ERREURS

Après la phase d'assemblage, le mon-

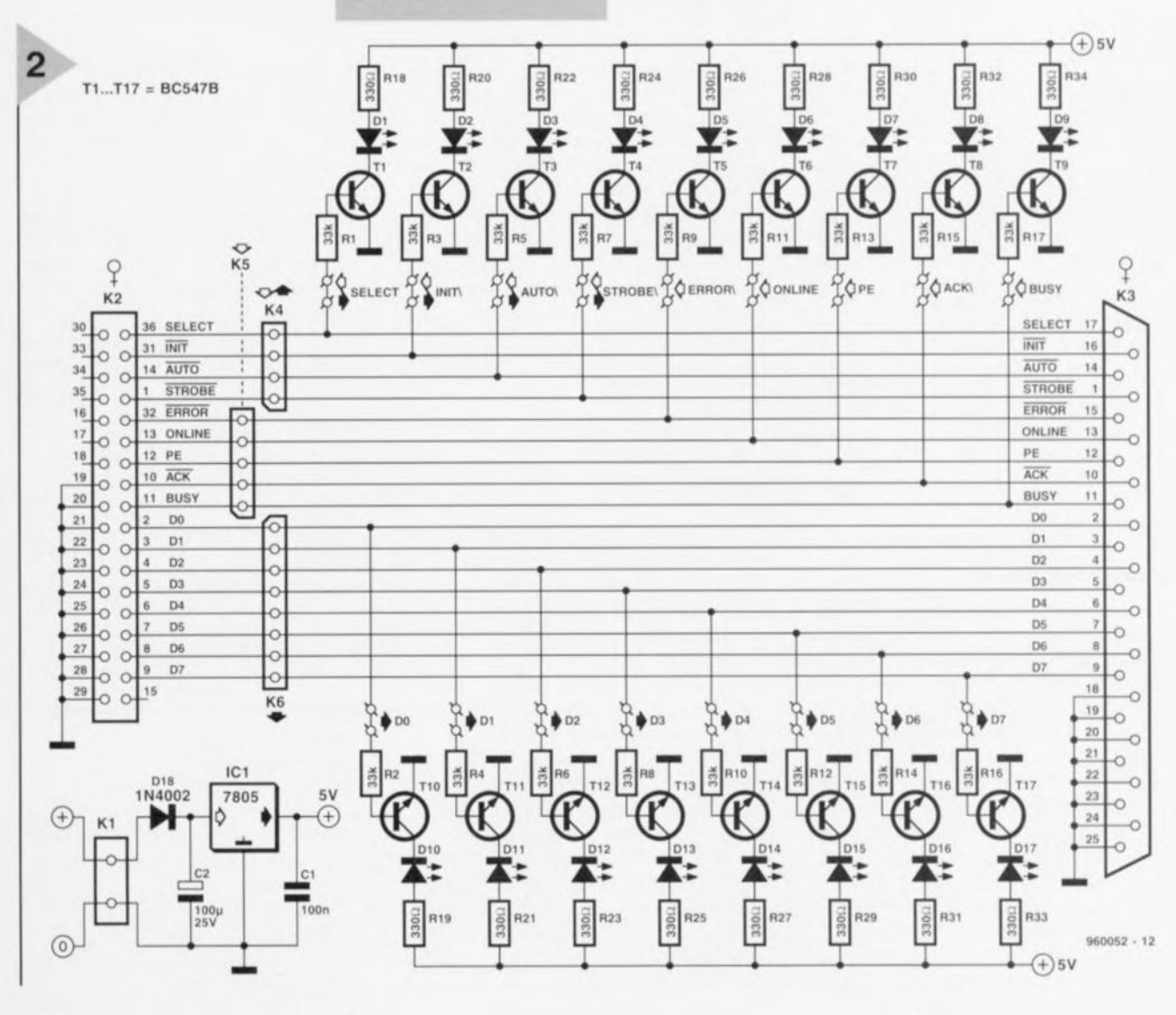

Elektor

 $4/96$ 

19555555555555555555556 0000000000000000018 10 000 RD COX 00 RSO OCRD 000 **SELECT** 0000 B OCRA CORSO CEDOOO **INIT)** 000 F 50 2 2 0 x 30 F 000 **AUTO DO OF RE O CONT OF READ**  $\circ$  o o  $\circ$ STRORE **BOOFFIED CONTING** R9 000 ERROR 00 0 R12 0 20 X 0 X 6  $O$  $R11$   $O$   $O$   $O$ ó **ONLINE 000 PH4 0 60 X 00 XX O R13 O O O <**  $000000000000$ **O RIS O O O C ACK**  $O(R17)$ OOO BUSY 8 8 25  $\mathfrak{D}$  $013$  $\circ$ 

#### Liste des composants

Résistances  $R1$  à  $R17 = 33$  kΩ  $R18 \text{ à } R38 = 330 \Omega$ 

Condensateurs :  $C1 = 100$  nF  $C2 = 100 \mu F/25$  V, radial

#### Semi-conducteurs :

D1 à  $D4 = LED$ , 3 mm jaune D5 à D9 = LED, 3 mm verte  $D10$  à  $D17 = LED$ , 3 mm rouge  $D18 = 1N4002$ T1 à T7 = BC547B  $IC1 = 7805$ 

#### Divers:

 $K1$  = bornier encartable à 2 contacts au pas de 5 mm

 $K2$  = embase Centronics femelle en équerre encartable

- K3 = embase sub-D femelle à 25 contacts droit encartable
- $K4 =$  barrette autosécable à 4 contacts
- K5 = barrette autosécable à 5 contacts
- $K6$  = barrette autosécable à 8 contacts

le à la prise Centronics du montage.

tage peut

être testé.

simple est

de l'inter-

caler dans

une liaison

ordinateur/

imprimante

existante.

Pour ce test.

il suffira alors

de disposer,

en plus du

circuit monté.

mentation de

d'un câble

d'imprimante

supplémen-

taire. Déta-

chez le câble

du côté de

l'imprimante

et connectez-

ali-

et

d'une

 $9$  volts

plus

Le

Le câble d'imprimante supplémentaire vient alors se placer entre le montage et l'imprimante selon le schéma de câblage donné en figure 4. Après ces quelques modifications, l'ordinateur doit être capable d'imprimer normalement. Si c'est bien le cas, connectez alors l'adaptateur secteur. Les LEDs doivent maintenant clignoter au rythme de l'impression des documents. Si c'est bien ce qui se passe, le montage a été correctement assemblé.

Si la communication entre l'ordinateur et l'imprimante est interrompue après l'insertion du montage, commencez par contrôler si les deux câbles d'im-

46

#### Figure 3. Le dessin et la sérigraphie du circuit imprimé à partir duquel le montage peut être réalisé.

soudures au niveau des connecteurs K2 et K3. Si les câbles sont en ordre, il est très probable que ce soit à cet endroit que se situe le problème. Si la connexion entre l'ordinateur et l'imprimante fonctionne normalement mais que les LEDs ne s'allument pas, contrôlez la présence de la tension d'alimentation de 5 volts (aux bornes du condensateur C1). Si la tension est bien présente mais que les LEDs refusent toujours de s'allumer, il reste la possibilité d'un mauvais type de transistor ou d'un montage incorrect des LEDs.

#### **AU TRAVAIL** AVEC LE BASIC

Maintenant que l'interface est prête, nous pouvons prendre en main le contrôle direct des LEDs à l'aide du BASIC. Pour ce faire, vous pouvez utiliser le programme QBASIC qui fait partie du DOS standard. La première chose à faire est de

rechercher l'adresse de base de l'interface. Allez dans le répertoire ou se trouve le fichier « QBASIC.EXE » et démarrez-le à l'aide de la commande « QBA-SIC ». Tapez le programme suivant en donnant, au niveau de l'instruction « LPT=1 », le numéro du port d'imprimante que vous utilisez. Si vous disposez d'un seul port d'imprimante, ce numéro sera 1. Le système d'exploitation (DOS) fixe lui-même les adresses des ports d'imprimante durant la phase de démarrage. Le programme BASIC lit ces données. Le texte au-delà des «' » est considéré comme du commentaire et il n'est donc pas nécessaire de le taper.

#### MANIPULATIONS DE **BITS**

A partir du langage BASIC, il est facile d'atteindre les adresses Centronics grâce aux instructions « OUT » (écriture à une adresse) et « INP » (lire le contenu d'une adresse). En utilisant les instructions « INP » et « OUT », le PC sait automatiquement que nous parlons d'une adresse faisant partie du champ des adresses E/S et non de celles de la mémoire « normale » (accessible elle par les instructions

#### DEFINT A-Z

primante

bon état.

Contrôlez

ensuite la

qualité des

en

sont

```
LPT=1'Définit l'adresse LPT, LPT=1, 2 ou 3
DEF SEG = 0'Sélection du segment
A = 6H408 + 2 * (LPT |- 1)'Mémorise l'adresse
lsbadr = PEEK(A)'Lit 8 bits de la mémoire
msbadr = PEEK(A + 1)'Lit 8 bits de la mémoire
LPTaddress = Isbaddr + <i>6H100</i>* msbaddr
   'Transformation en adresse 16 bits
DEF SEG
PRINT HEX$(LPTaddress)
   'Affiche l'adresse de l'imprimante en HEX
END
```
« PEEK » et « POKE »).

Donc en utilisant les « OUT » et les « INP » sur l'adresse de base du port Centronics, nous adressons les 8 bits de sortie. Si nous augmentons cette adresse de 1, nous arrivons sur les 5 bits d'entrée.

A l'adresse de base + 2 se trouvent les 4 bits du port bidirectionnel.

Les lignes correspondant aux 5 bits du registre d'entrée sont :

Elektor

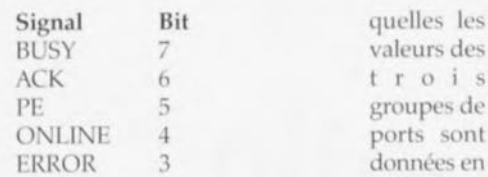

Et les lignes du registre bidirectionnel sont :

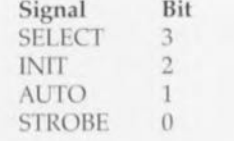

Si par exemple nous voulons allumer la LED D3, il suffit de procéder comme suit:

avec la commande «OUT&H378,8» le bit3 (D3) du port de sortie 8bits est mis à l'état haut (le nombre 8 correspond à 2exposant3 et donc bien au bit3). Avec «INP(&H378)» nous pouvons lire l'état instantané des 8 sorties (D0 à D7) du port d'imprimante standard du PC. La valeur reçue est une valeur binaire qui nous permet de déterminer lesquelles parmi les 8 sorties sont à l'état haut. Exemple : nous recevons la valeur 12, ce qui représente la valeur binaire 00001100 et qui signifie que les LED D2 et D3 sont allumées. Si vous voulez connaître l'état des 5 bits d'entrée, vous pouvez le faire grâce à une instruction « INP (&H379) ». La valeur que vous recevez est elle aussi une valeur binaire. Les trois bits de poids inférieur seront toujours nuls et ne seront donc jamais utilisés. Les autres bits donneront l'état des entrées. Vous devrez cependant encore tenir compte du fait que la valeur du bit de poids le plus élevé est toujours inversée (un « () » sur toutes les entrées sera représenté par la valeur binaire  $\alpha$  10000000 »).

Au niveau des 4 bits du port bidirectionnel, vous pouvez utiliser aussi bien des commandes INP que OUT sur l'adresse de base + 2. Ici vous devrez tenir compte de ce que les bits 0, 1 et 3 sont eux aussi inversés, Pour lire des données, vous devez d'abord positionner toutes les lignes à « 1 » à l'aide d'une commande OUT. (Attention : il ne faut jamais positionner les quatre bits de poids le plus fort à « 1 » sous peine de provoquer le blocage du PC). Vous pouvez ensuite lire les niveaux logiques présents sur les lignes à l'aide d'une commande INP.

Dans le texte encadré de cet article vous trouverez un exemple de programme permettant de réaliser un petit chenillard sur les LEDs de sortie.

#### SOUS WINDOWS

L'auteur a réalisé pour cette interface un petit programme qui tourne sous Windows 3.1 ou Windows 95. Vous recevez à l'écran trois fenêtres dans les*Un chenillard* **par** *logiciel*

*Maintenant que l'interface* est *prête et torcuonne correctement,* nous *pouvons* réaliser, a *l'aide de l'exempte en QBASIC* ci-dessous, *un cheni/tard* à *partir des LEDs connectées aux huit* sorties. *La boucle est parcourue Jusqu'à* ce *que l'utilisateur presse la touche d'échappement (ESC) de son clavier. Dans l'exemple on suppose que le port d'imprimante* se *trouve* à *l'adresse 378H. S'il était fait* usage *d'une autre adresse, vous devriez introduire la valeur correspondante vous-méme.* <sup>A</sup> *un bit près,* ce *ne sont que des* zéros *qui sont envoyés au port d'impnmente. La LED qui correspond* à ce *seul bit* à" 1*»s'allumera; les autres resteront éteintes. Faites attention au fait que, lors de l'en· codage de fa sous-toutme. vous serez automatiquement positionné dans une autre fenêtre!* A *l'aide de ta touche de fonction F2 vous pouvez basculer de la fenêtre du programme* à *celle de la sous-routine et inversement.*

> *Figure* 4. Ce *croquis montre comment*

une série de boutons manipulabics <sup>à</sup> l'aide de la  $s$  o u r i s , vous pouvez même agir directement sur DEFINT A-Z DO FOR  $i = 0$  TO 7  $a=2$ <sup> $^{\circ}$ </sup>i OUT&H378,a Waitloop 5000 NEXT i LOOP UNTIL INKEYs-chrS(27) SUB Waitloop (count) FOR  $I = 1$  to count NEXT I END SUS

•Attaque toutes les 8 LED 'Cette astuce met un bit à 'Nous écrivons ainsi vers le port 'Attendre quelques instants La LED suivante 'Recommencer sauf si action sur <ESC> 'Voici la routine d'attente 'Exécuter cette boucle vide

veaux. Ce programme est très convivial et est disponible aux adresses habituelles. ~.f~,C;;;'~1

ces ni-

4

5

*de l'interface impri-*

*tons et* à *la* souris, *vous pouvez modifier les états d'un simple*

**u** *clic* **u.**

o i s

décimal ct en hexadécimal. Grâce à

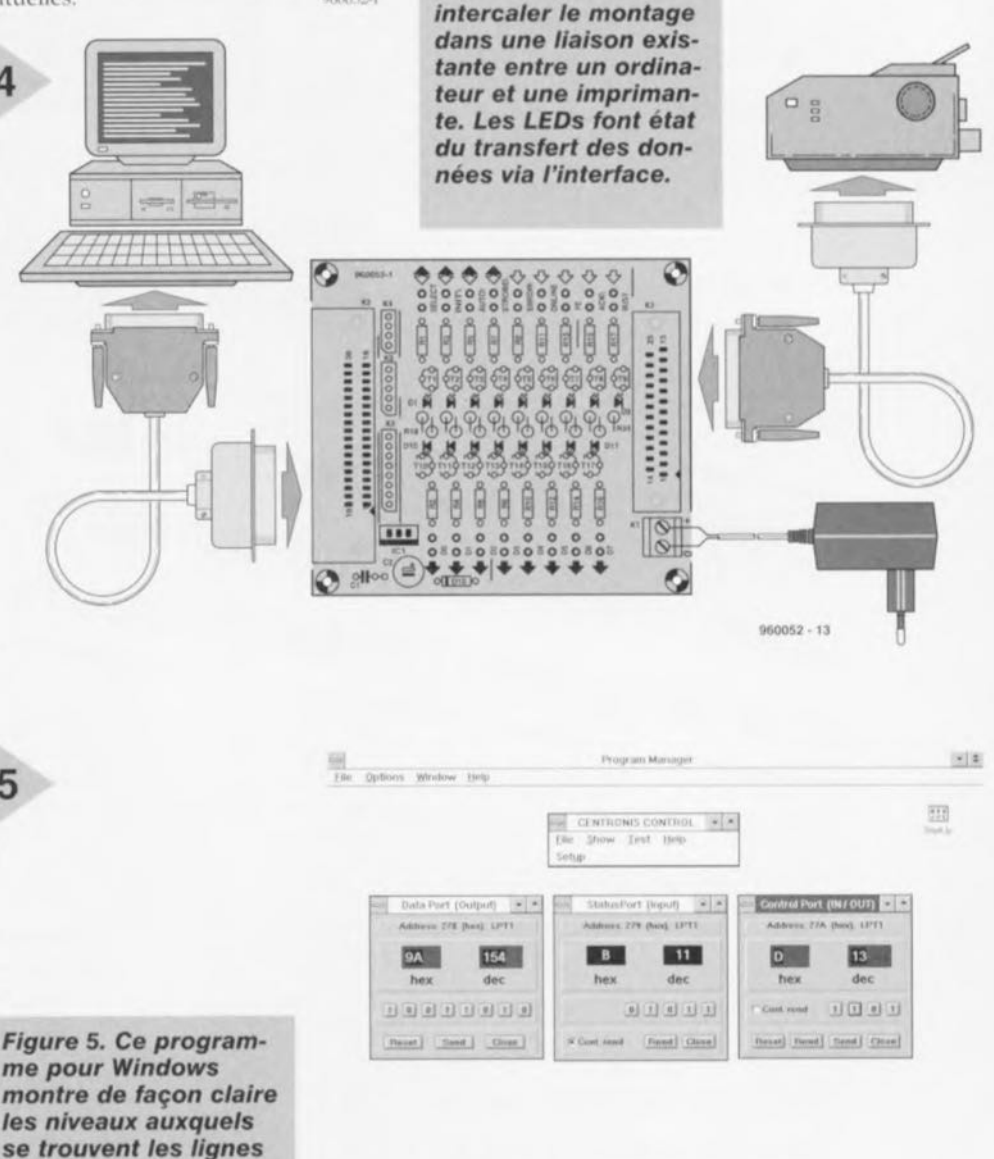

*mante.* Grâce *aux bou-*

 $660082 - 14$ 

<sup>&#</sup>x27;Terminé, retour au programme principal

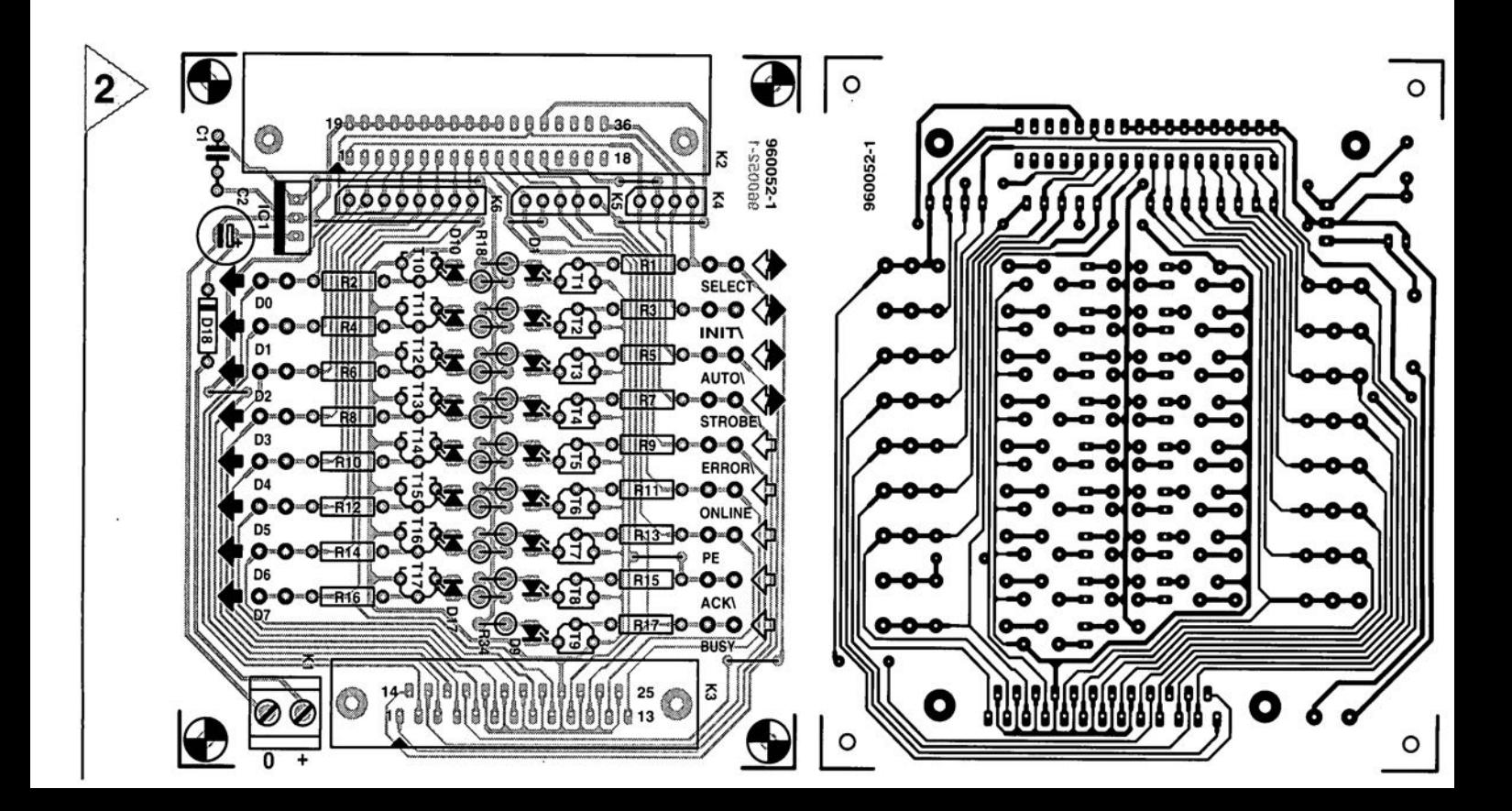

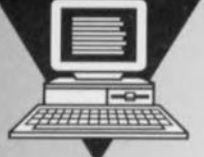

# carte-son PC en analyseur audio

Passons aux choses concrètes: après vous avoir, dans le numéro précédent, présenté le système de mesure audio basé sur une carte-son pour PC et du logiciel, et vous en avoir décrit les possibilités, nous allons, dans ce second et dernier article. vous décrire les configurations de mesure adéquates et mention-

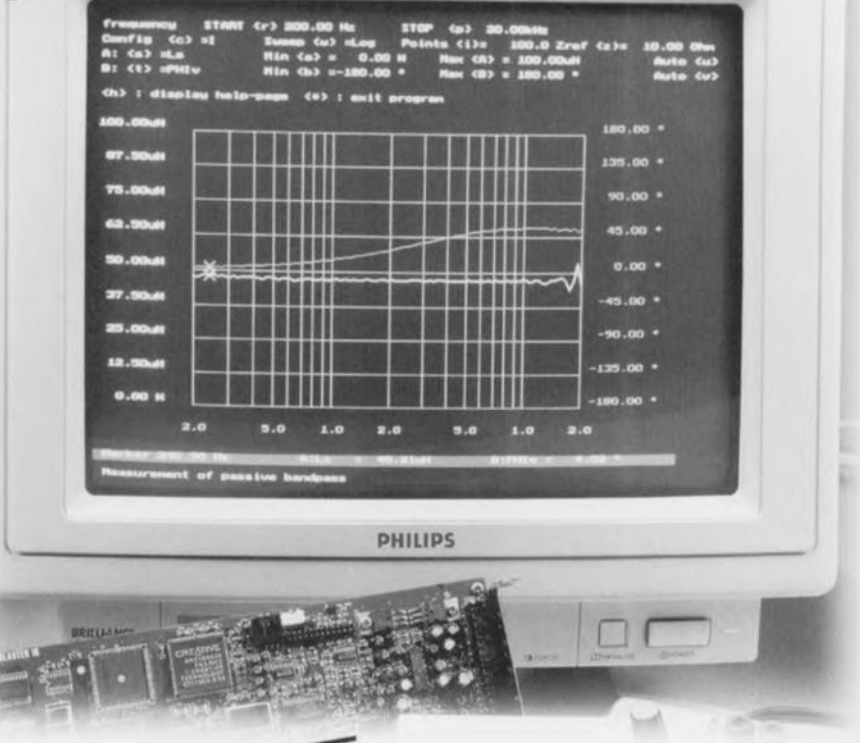

## 2<sup>ème</sup> partie: déterminer les ner paramètres de haut-parleurs et la réponse d'amplificateurs

leurs spécificités. Un petit adaptateur sur lequel il est possible de définir aisément les calibres de mesure et les configurations, adaptateur doté de plusieurs embases pouvant recevoir un composant inconnu, constitue un auxiliaire précieux lors des mesures.

Pour le mesure de dipôles, c'està-dire de résistances, de bobines, de condensateurs, et autres haut-parleurs, nous ramenons la mesure de

l'impédance à la mesure d'un gain, par la connexion de l'impédance inconnue  $Z_x$  avec une résistance de précision de valeur connue, R<sub>ref</sub>, à un diviseur de tension. Ceci peut, comme l'illustre la figure 1, se faire

de 2 façons différentes. Notre logiciel de mesure est capable de procéder à des mesures quelle que soit la configuration utilisée, il faudra cependant

adapter la résistance R<sub>ref</sub> à la mesure entreprise. Pour se simplifier la vie autant que possible on réalisera un boitier de mesure d'après le schéma donné en figure 2. Cette approche permet de choisir la configuration et le calibre par le biais d'organes de commande. Il faudra bien évidemment faire part au logiciel de mesure de la configuration et de la résistance de mesure adoptées. Les câbles allant à l'objet de mesure devront être le plus court possible, ceci de manière à limi-

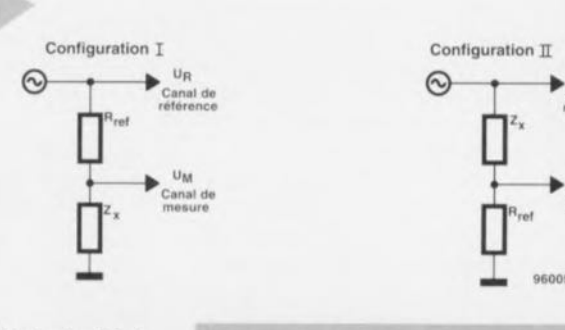

Figure 1. La mesure de l'impédance est ramenée, par le biais d'un diviseur de tension. à une mesure quadipolaire.

projet : M. Ohsman

ter le plus possible les effets parasites. De même, le câble allant à la carte SoundBlaster ne devra pas dépasser 1mètre de longueur,

#### LES OPTIONS DE **MESURE**

Lors de mesures d'impédance le logiciel doit déterminer l'impédance inconnue,  $Z_x$ , à partir de l'atténuation et de la phase du diviseur de tension calculées, Les formules de principe permettant le calcul de l'impédance sont, pour chacune des 2 configurations, données sur les schémas de la figure 1. À l'intérieur du logiciel de mesure l'utilisateur peut choisir entre différentes possibilités de visualisation **de** manière **à avoir, le** plus **facilement** possible, le résultat de mesure recherché. L'écran permet la visualisation simultanée de 2 courbes de réponse. Un exemple: si l'on procède à la mesure d'une self d'un filtre de haut-parleur celle-ci prend, d'habitu**de, la** (orme **de la** I11Î~(' **en** série **d'une** self idéale, L<sub>s</sub>, et d'une résistance de pertes, R<sub>s</sub>. On choisit alors et Ls, l'inductance-série, et Rs, la résistancesérie, ct l'on obtient la visualisation, en fonction de la fréquence des grandeurs intéressantes, Un haut-parleur au contraire présente et une composante inductive **ct une** composante **ca**pacitive, de sorte que l'on optera pour, par exemple, la visualisation de la partie réelle et de la partie imaginaire de l'impédance (fonction, de *vi*sualisation  $R$  et  $X$ ) soit encore la taille et la phase de l'impédance (options de visualisation rz et PHIz).

La figure 3 donne le schéma de substitution des impédances avec leurs **dénominations. Le logiciel de** mesure est en état de visualiser toutes les gran· deurs de substitution mentionnées. On trouve dans cette même figure les grandeurs visualisables dans le cas de quadripôles.

LE CHOIX DU CALIBRE **Comme cela** est **le** cas **avec la** quasi-tctalité des instruments de mesure, il faut ici aussi adapter la plage de mesure, le calibre, à l'objet à mesurer. Dans ce cadre, le calibre dépend de la fréquence et de la résistance de référence. Les impédances à mesurer re**couvrent,** dans **le domaine de** l'audio, plusieurs facteurs de puissance. Pour vous **permettre de VOLIS faire une idée,** nous vous proposons en figure 4, la valeur de l'impédance de bobines et

de condensateurs dans le domaine audio. Cette « tapisserie » pourra servir d'aide pour le choix de la configuration et de la résistance de référence. Le *divi-* seur de tension doit produire, dans la plage de fréquence concer-**Il** êc, **une atténuation** supérieure à 3 dB et inférieure à 50 dB si l'on veut obtenir des résultats convenables. Il faut en outre, pour obtenir une valeur fiable de la composante réactive, que le déphasage soit supérieur à 3 de-

#### *Figure* **2,** *Le fait de* **disposer** *d'un boîtier de* **mesure réalisé** *d'après le* **schéma** *ci-dessus facilite* **très sensiblement** *la* **mesure** *d'impédance.*

2

grés. Par conséquent, la mesure d'impédances faibles se fait à l'aide de la configuration 1. On choisira alors Rref **de manière à cc que cette** résistance ait **une valeur supérieure à l'impédance à** mesurer. La mesure d'impédances importantes se fera **à l'aide de la confi**guration Il, situation dans laquelle la valeur de  $R_{ref}$  est inférieure à celle de Z<sub>x</sub>. Si de plus on n'a pas la moindre idée de l'ordre de grandeur de l'impédance, **on devrait, en** s'aidant des **cour**bes V et PHI<sub>v</sub>, essayer de déterminer dans quelle plage de fréquences, si tant est que cela soit possible, les exigences concernant la valeur et la phase du diviseur de tension données plus haut sont obtenues. On peut dès lors se lancer dans la mesure de la valeur de toutes ces selfs et condensateurs inconnus. Il ne faudra pas s'étonner, dans le cas de selfs à noyau ferrique, de constater une augmentation sensible de la résistance-série; il s'agit des pertes de remagnétisation. On notera

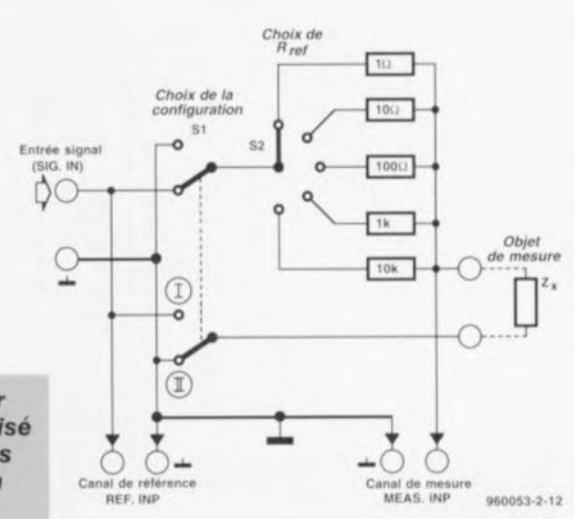

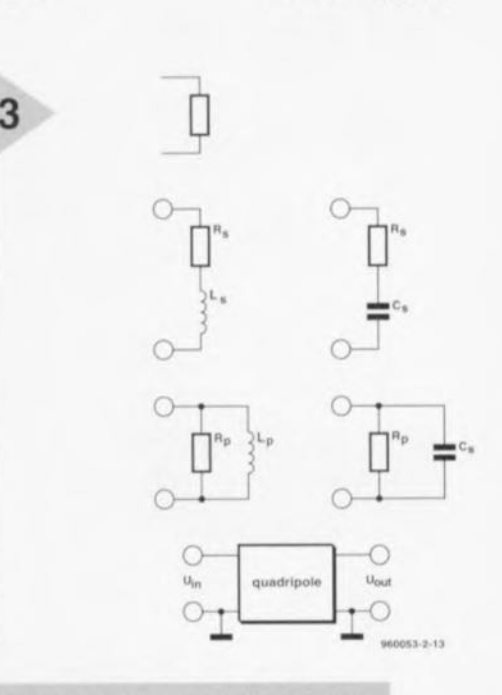

*Figure* **3,** *Le circuit de substitution avec* **ses** *paramètres.*

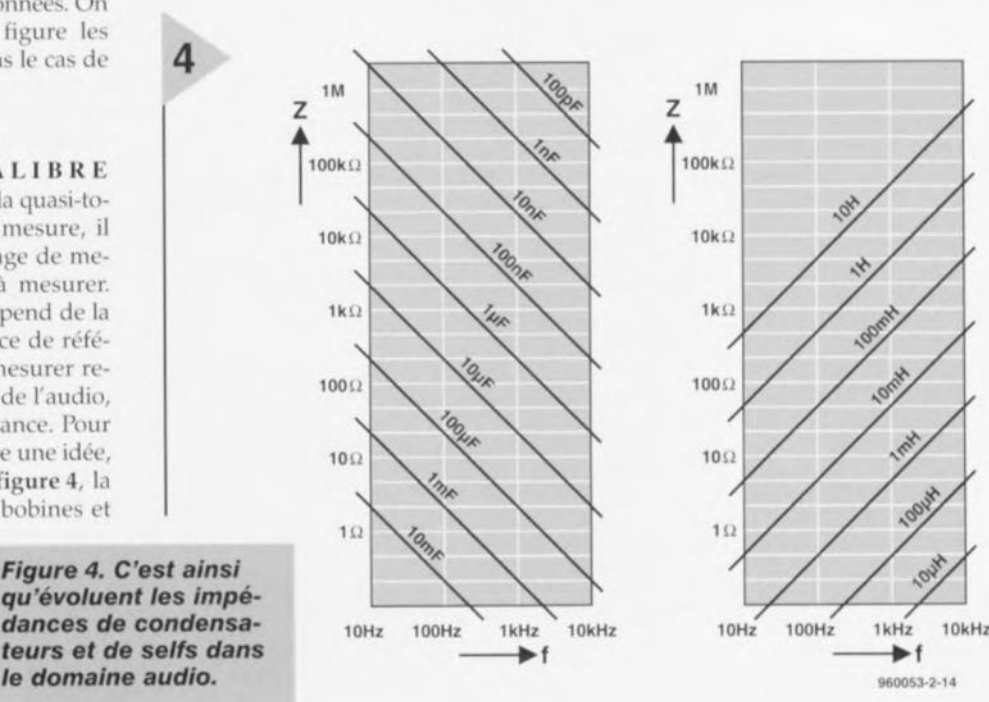

4/96

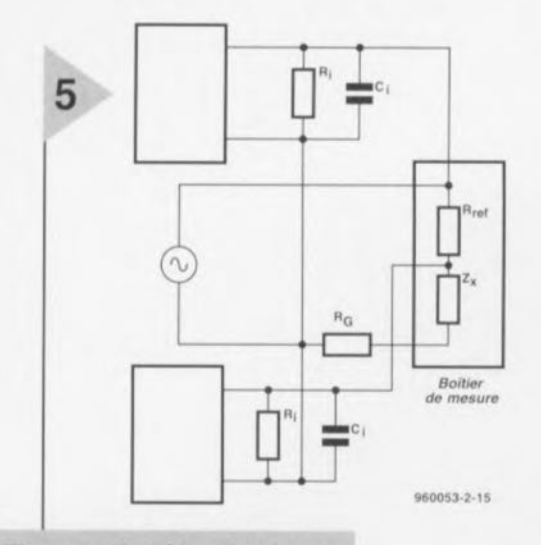

Figure 5. Schéma du dispositif de mesure avec ses composantes parasites.

6  $(h)$  : diapi 100.0001 82.50uH **PRODUCE** AD SOLAR isni, nevati 37.50uH  $85,000$  $0.06$ Figure 6. Mesure de l'inductance d'une self Harker 26, 44 Hz de 47 µH.

Figure 7. Suivi de la valeur et de la phase d'une self de 47 uH.

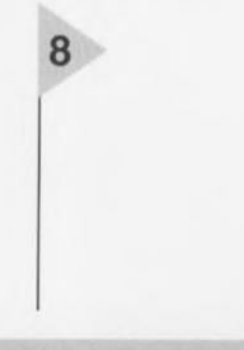

Figure 8. Mesure de la capacité d'un condensateur de 100 pF.

50

que les condensateurs électrochimiques ayant une tension de service élevée peuvent également présenter une résistancesérie importante.

#### LA MESURE D'IN-DUCTANCES ET DE **CAPACITÉS FAIBLES**

En électronique générale on utilise des selfs de valeur exprimée en micro et millihenrys; dans le cas des condensateurs on travaille entre le pico et le microfarad. Les condensateurs ajustables et les selfs de récupération ne comportent pas d'indication claire de la valeur de capacité ou d'inductance.

960053-2-16

Frequency<br>Config (c)<br>A: (s) -Ls<br>H: (t) -Ls Auto (u)<br>Auto (v)  $\epsilon_{\pm 3}$ exit pre  $100 - 1064$ are cloud 75.00uH 62.50-4 37.50uH 12.50uH  $0.0068$  $\overline{a}$  $6.0$  $1.0$  $8.0$  $1.0$  $0.11 = 20.7148$  $B/L$  $= 20.704$ 

 $\begin{tabular}{ll} \bf {symmetric} & \tt \; XFART \\ \bf {in} & \tt (c) = 1 \\ \tt (a) = 0 \\ \tt (C) = 0 \\ \end{tabular}$  $mF$  Em  $\begin{array}{rcl} \text{Min (a)} &=& -30.0040\\ \text{Min (b)} &=& 0.00 \end{array},$  $......$ 

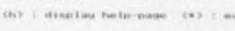

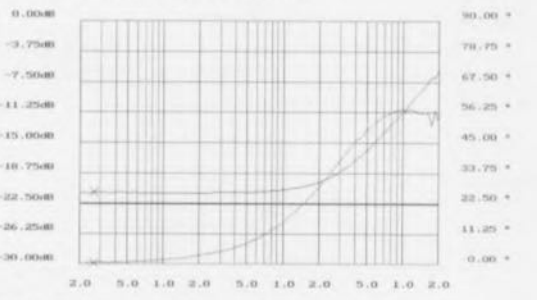

 $-21,1400$ 26.44.10  $B$  (PHTu =  $0.30$ 960053-2-17

 $\begin{array}{ccc} \text{Xueeep} & \text{(a)} & \text{st}, \text{ca} & \text{P} \\ \text{Ricr} & \text{(a)} & \text{ii} & \text{0.00ef} \\ \text{Ricr} & \text{(b)} & \text{ii} & \text{0.00ef} \end{array}$  $\begin{array}{ll} \text{Contriv} & \langle \alpha \rangle \\ \text{A1} & \langle \alpha \rangle & \text{cbs} \\ \text{B1} & \langle \lambda \rangle & \text{cbs} \end{array}$ 100.0 Zr Auto (u)<br>Auto (u)  $(h)$  : sting 

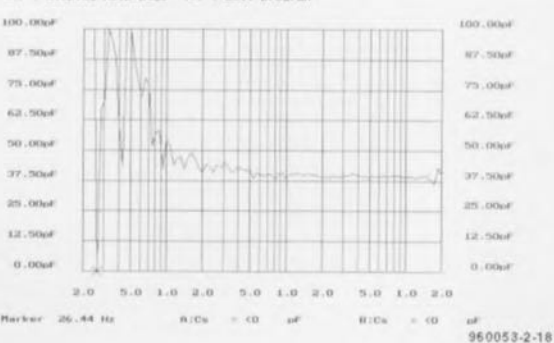

Pour peu que l'on veille à éviter soigneusement toute erreur de mesure, notre système de mesure permet de déterminer avec une bonne précision la valeur de ce type de composant  $(HF)$ .

La figure 5 montre comment on introduit des erreurs lors de la mesure d'impédances; cette figure montre les composants parasitaires concernés, dans le cas de la configuration I, par la mesure d'impédance. Le symbole R<sub>G</sub> représente la résistance du câble allant au générateur prise en parallèle avec l'impédance à mesurer, Z<sub>x</sub>, élément pouvant atteindre jusqu'à  $0,2 \Omega$ . Il faut tenir compte, lors de la mesure d'impédances faible, de R<sub>G</sub>; ce facteur n'est à négliger que dans le cas d'impédance relativement importantes. L'erreur de mesure introduite par R<sub>G</sub> est la plus faible en cas d'utilisation d'une fréquence de mesure élevée vu que la résistance réactive est importante par rapport à la résistance du câble. Le facteur R<sub>i</sub> représente la résistance interne du convertisseur A/N (l'amplificateur d'entrée), le facteur C<sub>i</sub> représentant la capacité d'entrée. Ces 2 impédances se trouvent prises en parallèle sur Z<sub>x</sub> et gênent la mesure d'impédances à résistance élevée (dans le cas, par exemple, de capacités de faible valeur). Il faudra dans ces conditions, opter pour la configuration II. La résistance interne est de l'ordre de quelques centaines de kiloohms, la capacité interne pouvant aller elle jusqu'à quelques centaines de picofarad. Prenons 2 exemples de l'influence de grandeurs parasites : Notre « tapisserie » montre qu'une self de 100 µH présente, à une fréquence inférieur à 1 kHz, une impédance inférieure à 1Ω, c'est-à-dire aux limites de ce que peut mesurer notre système. Il faudra donc adopter, pour les inductances de faible valeur, une fréquence plus élevée.

La figure 6 montre la mesure de L<sub>s</sub> (inductance du schéma en série) d'une self HF de 47 µH sur la plage de fréquences allant de 20 Hz à 20 kHz. On constate, comme on pouvait s'y attendre, le résultat est, dans la plage allant jusqu'à 200 Hz, totalement faux, pour la simple et bonne raison que dans le dit calibre l'impédance est trop faible. Nous nous reportons, à titre de vérification, aux courbes V et PHIv (figure 7), qui représentent la valeur et la phase du diviseur de tension. On a ici la confirmation que l'on ne peut avoir de mesure d'impédances que si le déphasage est supérieur à 3 degrés. L'atténuation entre - 22 et - 4 dB est OK pour toutes les fréquences de mesure sachant que la résistance ohmique est tellement élevée que l'on peut également procéder à des mesures à des fréquences faibles. Des petites capacités de l'ordre de 100 pF possèdent, à des fréquences inférieures à 1 kHz, des im-

Elektor

pédances supérieures à 1 ΜΩ. Il faudra donc impérativement mesurer à l'aide de la configuration II, à une fréquence supérieure à 1 kHz et avec une résistance de référence de forte valeur (de 10 k $\Omega$ ). Si l'on mesure sur l'ensemble de la plage de fréquences allant de 20 Hz jusqu'à 20 kHz on obtient une courbe totalement « loufoque » (figure 8) sur la plage de fréquences inférieures à 200 Hz, vu que sur la dite plage la mesure d'impédance est en fait parfaitement « irréelle ». Il est au contraire possible de réaliser une mesure relativement précise sur la plage de fréquences au-delà de 1 kHz. Notons en passant que la valeur du condensateur mesuré est de 40 pE

#### C'EST EN FORGEANT...

... que l'on devient forgeron. Comme cela est le cas avec la quasi-totalité des appareils de mesure complexes, il faut du temps, de l'exercice avant de pouvoir prétendre avoir une certaine expérience. Il est donc recommandé de commencer par mesurer un certain nombre d'impédances de valeur connue avant de lancer à l'assaut de l'inconnu. Cette façon de procéder permet d'éviter les erreurs de mesure et d'interprétation de la valeur visualisée par le système. Voici, en guise de conclusion, quelques remarques relatives au logiciel et aux options qu'il connaît : on peut modifier et adapter à

### **Options de mesure**

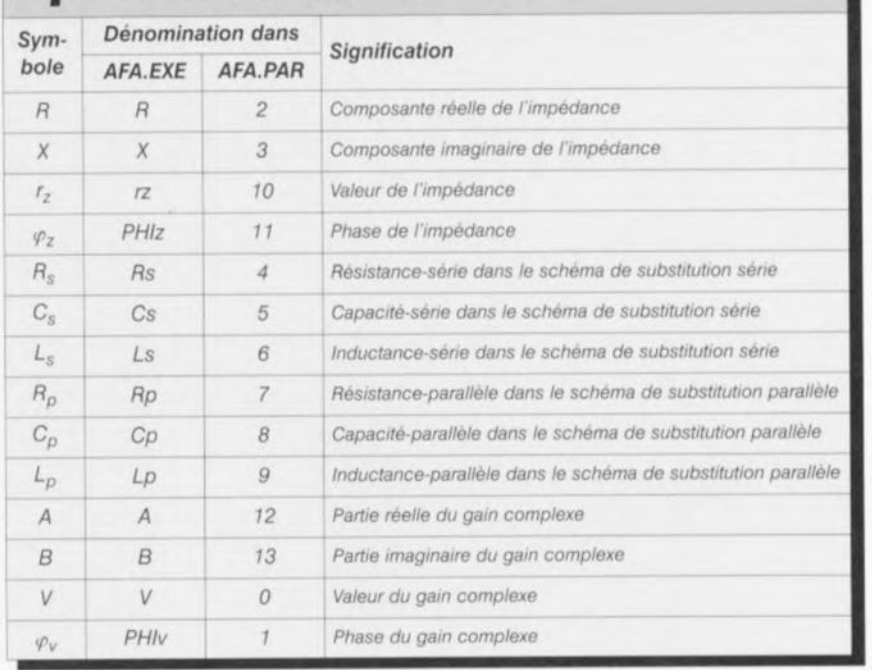

son goût les couleurs utilisées pour la représentation des courbes, valeurs et graticule par le biais du fichier AFA.PAR (cf. l'encadré). L'ensemble des paramètres de mesure - qui dérivent eux du fichier AFA.EXE - est stockée dans le dit fichier et chargé lors du lancement du programme. Le mélangeur (mixer) du SoundBlaster est modifié par notre programme, ce dont il faudra tenir compte lors de l'exécution d'autres programmes faisant appel à la carte-son. On dispose d'une aide en ligne, en langue de Shakespeare il est vrai, pour un éclaircissement des fonctions les plus importantes. On peut obtenir l'impression du contenu de l'écran à l'aide d'une commande Print Screen. On peut superposer plusieurs mesure dans le cadre d'un même diagramme.

960053-11

### Le fichier de configuration AFA.PAR

Le fichier de configuration regroupe et les paramètres de mesure et ceux de la représentation graphique de l'écran. S'il est vrai que les paramètres sont définis dans le programme AFA.EXE et qu'ils sont repris automatiquement dans le fichier de configuration voire extraits de celui-ci lors du lancement du programme, il faudra entrer à la main dans le fichier AFA.PAR les modifications des couleurs visualisées à l'écran. Il s'agit de la partie reproduite en gras du fichier de configuration. Ce tableau donne les paramètres de couleur et indique les parties de l'écran qu'ils concernent

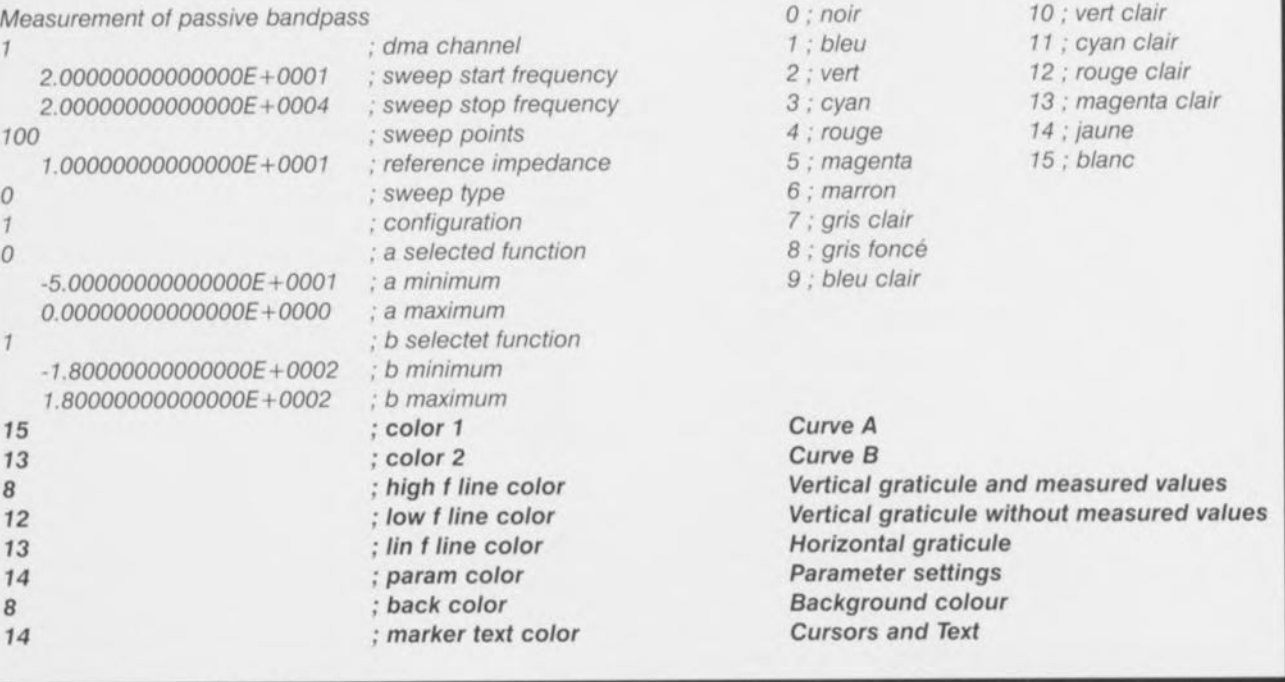

## **potentiomètre numérique haut de gamme CS3310**

### *réglage de volume audio commandé par microprocesseur*

**Quand on cherche un réglage de volume numérique, on tombe immanquablement sur les modules bien connus pour autoradio, couplés aux réglages de tonalité.** À **y regarder de plus près, on s'aperçoit vite que taux de distorsion, faible séparation des canaux et étroitesse de la dynamique ne répondent pas aux aspirations des amateurs de haute qualité. En outre, le pas de leur réglage ne descend pas sous le décibel, résolution que les mélomanes jugent insuffisante. Le CS3310 de Crystal Semiconductor tranche radicalement par ses excellentes caractéristiques et réclame très peu de composants annexes.**

Le CS3310 est un module de réglage de volume numérique destiné aux meilleures installations de haute-fidélité, aux cartes sonores des PC et à toute application audio pilotée par microprocesseur. Il comporte, pour la stéréophonie, deux canaux dont les réglages sont complètement distincts et un silencieux *(mute)*. Le gain est réglable entre  $-95.5$  dB et  $+31.5$  dB au pas de 0,5 dB. Présenté en large boîtier M5 à 16 broches disposées en largeur ou en DIP16, le module est commandé par une interface sérielle à trois fils. La sortie accessible de son registre à décalage permet de monter en cascade plusieurs circuits sur le même bus à trois fils et de récupérer les informations sérielles du réglage précédent pour les relire ou les vérifier.

Les bruits parasites et autres clics audibles habituellement pendant le réglage, le C53310 les élimine grâce à un dispositif qui détecte le passage par zéro du signal ct retarde l'exécution des commandes pour effectuer les commutations à cet instant précis. On peut toutefois débrayer de l'extérieur ce système original. Le CS3310 possède encore une compensation intern de la tension de décalage *(offsei)* qui se

règle d'elle-même pendant la période de silence immédiatement après la mise en marche. Le module fonctionne de manière totalement indépendante, sans horloge externe. Le tableau 1 donne un aperçu des caractéristiques techniques du CS3310.

#### LES ENTRAILLES DU **CIRCUIT**

La structure interne du module est représentée <sup>à</sup> la figure 1: les deux canaux identiques disposent d'un atténuateur réglable entre 0 ct - 95,5 dB suivi d'un amplificateur en montage non-inverseur dont le gain est lui aussi réglable (entre 0 et +31,5 dB) au moyen du jeu de résistances commutables dans la boucle de contre-réaction. La logique numérique commande ces fonctions par le biais d'un registre à décalage à L6 bits et des mémoires tampons correspondantes, le tout monté en convertisseur série/parallèle.

Lentrée *«mute»* (silencieux) provoque l'arrêt de la transmission du signal par le CS3310 et le début d'une procédure interne de compensation du décalage en continu. Elle consiste à découpler le signal de l'entrée et la rétroaction de l'amplificateur opérationnel, qui de

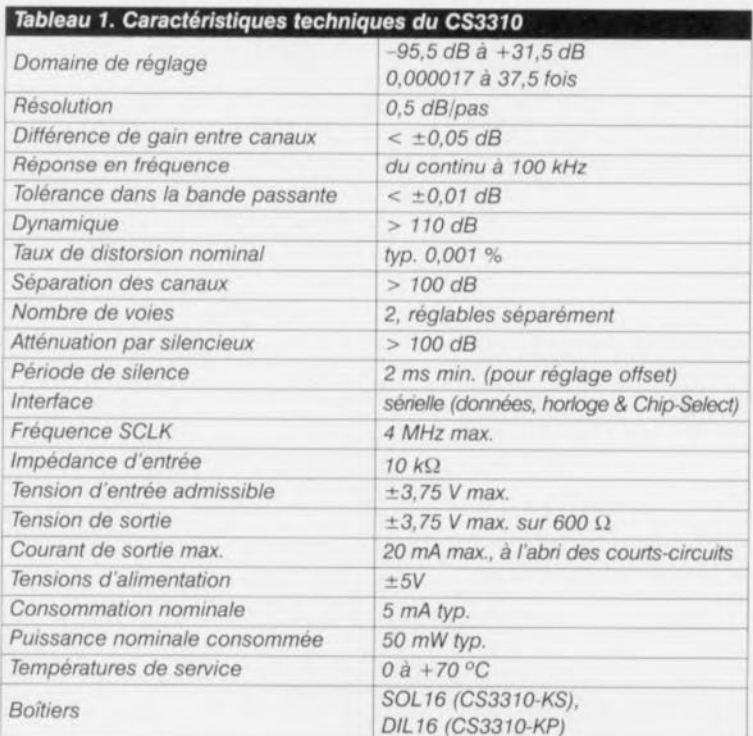

G. Kleine

cette façon, se voit transformé en comparateur. Le système a ainsi tout loisir d'évaluer la correction de tension à appliquer pour que la dérive à l'entrée soit inférieure à 0,2 mV. Ceci exige que le signal de silencieux dure au moins deux millisecondes. Il est primordial, **au moment de la** mise **en marche, que** les tensions d'alimentation du CS3310 se soient stabilisées avant que n'intervienne la correction de décalage. On peut aussi déclencher par logiciel une **période** *de* silence en transmettant **une** série de zéros. Mais dans ce cas, la procédure de compensation n'a pas lieu. li n'est pas possible d'annuler autornatiquement la tension de décalage provoquée par un signal extérieur.

Si la broche 1, ZCEN (Zero Cros*sing ENable*) est au +5V, elle met en service dans chaque canal le détecteur de passage par zéro. Ces systèmes entrent en fonction chaque fois que les données de réglage changent. Les données sérielles reçues sont validées lors du flanc montant de CS (Chip Se*lect].* Pour éviter que les change-

ments de réglage ne produisent des parasites **audibles, les** ingénieurs **de** chez Crystal ont eu l'idée de postposer simplement la commutation jusqu'à ce que le signal passe de nouveau par zéro, La figure 2 montre comment fonctionne le stratagème. Pour empêcher que la commande ne se perde, le système déclenche une période d'observation de 100 ms. Si pendant les 100 ms qui suivent la montée de CS aucun passage par zéro bien marqué ne s'est produit, le changement de volume entre en vigueur d'office. Cette procédure a lieu aussi bien lors d'une commande de variation de volume via le bu; sériel que pour une mise en action du silencieux. Si l'on ne souhaite pas utiliser cette possibilité, il n'y a qu'à relier ZCEN à la masse.

Les amplificateurs opérationnels du CS3310 sont capables d'une excursion de tension en sortie de

 $\pm 3.75$  V. La sortie ac-

cepte une charge de  $600 \Omega$ , est protégée contre les court-circuits ct délivre un courant de 20 mA.

Comme le montre la figure 1, les raccordements aux tensions d'alimentation de la partie analogiques sont distincts de ceux de la partie numérique, il en va de même des masses analogiques gauche ct droite AGNDL

*Figure* **1.** *La structure interne du CS3310*

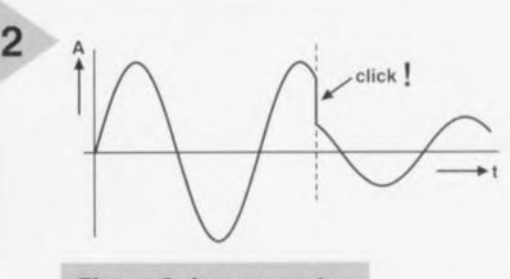

*Figure* **2.** *La commutation lors du passage par* **zéro.**

et AGNDR, qui servent de référence pour calibrer le décalage.

**Comme la** partie **numérique** consornme moins de 400 µA, elle peut, moyennant les mesures de découplage qui s'imposent, se servir du +5 V bien filtré, ce qui évite l'effet de verrouillage (latch *up*) susceptible de se manifester quand les deux tensions sont appliquées séparément. En outre, on empêche ainsi la contamination, parfois assez forte, introduite par la circuiterie numérique du CS3310 dans la ligne d'alimentation proche.

Le montage complet, y compris le condensateurs de découplage préconisés par le constructeur, vous le trouve-

rez à la figure 3. Pour une efficacité optimale, les condensateurs doivent se raccorder le plus

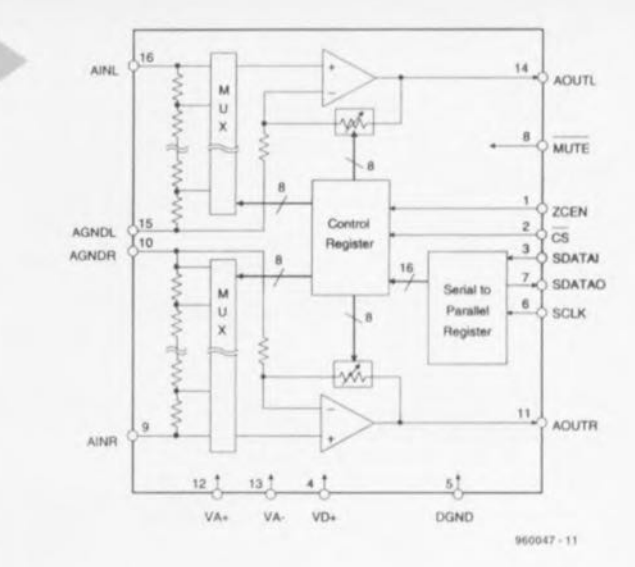

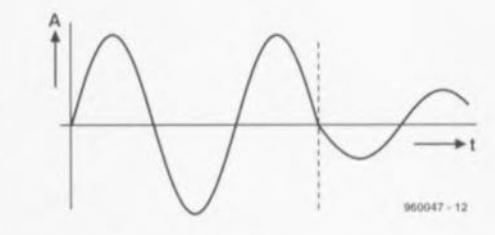

près possible du CI et les plans de masse resteront séparés pour les parties analogique et numérique. La disposition des broches du CI s'y prête à merveille, puisque les broches 1 à 8 concernent les signaux numériques, tandis que de l'autre côté, les signaux analogiques passent sur les broches 9 à 16.

#### LES COMMANDES **SÉRIELLES**

La figure 4 décrit le diagramme temporel de commande du CS3310. Tout d'abord, il faut que CS passe au niveau bas et SCLK aussi. On transmet ensuite les données bit par bit, en commençant par le MSB du canal droit. Le CS3310 accepte chaque bit sur le flanc montant de SCKL dans les 16 cellules *de* son **registre à décalage. À l'autre** bout, la sortie SDATAO répercute l'information sé-

**delle** précé**dente au flanc de ...**rendant **de**

*Figure* **4.** *La comman***de de** *"Interface sérielle.*

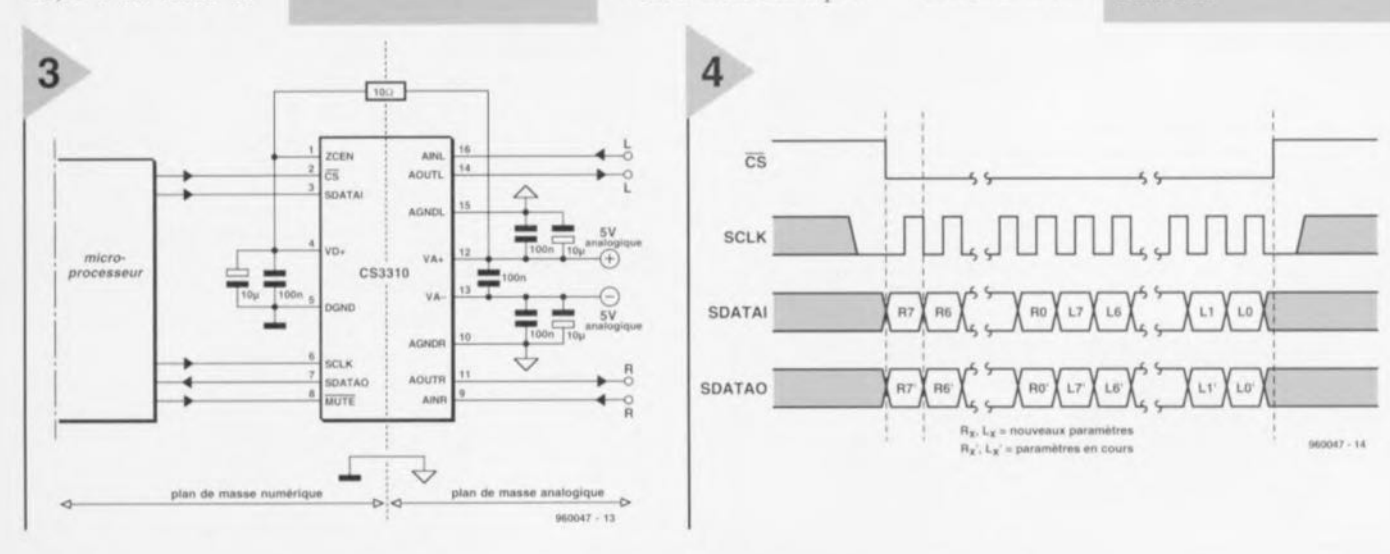

*Figure* **3.** *Schéma d'application du CS3310*

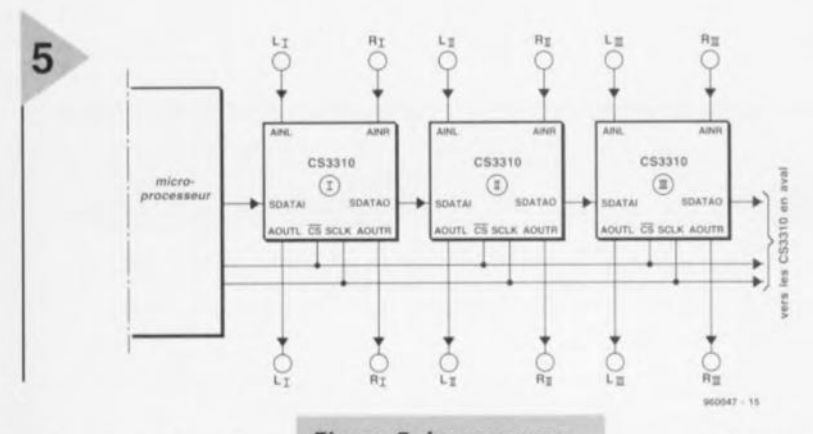

telle sorte qu'elle reflète SDATAI seize cycles d'horloge plus tard, ce qui permet de monter

en cascade plusieurs circuits identiques, comme l'illustre la figure 5. C'est un atout de poids dans les systèmes multivoies (le son surround, par exemple) ou pour les tables de mélange commandées par ordinateur.

Les nouvelles données sont prises en considération au moment du passage de bas à haut de CS. C'est à ce moment que se déroule le petit stratagème expliqué plus haut pour commuter sans transitoire.

Lors de la mise sous tension, le CS3310 passe tout d'abord par un état d'atténuation maximale (mute). Les 16 bits du registre à décalage sont positionnés à zéro, ce qui correspond au silencieux logiciel. Avant de pouvoir charger une première fois le registre, il faut envoyer un niveau bas pendant quelques millisecondes à la borne de silencieux pour que le module effectue, comme on l'a vu, la compensation du décalage à l'entrée.

Au moment de la coupure de l'alimentation, la diminution de tension pourrait provoquer un changement de polarisation et ainsi créer un bruit parasite. Pour parer à cette éventualité, le CS3310 dispose d'un circuit interne de protection qui enclenche prioritairement le silencieux matériel (hardware mute) dès que la tension passe sous 3,5 V.

#### TRUCS ET FICELLES

Pour éviter de détériorer la dynamique du CS3310, il faut veiller à ne transmettre de données sérielles de commande SCLK et SDATAI que lorsqu'une modification du réglage de volume intervient. Si I'on se met à multiplier les modules, à les sélectionner par CS, on court le risque de voir les puissants signaux TTL rectangulaires (0V et 5V) s'introduire dans la partie analogique. La feuille de caractéristiques prévoit bien, à cet égard, une atténuation d'au moins 80dB, mais on perd tout de même, par simple inadvertance, 30dB des 110dB de dynamique que le circuit peut offrir!

Comme la correction du décalage

Figure 5. La commande en batterie des **CS3310** 

continu d'entrée s'opère en isolant le signal à l'entrée, il faut prendre en charge soi-même la

suppression d'une éventuelle tension résiduelle externe, parce qu'elle produirait inévitablement des parasites audibles au moment d'un changement de gain. Le couplage capacitif est une solution envisageable : l'impédance d'entrée de 10 kΩ est suffisamment grande pour n'avoir à utiliser que des condensateurs électrolytiques de petite taille; par exemple, un 10 µF repousse déjà la fréquence de coupure  $(-3 dB)$  à  $1.6 Hz$ .

Qui veut utiliser le silencieux logiciel dispose d'une méthode élégante pour perfectionner le système. Au lieu de commuter d'un coup au passage par zéro, il peut opérer le changement de réglage progressivement en étapes successives.

Lorsqu'on exige du CS3310 de commander une charge de 600 Ω, le taux de distorsion remonte jusqu'à près de 0,01 %. On peut encore gagner un zéro (derrière la virgule) en maintenant la charge à une valeur d'au moins  $2 k\Omega$ , quitte à intercaler un étage amplificateur tampon approprié.

#### **UTILISATION**

Outre l'application normale que la figure 3 décrit, vous trouverez à la figure 6 un exemple de réalisation complète d'un amplificateur stéréophonique et à la figure 7 une table de mixage à commande numérique, basés l'un et l'autre sur le CS3310. Le domaine d'appli-

cation de ce module n'est pas restreint ensembles aux

audio. Le CS3310, comme amplificateur double canal piloté en micro-logique, peut servir dans une foule de systèmes de traitement d'un signal. 960047-1

Le distributeur de

conductor en Fran-

Semi-

Crustal

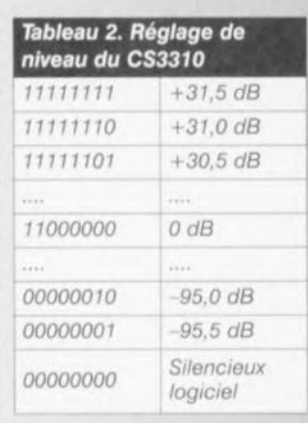

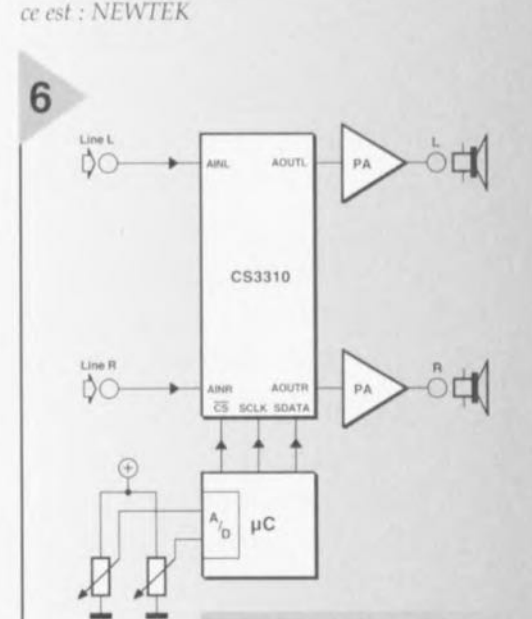

**Figure 6. Amplificateur** stéréophonique piloté par microprocesseur.

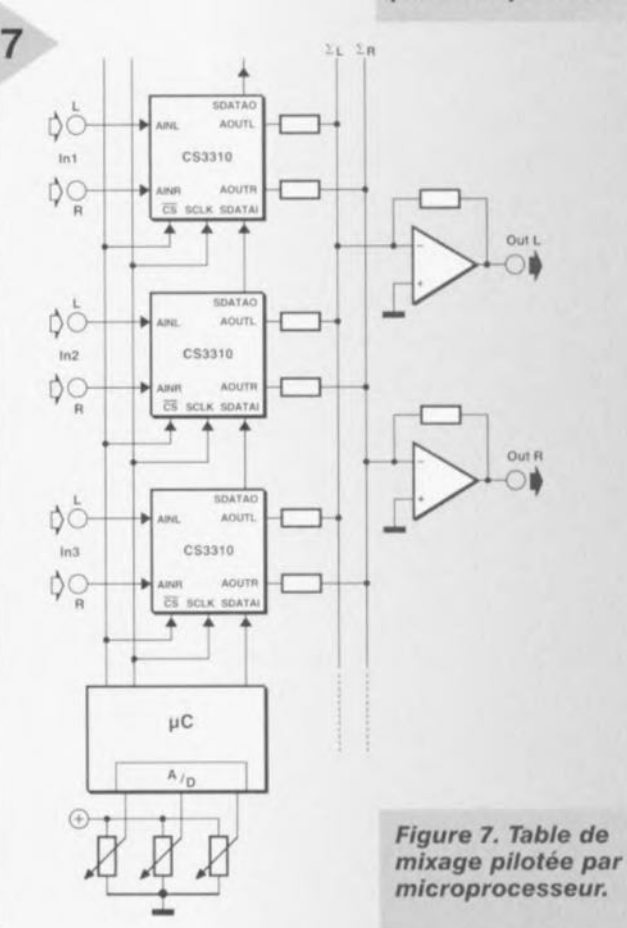

## **logiciels**

## *0111)iJJ~)j1 01) JIJJ1* !)/0-'*C~JJ)*

Le programme de simulation Micro-Cap existe depuis de nombreuses années déjà et en est aujourd'hui à sa cinquième version. Dès ses premiers pas ce programme s'est différencié de ses homologues par la possibilité de saisie graphique des schémas, ce qui permettait à un électronicien peu habitué aux logiciels de travailler très efficacement après un rien d'entraînement. Nous vous présentons ici la version la plus récente de ce programme, la version V et aborderons également une version très intéressante, par son prix, la version pour étudiants IV.

Il existe, de par le monde, plusieurs dizaines de sociétés qui se consacrent au développement de programmes de simulation pour circuits électroniques. La plupart d'entre eux se basent sur le fameux Spice devenu un tandard de facto. <sup>11</sup> existe différents programmes où l'on retrouve ce terme dans la dénomination. Lorsque, voici une dizaine d'années les programmes de simu-

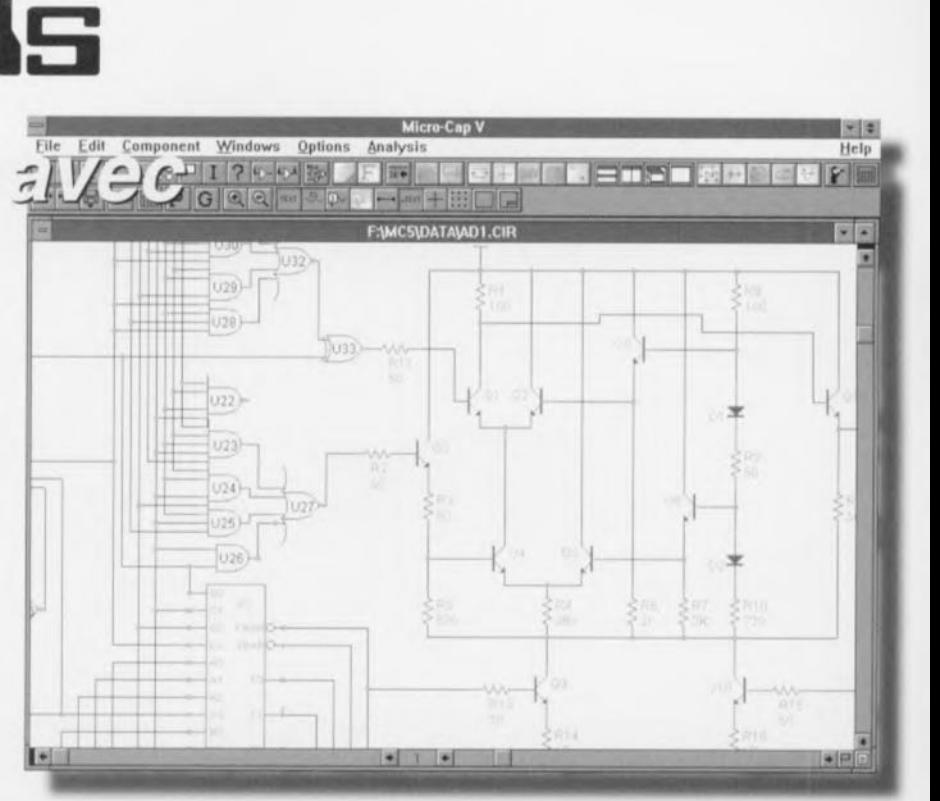

lation prirent leur envol emportés par un raz de marée appelé PC, leur inconvénient majeur était de nécessiter une connaissance préalable du « phénomène» simulation. Il fallait en effet commencer par saisir une liste d'équipotentielles (la fameuse netlist) à l'aide d'un programme de traitement de texte, liste énumérant tous les composants utilisés *avec* leurs caractéristiques ct leurs interconnexions. La plupart des programmes Spice actuels travaillent encore ainsi, encore que nombre d'entre eux tendent une main secourable sous la forme d'une bibliothèque de composants ct/ou un programme de dessin ou de saisie d schéma qui une fois le schéma saisi génèrent eux-mêmes la liste d'équipotentielles. À l'aide de certains modules il devient possible ainsi, à partir d'un schéma saisi, via une liste d'équipotentielles, de faire faire des calculs et d'en visualiser graphiquement les résultats. Dans le cas de Micro-Cap, programme de la société américaine Speclrurn on a dès le début opté pour un concept intégré où la saisie de schéma, la simulation et la visualisation des résultats faisaient un tout. Tout au long des années, Micro-Cap est devenu un programme très accessible ct fiable qui diffère quelque peu du standard Spice n'en étant pas moins cependant utilisé par des milliers d'amateurs d'électronique.

#### LA VERSION V

Tout récemment nous vîmes apparaître Micro-Cap V. Cette version propose une simulation en mode mixte tournant sous Windows. Il s'agit en

l'occurrence d'un vrai programme 32 bits tournant sous Windows 3.1, NT et 95. Le programme comporte un éditeur de schéma, un simulateur en mode mixte *avec* reproduction graphique simultanée et un programme distinct de calcul de paramètres pour la mise en modèle de composants à partir des données de la fiche de caractéristiques. Outre les classiques analyses linéaire et non-linéaires dans les domaines chronologiques et de fréquences, Micro-Cap V propose également des possibilités de calcul pour le réglage en courant continu et les analyses dans le cas le plus défavorable (*worst case*), Monte Carlo, Fourier, bruit, distorsion, retard et Nyquist. On peut également saisir des fonctions purement mathématiques permettant, par exemple, de préjuger des systèmes de régulation et des critères de stabilité. Exception faite du programme Modèle, toutes les fonctions se retrouvent dans le même programme ce qui en simplifie notablement l'utilisation. n peut visualiser simultanément un maximum de 15 courbes de points nodaux. La bibliothèque comporte pas moins de 7500 modèles de composants, dont quelque 1200 sont des composants numériques. À partir de maintenant, Micro-Cap supporte également les normes de PSpice et de Spice3 de sorte que l'on peut utiliser sans le moindre problème des modèles Spice proposés par les fabricants de semi-conducteurs. Micro-Cap nécessite au minimum un 80386 avec coprocesseur, 8 Moctets de RAM et quelque 12 Moctets d'espace sur le disque dur. La protection du programme se fait par le biais d'un dongle à implanter

sur le port imprimante. Le prix se situe aux alentours de 20000 FF.

#### UNE VERSION «ÉT DIANTS»

Spectrum a beaucoup gagné en renommée pour ses produits par les versions dites « Students version ». Il s'agit de versions du programme ne pouvant accepter qu'un nombre limité de points nodaux. Cette version, au prix très attractif (quelques centaines de francs), convient en règle générale fort bien pour la simulation de petits circuits. Il existait pour les versions III et IV de Micro-Cap un ouvrage (en anglais) de la maison d'édition Addison-Wesley écrit en association avec Spectrum qui constituait également un excellent manuel de l'utilisateur. La version IV en particulier est très intéressante et tant qu'il n'existe pas de version «Étudiant» de la version V nous ne pouvons que recommander cette version de Micro-Cap IV à l'électronicien intéressé. La version « Étudiant» de Micro-Cap IV possède pratiquement toutes les possibilités de la version complète, à ceci près qu'elle ne comporte pas le programme de Modélisation. Le nombre de points nodaux est limité à 50; ceci permet cependant de simuler un grand nombre de circuits « ordinaires ». Bien que ce programme ne tourne pas sous Windows mais sous DOS, il n'en propose pas moins une sorte d'environnement de type Windows et un accès similaire. La satsic d'un schéma se résume à choisir les composants requis ct à les mettre au bon endroit sur l'écran. On interconnecte ensuite les composants ct l'on peut attribuer des étiquettes *(ln*bels) aux points nodaux. On peut ensuite démarrer une analyse CA, CC ou Transitoire.

Il existe également un mode spécial pour la visualisation rapide de formes d'ondes pour chaque point nodal *()iral'f 100/).* Une analyse Monte Carlo permet de visualiser les conséquences des tolérances de composants. La version IV donne la possibilité de lire et d'écrire des fichiers Spice. L'ouvrage (en anglais, ISBN 0-8053-1718-X) proposé avec la version « Étudiant » est très didactique pilotant J'utilisateur de Micro-Cap pas à pas à travers tout le programme. Une fois arrivé à la dernière page de cc livre vous ne connaitrez sans doute pas encore toutes les subtilités mais les bases vous seront acquises. Nous vous recommandons de bien examiner les différents exemples proposés dans l'ouvrage, ils sont bien choisis et donnent une bonne idée du fonctionnement et de l'imbrication d'un grand nombre de fonctions. Un programme de simulation professionnel à un prix d'ami.

960029·1

#### **<sup>1</sup> AIDES À LA RÉALISATION**

Elektor ne fait pas la vente de composants. Ceux-ci sont normalement à trouver chez un revendeur de composants. Il nous a cependant semblé nécessaire, suite à de nombreuses lettres, de résumer sur cette demi-page les informations cruciales pour la lecture et la compréhension des articles publiés dans Elektor. Nous utilisons, pour l'indication des valeurs de composants, les préfixes (classiques) suivants :  $10.18$ 

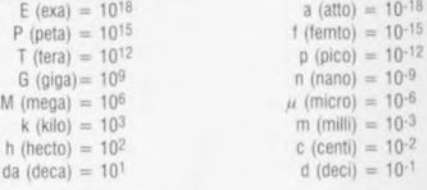

Dans certains schémas et dans la liste des composants nous préférons utiliser, contrairement aux recommandations IEC et BS, le préfixe + symbole comme caractère délimiteur en remplacement de la Virgule, 2 exemples:

$$
3k\Omega9 = 3.9
$$

 $kQ = 4.7 \mu F$ 

 $10^{-9}$  $10^{-6}$  $10.3$  $10^{-2}$ 

Sauf mention contraire, la tolérance des résistances est  $\pm 5\%$  et leur wattage 1/3 à 1/2 watt. La tension de service des condensateurs est de  $\geq$  50 V.

La valeur d'une résistance est indiquée à l'aide d'un code de couleurs qui défini comme suit :

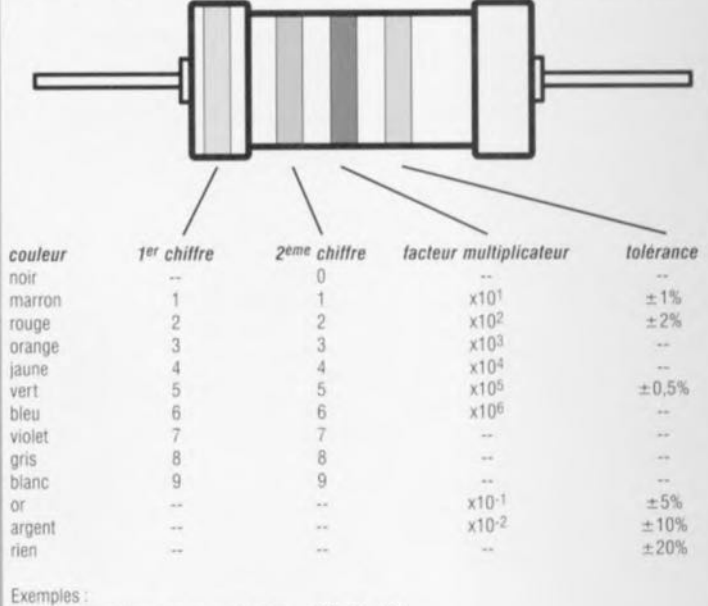

marron-rouge-marron-or =  $120 \Omega$ .  $\pm 5\%$ 

jaune-violet-orange-marron =  $47$  k $\Omega$ ,  $\pm 1\%$ 

Lors de la mise en place des composants on commencera en règle générale par l'implantation des composants passifs de la taille la plus faible, c'est-à-dire les ponts de câblage, les résistances et les petits condensateurs; on passera ensuite aux supports pour circuits intégrés. aux retais, aux condensateurs de forte capacité tels que les électrolytiques et aux connecteurs et autres embases. Les semi-conducteurs vulnérable et les circuits intégrés fragiles seront montés en dernier.

Le soudage. On utilisera un fer à souder d'une puissance de 15 à 30 W doté d'une pointe fine et de la soudure à âme de résine (60/40). On enfiche les connexions du composant concerné dans les orifices prévus à cette intention, on les replie légérement, on les coupe à la bonne longueur et on procède à leur soudure. on attend de 1 a 2 secondes Jusqu'a ce que l'alliage élam/plomb devienne liquide et vienne souder relier la connexion au metal de l'orifice. On peut alors enlever le ter à souder. Attention à éviter de surchauffer le composant en particulier les circuits intégrés et les semi-conducteurs. S'il faut désouder un composant on utilisera de préférence un fer à dessouder à pompe aspirante ou un appareil spécialement prévu à cet effet.

Le dépannage. Si le circuit ne fonctionne pas correctement, il faudra comparer soigneusement les composants mis en place sur la platine avec la sérigraphie de l'implantation des composants et vérifier leurs caractéristiques à l'aide de la liste des composants. Tous les composants se trouvent-ils à leur place (celle prévue sur la sérigraphie)? Les polarités des composants en ayant une a-t-elle bien été respectée. N'avez-vous pas fait d'erreur dans le branchement des lignes d'alimentation ? Toutes les soudures faites sont-elles « saines » ? N'avez-vous pas oublié de pont de câblage ? Si le schéma de la réalisation en cause comporte des valeurs de mesure, les éléments mesures sur le circuit imprime correspondent-ils à ces valeurs - on peut accepter une derive de  $+10\%$  des dites valeurs.

Il arrive que nous ayons à publier des corrections éventuelles concernant l'une ou l'autre réallsation, ce que nous faisons dans les plus brefs détais dans l'un des magazines publiés ultérieurement. On notera que la rubrique « le coin du lecteur » contient de temps à autre des commentaires ou/et des informations additionnelles concernant des montages publiés dans un numéro précédent

Elektor 4/96

## **MARCHÉ**

*rique PCS32 de Velleman*

vent étre **constitue** un standard en ce

## Oscillo numérique à mémoire

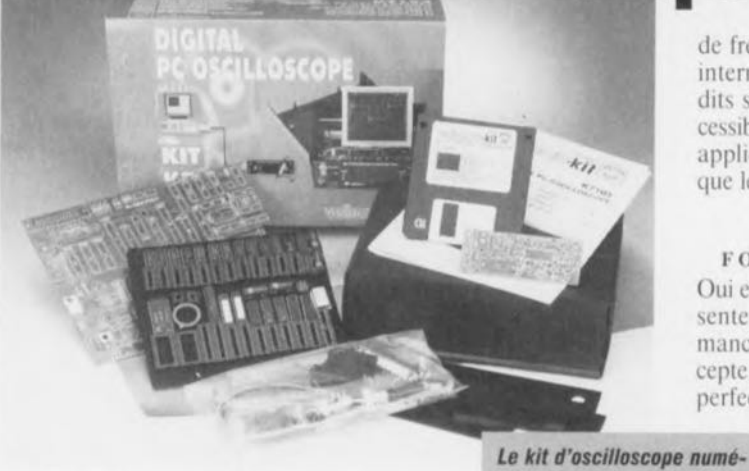

de frequence des atténuateurs internes, Dommage que les dits signaux ne soient pas accessibles de l'extérieur pour des applications aussi primaires que le réglage de sondes,

#### CELA FONCTIONNE-T-IL?

Oui et mieux encore, ce kit présente un rapport performances/priv excellent. On accepte ainsi mieux certaines imperfections. Tout le monde

s'accorde à trouver l'interface graphique très réussie, la possibilité de déplacement des curseurs de temps et de tension à l'aide de la souris est un extra intéressant. La ré-

ponse de l'oscillo est suffisamment rapide pour un PC du blème il nous est apparu que l'instant de déclenchement est défini après conversion du signal d'entrée en pas discrets alors qu'il n'y a pas de relation entre l'horloge d'échantillonnage el Ic signal d'entrée,

Généralités Comme dans le cas de tout oscilloscope numérique l'utilisateur doit être conscient du repliement (aliasing). Savoir ce que l'on mesure. Ceci dit, nous pensons qu'il aurait pu être interessant d'afficher à l'écran la fréquence d'échantillonnage. Malheureusement, si l'on veut connaître cette fréquence il faudra consulter un tableau du manuel imprimé. Le logiciel permettant le fonctionnement en mode d'analyse FFT el d'enregistreur de transiioires est fourni cn option. Nous sommes impressionnés

DIGITAL STORAGE OSCILLOSCOPE 32 MS = [FFT] REC TIME/DIV **us lRtG CH**  $\overline{\mathbf{A}}$ ::2J  $\star$  $\mathbf{a}$ VELLEMAN K7103 CH<sub>1</sub> CH<sub>2</sub> **VOLTS/DIV** fRIG. **StMCiU**  $-$  ON OFF. **x posmON**  $\leftarrow$   $\leftarrow$ OFF! OFF m V  $mV$ ~ Œ!!D

.J86i3J *MilL,* La bande passante 3 dB mesurée était de  $6.5$  MHz. Il est certain que la similitude entre

l'image visualisée à l'écran et un oscilloscope réel ne man-

quera pas d'intéresser les écoles et autres collèges.

#### DES CRITIQUES

L'un des inconvénients de PCS32 est qu'il n'offre que 16 niveaux de déclenchement. Nous avons également remarque que le déclenchement pourrait ëtre plus flahlc lorsque l'on se trouve en présence d'un nombre relativement faible d'échantillons. Après nous être penchés sur la cause de ce pro-

*Exemple de recopie d'écran montrant une simulation convaincante* à *l'aide d'ic6nes des commandes d'un oscilloscope réel.*

par les performances de ces extensions vu Icur faible coûl. Il n'est malheureusement pas pos-

sible de sélccicr une fenêtre avec la fonction FFT. Pour de plus amples informations concernant ce kit d'oscillo numérique il vous faudra contacter un revendeur agréé de vcllcman.

Vellernan Legen Heirweg 33 B-9890 Gavere Belgique tél.: (+32) 9 3843611 fax.: (+ 32) 9 3846702

Disquette de démonstration sur demande

Une nouveauté de Velleman, le fabricant belge de kits à «naut-io» (kit n°K7103), Le kit en question est un oscilloscope numérique à 2voies (canaux) utilisant comme écran le moniteur d'un PC

Il est à noter que l'oscilloscope peut être doté d'une extension lui donnant des fonctions d'analyseur de spectre et d'enregistreur de transitoires. Les 3 instruments sont pilotés à l'aide d'un programme DOS accompagnant le kit. L'écran simule les organes de commande d'un oscilloscope analogique classique. Ces commandes sont actionnées à l'aide de clics de la souris. L'oscillo est relié à l'ordina-

stockées sous la forme de fichiers de format TIFF pour une utilisation ultérieure à fin de documentation ou de comparaison avec d'autres formes d'ondes. Hans Bonekamp, *qui conceme le contenu, la documentation et le rapport performances/prix (kit K7103, version* à 1*canaI).*

membre du laboratoire de conception d'Elektor a monté. un kit échantillon que nous avait envoyé Velleman. Voici ce qu'il en pense.

#### Construction:

Le manuel en anglais est très précis, encore qu'il faille disposer d'un PC pour le descendre de la disquette sur laquelle il arrive ! Le codage des couleurs et la forme des composants sont donnés dans la liste des composants. La version de base du kit ne comprend pas les composants des-

> tinés au second canal. Les dits composants sont cependant mentionnés dans la liste des composants de sorte que ceux qui décident réaliser le second canal de but en blanc n'auront pas besoin de consulter le manuel.

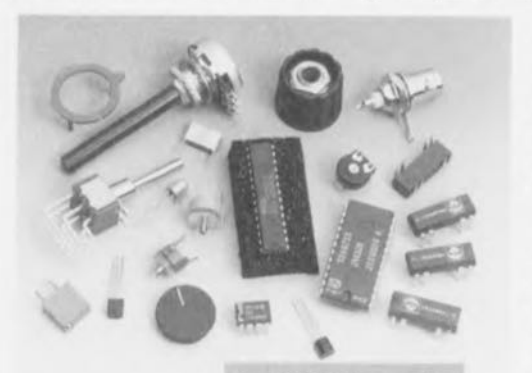

teur par l'inter-<br>l'extension 2 canaux. médiaire de l'interface parallèle

de ce dernier. L'oscilloscope numérique propose 2 canaux avec une fréquence d'échantillonnage de 32 MHz, Les formes d'ondes affichées peu-

58

*Le kit K7104 comporte les composants pour*

#### **RÉGLAGE**

Le circuit imprimé met à disposition les signaux nécessaires au réglage de la compensation

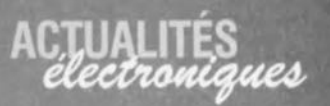

### **Nouveautés DCC** Entre autres choses, multimédia et streamer

Très récemment. Philips a présenté un nouveau rejeton de la famille du DCC. le DDC multimédia. Dès à présent il devient possible avec un lecteur/enregistreur DCC non seulement de procéder à des enregistrements numériques et de les lire mais encore de traiter des fichiers numériques d'un PC. Le lecteur/enregistreur DCC permet de faire une sauvegarde d'un disque dur. Une cassette DCC D90 permet de stocker un maximum de 500 Moctets. Le DCC multimédia est une adionction aux possibilités actuelles du DCC. Le système est basé sur le DCC 175, une version de DCC portable et partant possède les capacités de ce lecteur/enregistreur portatif. La liaison avec l'ordinateur se fait par le biais d'un connecteur de données disposé à proximité de la sortie optique présente sur l'appareil dans lequel vient s'enficher un câble allant à l'interface parallèle du PC travaillant sous Windows. 2 logiciels spécia-<br>lisés, DCC Studio et DCC Back Up permettent des applications multimédia en environnement PC

#### DCC Studio

Ce programme permet à son utilisateur de traiter des fichiers numériques du lecteur/enregistreur DCC. Les données peuvent ensuite être stockées sur le disque dur du PC. A nouveau on fait appel au système de compression PASC (Precision Adaptative Subband Coding). Ceci permet de stocker 1 mn d'audio numérique d'excellente qualité sous la forme d'un fichier de 3 Moctets seulement. Le logiciel permet en outre de stocker les fichiers DCC numériques dans une base de données. On peut également, très facilement, traiter l'information pour en faire des étiquettes DCC.

#### DCC Back Up

Le logiciel DCC Back Up permet le transfert d'une information numérique présente sur le disque dur d'un PC. des programmes et les fichiers de données correspondants par exemple, sur une cassette DCC. Le lecteur/enregistreur fait office de dérouleur de bande (tapestreamer) et peut archiver jusqu'à 500 Moctets sur une bande DCC D90. L'un des avantages majeurs de cette approche est la possibilité d'emporter l'appareil avec soi jusqu'au prochain ordinateur pour y restaurer les données. L'échange de données entre 2 ordinateurs devient

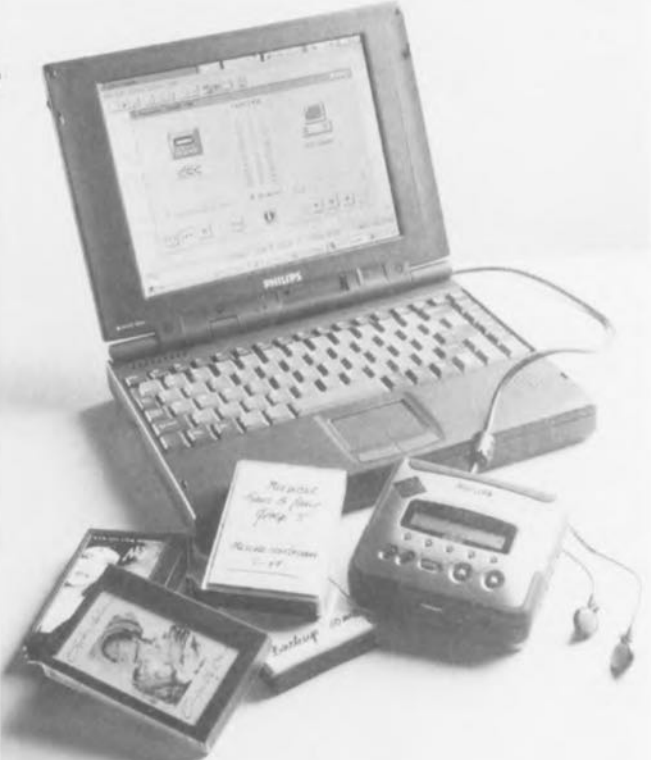

ainsi très facile et (relativement) peu coûteux. Le logiciel confortable propose différentes options telles qu'un organisateur qui attire l'attention de l'utilisateur lorsqu'il est temps de procéder à une nouvelle sauvegarde de ses fichiers. Il conserve également automatiquement les paramètres définis par l'utilisateur, la sélection des fichiers à sauvegarder par exemple. Le système DCC multimédia

comporte 2 produits :  $1e$ PCA 10DC et le PCA 11DC. Le premier système est un kit d'actualisation destiné à donner à un DCC 175 existant des capacités multimédia. Le kit se compose de 2 programmes et d'un câble. Le<br>DCA HDC est un lecteur/enregistreur DCC portable doté de tous les accessoires classiques et possédant en outre l'interface pour câble et les 2 sets de logiciel.

. . . . . .

### Le 5x86 fait des vagues Kingston utilise le Am5x86™ dans son nouveau TURBOCHIP ™133

. . . . . . . . . . . . . . . . . . .

AMD (Advanced Micro Devices) annonce que Kingston Technology va utiliser le microprocesseur Am5x86 dans son produit de remplacement de microprocesseur de cinquième génération.

Le TurboChip 133 augmente jusqu'à 250% les performances de la plupart des ordinateurs personnels à base de 486SX ou DX par rapport à leur processeur d'origine. TurboChip est un circuit de remplacement du processeur. l'utilisateur avant simplement à retirer le processeur 486 existant et à insérer le TurboChip dans le support ainsi libéré. Le Turbo-Chip 133, qui comporte un microprocesseur Am5x86, un convertisseur de tension 5 vers 3.3 V et un ventilateur de refroidissement, donne aux utilisateurs finaux le moyen facile et économique d'obtenir les performances d'un Penti-<br>um 75. Le TurboChip 133 illustre la puissance de l'Am5x86 d'AMD: Kingston offre un produit idéal aux utilisateurs qui désirent les performances d'un 586 sur leur système 486 existant. TurboChip apporte des performances supérieures à celle du Pentium 75 à une large base installée de systèmes 486 qui n'utilisent pas le support Overdrive. Les utilisateurs peuvent dès à présent améliorer économiquement les performances matérielle de leurs systèmes pour répondre aux exigences des logiciels actuels sans devoir changer leur configuration d'origine. Le microprocesseur Am5x86 surpasse un Pentium 75 dans les

tests comparatifs standards de l'industrie, fournissant une performance de cinquième génération tour en tirant profit de la conception et de l'infrastructure existante du 486. Il est fabriqué en technologie 0,35 µm de sixième génération d'AMD. Une antémémoire à écriture différée de 16 Koctets associée à une virgule flottante (FPU) intégrée augmente les performances du coeur du Am5x86. Turbocircuit Chip 133 sera disponible à la fin février 1996. Pour info, leur prix fabricant recommandé aux USA est de 139\$ pièce.

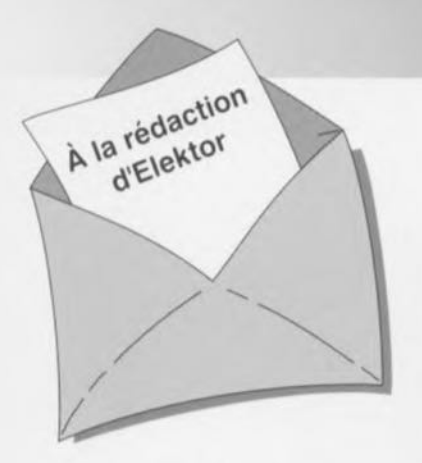

#### **Nouveau PCM171 0**

Dans le mini-audio-DAC du numéro 199 (NdIR: janvier 95, page 42 et suivantes), vous utilisez un PCM1710 de Burr Brown. Techniquement, il s'agit d'un circuit intégré extrêmement intéressant, mais malheureusement, cette première série de production présente quelques points faibles, tels qu'une désaccentuation numérique imprécise et une déconnexion du DAC en cas de problèmes avec l'entrée d'horloge. Burr Brown a depuis lors mis sur le marché une version redessinée du PCM1710 ne présentant plus les dits défauts. J'ai monté un circuit de cette nouvelle génération sur ma platine et le DAC fonctionne maintenant parfaitement.

#### G. Spreth, RFA

*Nous avons nous aussi obtenu quelques exemplaires redessinés du PCM1710 de Burr Brown el les avons testes sur notre prototype du mini-audio-DAC avec d'excellents résultats. La meilleure tecnmoue de consiste à couper une* a *une les pattes du circuit intégre à l'aide d'un cutter à lame fine. Les "moignons» de psttes restants sont facilement éliminés à l'aide de la pointe d'un fer à souder. Cette opération d'enlèvement terminée on procedera au nel/oyage des pistes a J'aide de tresse de dessoudage. La rédaction.*

#### **Contrôle du fonctionnement d'une télécomande IR**

Si l'on veut vérifier le bon fonctionnement d'une télécommande à infrarouge il faut tout simplement s'assurer que la diode IR en question fournit un rayonnement IR. Il n'est pas nécessaire de disposer d'un appareillage coûteux pour ce faire. Il existe en effet une autre possibilité pour cette vérification. Nombre des lecteurs d'Elektor posèdent un caméscope. Si vous le mettez en service et que vous le mettez en mode enregistrement

## **LE COIN DU LECTEUR**

#### **Protection des logiciels EPS:**

*En vue de garantir l'absence de virus sur les disquettes fournies par nos services, nous les soumettons* à *la procédure suivante: Nous commençons,* à *la fin de la phase de test du logiciel, par vérifier l'absence de virus sur* la *disquette concernée. Pour ce faire nous utilisons les informations les plus récentes disponibles à ce moment-là. Après ce " Virusscan* » *nous mettons les fichiers DIAGNO-SE.EXEet CHECK.BATsur la disquette. Une" empreinte» de J'ensemble de la disquette est générée et stockée dans le fichier DIAGNOSE.FIN. Le fichier CHECK.BAT demarré avec les paramètres adéquats fournit les informations de commande. Le paramètre donne la langue d'information* (1 = *anglais,2* = *allemand,* 3 = *néerlandais et4* = *français). CHECK.BAT active DIAGNOSE.EXE. Ce programme s'assure, à partir de J'empreinte DIAGNOSE.FIN du contenu de la disquette. CHECK.BAT prend* à *son compte l'exécution du fichier DIAGNOSE.EXE sans que l'utilisateur ne puisse intervenir. CHECK.BAT convertit les informations dérivées de l'état de la disquette en informations visualisees à l'ecran compréhensibles par l'utilisateur. En cas de modification du moindre bit d'un fichier CHECK.BATpropose à l'utilisateur de prendre contact avec le service EPS. On aura bien évidemment compris qu'il ne saurait être question de procéder à la moindre modification du contenu de la disquette avant de la soumettre au test de CHECK.BAT. Pour cette raison la languette de protection à l'écriture a ete soudée à poste de sorte qu'il est impossible de procéder malencontreusement à une modification quelconque.* 1/ *est recommandé, avant utilisation, de faire une copie de la disquette sur* une autre disquette ou sur le disque dur. Attention, à partir de cet instant CHECK.BAT n'est plus uti*lisable. Les indications fournies par CHECK.BATne sont valides que pour la disquette à languette sou*dée en mode de protection à l'écriture. Il se peut qu'il soit impossible de copier la disquette à l'aide *de DISKCOPY. Ceci est également indiqué par CHECK.BAT.Ceci est dû au fait que lors du processus de production il n'est pas toujours procédé à une recopie de la totalité de la disquette mais que seules les parties comportant des données sont recopiées.*

vous devriez voir la LED IR du viseur électronique s'illuminer lors d'une action sur la télécommande IR. La LED du viseur clignote au rythme des impulsions émises par la télécommande IR. Si l'on branche le caméscope sur un téléviseur cette LED IR en bon état sera identifiable par l'apparition d'un point bleu sur l'écran. J'ai fait cette découverte par hasard, les *GGO* sont sensibles au rayonnement IR. H.J. Junge, NL

*Nous vous remercions de ce truc que nous ne manquons pas de transmettre a nos lecteurs. Nous avons procéde à nos propres essais et avons vu que*

#### **Délais de livraison**

*De temps* à *autres nous recevons une lettre dans laquelle l'un de nos lecteurs se plaint de ce que certains produits utilisés dans J'un de nos projets et mentionné dans la lisle EPS, prenne beaucoup* plus de temps à arriver que ne le laisse supposer la lecture de l'introduction de la dite page. Nous *mettons tout en oeuvre pour livrer les commandes dans les* 2 à *3semaines suivant la réception de la commande avec son règlement. Nous ne sommes cependant pas en mesure de garantir le respect* de ces délais. Il se peut que certains de nos lecteurs ne sachent pas qu'il y a eu, ces dernières *années, pénurie mondiale de certains type de semi-conducteurs, les pénuries les plus graves se situant au niveau des microprocesseurs, des régulateurs de tension, des cptc-isolsteurs, des circuits intégrés logiques, des transistors SOT23 et des EPROM CMOS. Nous prenons à coeur ces observations. Cependant, en raison de ces pénuries mondiales qui, heureusement, semblent progressive*ment en voie de résorption, il nous arrive, à nous aussi, d'être laissé en plan par nos fournisseurs. *Un exemple: il nous avait été donné, pour certains microprocesseurs commandés voici quelque temps, un délai de livraison de* 18 à *20semaines* (I!). *Toul récemment nous avons été avisés que le délai indiqué était trop optimiste et qu'il fal/aille réviser pour le porter à quelque 40semaines (!!I!) Bien que nous fassions de notre mieux pour prévoir les difficultés et que nous commandions largement en avance de nos besoins, ce type de situation est imprévisible. Pour cette raison, nous nous* adressons à tous ceux d'entre nos lecteurs qui se sentent, à raison, frustrés par des délais de livrai*son dépassant les prévisions et les assurons de notre propre profonde frustration. Nous espérons que la tendance au raccourcissement des délais de livraison observée actuellement s'accentue de manière à ce que nous revenions dans l'industrie de l'électronique à des délais "normaux» dans un proche avenir.*

*cela fonctionne en effet. Nous avions constaté un effet similaire dans les années* 80 *lors d'es-*

*sais effectues avec une caméra noir et blanc.*

*La rédaction*

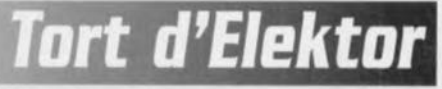

#### LC-mètre, Elektor n°165, mars 1992, page 21 et suivantes...

Il n'est jamais trop tard pour reconnaître ses erreurs...

Le schéma du câblage du rotacteur S1 comporte un certain nombre d'erreurs. Il y a tout d'abord eu inversion entre les dénominations A et B du dit rotacteur, le point central de gauche doit s'appeler <sup>A</sup> et son homologue de droite B. Mais ce n'est pas là le plus gros des problèmes. La dénomination des différents points est en effet reproduite en miroir. Ainsi, la résistance R41 doit être reliée à la broche 5 , R40 à la broche 6, R39 à 7. R38 à la broche 8 du rotacteur. De même, en ce qui concerne la plage des capacités; la plage 2 nF doit être relié au point 1, la plage 20 nF au point 2. la plage 200 nF à 3, la plage  $2 \mu$ F au point 4. Le  $3<sup>eme</sup>$  circuit du rotacteur est corectement câblé... piètre consolation. Merci Mr Millecamps.